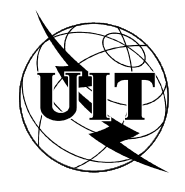

UNIÓN INTERNACIONAL DE TELECOMUNICACIONES

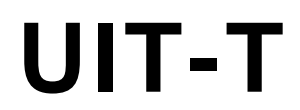

**UIT-T G.728 – Anexo G**

SECTOR DE NORMALIZACIÓN (11/94) DE LAS TELECOMUNICACIONES DE LA UIT

# **ASPECTOS GENERALES DE LOS SISTEMAS DE TRANSMISIÓN DIGITAL**

# **CODIFICACIÓN DE SEÑALES VOCALES A 16 kbit/s UTILIZANDO PREDICCIÓN LINEAL CON EXCITACIÓN POR CÓDIGO DE BAJO RETARDO**

**ANEXO G: ESPECIFICACIÓN DE COMA FIJA A 16 kbit/s**

# **Recomendación UIT-T G.728 – Anexo G**

(Anteriormente «Recomendación del CCITT»)

## **PREFACIO**

El UIT-T (Sector de Normalización de las Telecomunicaciones) es un órgano permanente de la Unión Internacional de Telecomunicaciones (UIT). Este órgano estudia los aspectos técnicos, de explotación y tarifarios y publica Recomendaciones sobre los mismos, con miras a la normalización de las telecomunicaciones en el plano mundial.

La Conferencia Mundial de Normalización de las Telecomunicaciones (CMNT), que se celebra cada cuatro años, establece los temas que han de estudiar las Comisiones de Estudio del UIT-T, que a su vez producen Recomendaciones sobre dichos temas.

La aprobación de Recomendaciones por los Miembros del UIT-T es el objeto del procedimiento establecido en la Resolución N.° 1 de la CMNT (Helsinki, 1 al 12 de marzo de 1993).

La Recomendación UIT-T G.728 – Anexo G ha sido preparada por la Comisión de Estudio 15 (1993-1996) del UIT-T y fue aprobada por el procedimiento de la Resolución N.° 1 de la CMNT el 1 de noviembre de 1994.

\_\_\_\_\_\_\_\_\_\_\_\_\_\_\_\_\_\_\_

NOTA

En esta Recomendación, la expresión «Administración» se utiliza para designar, en forma abreviada, tanto una administración de telecomunicaciones como una empresa de explotación reconocida de telecomunicaciones.

#### UIT 1995

Es propiedad. Ninguna parte de esta publicación puede reproducirse o utilizarse, de ninguna forma o por ningún medio, sea éste electrónico o mecánico, de fotocopia o de microfilm, sin previa autorización escrita por parte de la UIT.

## **ÍNDICE**

## *Página*

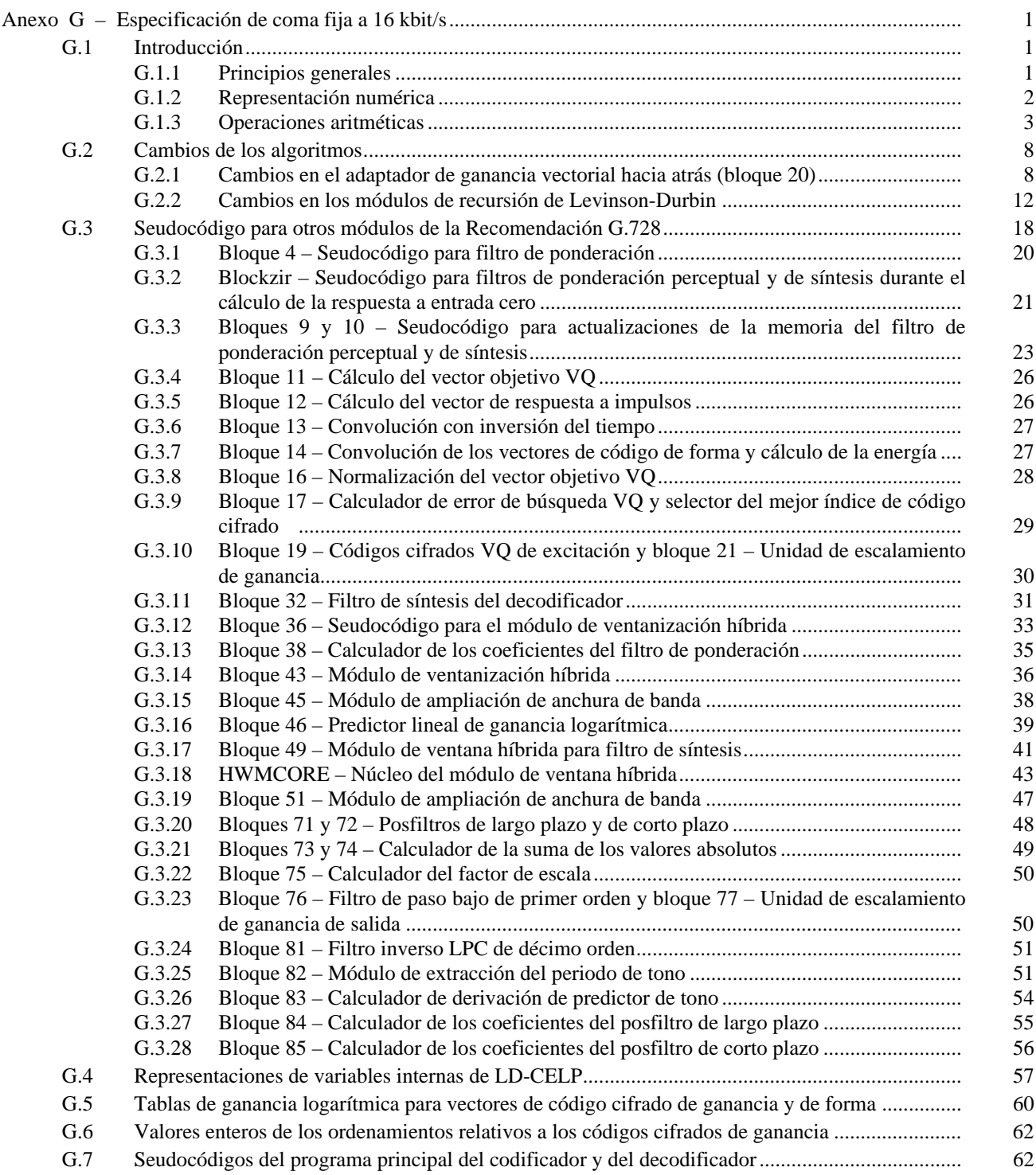

## <span id="page-4-0"></span>**CODIFICACIÓN DE SEÑALES VOCALES A 16 kbit/s UTILIZANDO PREDICCIÓN LINEAL CON EXCITACIÓN POR CÓDIGO DE BAJO RETARDO**

*(Ginebra, 1992)*

#### **Anexo G**

## **Especificación de coma fija a 16 kbit/s**

*(Ginebra, 1994)*

(Este anexo es parte integrante de la presente Recomendación)

#### **G.1 Introducción**

El objetivo de este anexo es describir con suficiente detalle cómo puede aplicarse en un dispositivo aritmético de coma fija la Recomendación UIT-T G.728 para LD-CELP a 16 kbit/s. Una implementación de coma fija basada en esta descripción debería ser capaz de interfuncionar plenamente con una versión de coma flotante de la Recomendación G.728 y de producir una señal de salida de calidad equivalente, tanto si dicha señal es una señal vocal o una señal de datos dentro de banda. Por aritmética de coma fija se entiende aquella que utiliza un tamaño de palabras de 16 bits. La mayoría de los dispositivos de 16 bits tienen además otros tamaños de palabras. Por ejemplo, el producto de dos palabras de 16 bits es una palabra de 32 bits, por lo que el registro de productos de un dispositivo como ése tiene una anchura típica de 32 bits. El acumulador almacena la suma de productos, por lo que también debe tener una anchura de por lo menos 32 bits. Así pues, aunque se hable de una «implementación de 16 bits», algunas de las variables de estado internas tienen una precisión distinta de la de 16 bits.

El presente anexo pretende dar una descripción completa y exacta a nivel de bit, de todas las operaciones necesarias para la implementación de la Recomendación G.728 en un procesador de señales digitales de coma fija de 16 bits, que tenga un registro de productos de 32 bits y por lo menos dos acumuladores de 32 bits (o superiores). En muchas ocasiones, a lo largo del anexo, se indican posibles métodos alternativos de efectuar las operaciones con los que se obtiene el mismo resultado exacto. En tales casos puede elegirse un método alternativo, pero si no se llega al mismo resultado exacto con todas las entradas posibles, no deberá efectuarse esa sustitución. El número de métodos alternativos posibles es muy grande, por lo que la mayoría de ellos no se han indicado.

Este anexo consta de siete subcláusulas. La primera subcláusula es una introducción y contiene información adicional sobre el procesamiento de las señales de coma fija y los convenios utilizados a lo largo del anexo. La segunda subcláusula contiene información sobre cambios de algoritmo que se introdujeron especialmente para la implementación en coma fija de la Recomendación G.728. En la tercera subcláusula se da un seudocódigo de coma fija para los restantes módulos del codificador. En la cuarta subcláusula se hace un resumen global de las representaciones de las variables de estado del codificador de coma fija. Las últimas subcláusulas contienen tablas relativas al adaptador de ganancia vectorial hacia atrás.

#### **G.1.1 Principios generales**

Este anexo es un anexo a la Recomendación UIT-T G.728, por lo que resulta innecesario repetir todos los detalles y análisis de la misma. Cuando así convenga, se examinarán algunos de los detalles. En la Recomendación se da la totalidad de los detalles de cálculo para una implementación de coma flotante. Si los detalles de cálculo permanecen inalterados, salvo por lo que se refiere a la sustitución de las operaciones aritméticas de coma flotante por las de coma fija, no se indican dichos detalles de cálculo en el presente anexo.

<span id="page-5-0"></span>Los cambios más importantes al pasar de la versión del codificador en coma flotante a la presente son:

- 1) la introducción de tipos diferentes de operaciones aritméticas y precisiones para las variables de estado;
- 2) un método modificado, pero matemáticamente equivalente, de adaptación de ganancia vectorial hacia atrás; y
- 3) la introducción de precisión variable en el cálculo de los coeficientes del predictor de la recursión de Levinson-Durbin.

En el resto de esta primera subcláusula del anexo se dan detalles sobre las diferentes representaciones numéricas y la aritmética de la coma fija. La segunda subcláusula contiene detalles sobre los dos principales cambios algorítmicos mencionados más arriba: la adaptación de ganancia vectorial hacia atrás y la recursión de Levinson-Durbin. En la tercera subcláusula se da un seudocódigo para el módulo de ventanización híbrida, bloque 49 de la Recomendación G.728. El algoritmo para este módulo no se cambia, pero la implementación se complica por la utilización de la aritmética de coma fija. El referido seudocódigo es un buen ejemplo de los tipos de cambio que es preciso introducir en los otros módulos del codificador. La cuarta subcláusula del anexo contiene un cuadro, que se corresponde con el Cuadro 2/G.728, en el que se da la representación numérica de todas las variables de estado utilizadas en el codificador y el decodificador.

Por coherencia, en todas las representaciones de este anexo se supone que a lo largo del mismo se utiliza la aritmética de complemento a 2. Pueden emplearse representaciones alternativas, que produzcan resultados matemáticos equivalentes, para implementar el codificador.

#### **G.1.2 Representación numérica**

La unidad básica de una implementación de coma fija de 16 bits es la palabra de 16 bits. Cuando se representan enteros puros, la palabra tiene una gama de –32768 a +32767. La representación del 1 viene dada por 0000000000000001 y la representación de –32 768 es 1000000000000000. El bit situado más a la derecha representa aquí el bit menos significativo (LSB, *least significant bit*) y el situado más a la izquierda representa el bit más significativo (MSB, *most significant bit*). En la aritmética de complemento a 2, si el MSB es 0, el número es positivo mientras que si el MSB es 1, el número es negativo. Los bits se pueden numerar de 0 a 15, siendo el bit 0 el LSB y el bit 15 el MSB.

Para representar números con partes fraccionarias es preciso asignar una coma decimal entre dos de los bits. Por ejemplo, para representar números entre  $-1,0$  y  $+1,0$  se asignaría la coma decimal entre los bits 14 y 15. Este formato particular se llama Q15, porque hay 15 bits a la derecha de la coma decimal. Se define como formato Qn aquel que tiene n bits a la derecha de la coma decimal. Los datos que sean enteros puros se representarán en formato Q0.

Algunos datos requieren una precisión mayor que la representación mediante una palabra de 16 bits. Para dar acomodo a tales datos se define el formato de precisión doble*,* lo que significa que hay 32 bits de información. Mientras que las palabras de 16 bits son capaces de representar datos con una precisión de 1 en 215, los registros de 32 bits, tales como el registro de productos o el acumulador de la mayoría de las microplaquetas DSP disponibles comercialmente, pueden representar datos con una precisión de 1 en 231. Estas palabras se dice que son de precisión doble. Una vez más, debe haber una coma decimal que indique también la gama dinámica de la palabra.

Algunos datos tienen una gama mayor que la que puede representarse mediante cualquier formato fijo de 16 bits. Quizá 16 bits de precisión sea lo adecuado pero el escalamiento del valor ha de ser dinámico. Esos datos pueden representarse mediante coma flotante de precisión simple. Esto significa que los datos se representan con dos palabras. La primera palabra de 16 bits contiene un número cuya magnitud está comprendida entre 16384 y 32767. Esta es la mantisa del valor y se dice que su valor está representado en formato normalizado debido a la gama de su magnitud. Si el valor es positivo, el bit 14 de la mantisa es un 1. La segunda palabra contiene el número de desplazamientos a la izquierda (NLS, *number of left shifts*) utilizados para poner el valor en formato normalizado. Así pues, la segunda palabra especifica el formato Q de la mantisa. Si este formato se emplea para un solo valor, se dice que es de coma flotante escalar*.*

También es posible representar un ordenamiento de n valores con n + 1 palabras utilizando coma flotante de bloque. Mediante este formato, el valor de mayor magnitud del ordenamiento se representaría de la misma manera que acaba de describirse para el caso de coma flotante escalar. Todos los demás valores del ordenamiento compartirían el mismo NLS. Su mantisa no tendría necesariamente formato normalizado. Una ampliación de esta representación es la de coma flotante de bloque segmentado. En este caso, un ordenamiento de mn valores se representa mediante m(n + 1) palabras. El ordenamiento se subdivide en m subordenamientos de tamaño n y cada subordenamiento se representa en coma flotante de bloque con n palabras que representan la magnitud y 1 palabra que representa el NLS.

<span id="page-6-0"></span>El otro tipo de representación utilizado es el de coma flotante de precisión doble. En este caso, se utilizan enteros de precisión doble para la mantisa y una palabra de precisión simple para representar el NLS. En definitiva, los diferentes tipos de representación utilizados son los formatos de coma fija de precisión simple, coma fija de precisión doble para los acumuladores y el registro de productos, coma flotante de precisión simple escalar y coma flotante de bloque de precisión simple y doble.

#### **G.1.3 Operaciones aritméticas**

El resultado de la multiplicación de dos palabras de 16 bits es un número de 32 bits. Esta es la razón por la que los registros de productos son normalmente de precisión doble. Puesto que los registros de productos pueden sumarse a los acumuladores, los acumuladores han de tener también una anchura de por lo menos 32 bits. En un cálculo del tipo suma de productos, como en el caso de convolución o filtrado FIR, podría desbordarse el acumulador. El problema del desbordamiento se trata de diferentes maneras en las microplaquetas DSP disponibles comercialmente.

En el filtrado IIR, la suma de sus productos, o el producto de las operaciones de multiplicación-acumulación, pasa a ser parte de la memoria del filtro y se utiliza de nuevo cuando se efectúe la operación de filtrado siguiente. De manera específica, los 16 bits de la palabra alta (de mayor peso) de la salida se utilizarán como una entrada al multiplicador. Un desbordamiento que convierte un valor positivo grande en un valor negativo grande o viceversa se conoce como reciclaje (de mayor peso) y provoca una gran diferencia en la salida del filtro. Como protección contra esto se utiliza la aritmética del modo saturación en todos los filtros IIR y dondequiera que una suma de productos vaya a utilizarse más tarde como entrada a un multiplicador. Modo saturación significa que, si la palabra alta pasa a ser mayor que 32767 o menor que –32768, se recortará a esos valores para evitar el reciclaje.

#### **G.1.3.1 Desplazamiento y redondeo**

Al analizar las operaciones aritméticas se empieza con el desplazamiento y el redondeo. Si se multiplica un valor en formato Qn por un número cuyo valor está en formato Qm, el resultado del registrador de productos tendrá el formato de precisión doble Q(n + m). Si es preciso almacenar o adicionar el resultado con una precisión diferente, habrá que desplazarlo y/o redondearlo a la precisión correcta.

Dos tipos de desplazamientos son posibles: desplazamientos a la izquierda y desplazamientos a la derecha. En las microplaquetas DSP disponibles comercialmente, los desplazamientos pueden efectuarse normalmente en el acumulador. También es posible, normalmente, desplazar el resultado que se halla en un registro de productos antes de adicionarlo o almacenarlo en el acumulador. Tal como indican sus nombres, en un desplazamiento a la izquierda los bits se desplazan hacia la izquierda y en un desplazamiento a la derecha, hacia la derecha. Si un valor se desplaza k bits hacia la derecha, se pierden los k bits menos significativos del valor anterior. Si un valor se desplaza hacia la izquierda es preciso verificar la posibilidad de desbordamientos. La expresión con la que se indica un desplazamiento de k bits hacia la derecha de una variable TMP es

$$
TMP = TMP \gg k
$$

y la expresión para indicar un desplazamiento de k bits hacia la izquierda es

$$
TMP = TMP << k
$$

En algunos casos, k es variable y puede incluso ser negativo. Cuando k es negativo, un desplazamiento de k bits a la izquierda se define como un desplazamiento de –k bits a la derecha. De manera similar, un desplazamiento de k bits a la derecha, cuando k es negativo, es equivalente a un desplazamiento de –k bits a la izquierda. Cuando existe la posibilidad de que k sea negativo, el seudocódigo incluye una prueba de dicha posibilidad seguida de un desplazamiento inverso de –k bits, si k es negativo. Aunque los desplazamientos negativos puedan definirse matemáticamente, como acaba de hacerse, no es posible su aplicación en la mayoría de los dispositivos o en algunos lenguajes de computador.

Conviene señalar una anomalía particular de los desplazamientos a la derecha en el caso de aritmética de complemento a 2. Supóngase que el valor que ha de desplazarse a la derecha es 3 y el desplazamiento es de un bit. La representación de 3 con 16 bits viene dada por 0000000000000011. Si esto se desplaza un bit a la derecha se obtiene 0000000000000001 = 1. Si el valor que ha de desplazarse a la derecha es –3, la representación es 1111111111111101. Después de un desplazamiento a la derecha el resultado es 1111111111111110 = –2. Lo primero que se observa es que, en un desplazamiento a la derecha, se produce una extensión del bit de signo. La anomalía consiste en que las magnitudes de las respuestas de estos dos ejemplos no concuerdan. Si se utilizara una representación a base de signo y magnitud, sí habría concordancia. Los realizadores han de ser conscientes de esta diferencia.

Al simular el codificador se ha encontrado otra diferencia, más sutil, que depende del compilador. Es posible que se genere en el algoritmo la instrucción de efectuar el desplazamiento de una palabra a la derecha superior al tamaño de la misma. Podría ser, por ejemplo, desplazar 18 bits una palabra de 16 bits. Si la operación se efectuara realizando 18 desplazamientos individuales de 1 bit a la derecha, el resultado de la misma sería 0 ó –1, dependiendo del signo del dato original. Sin embargo, se ha encontrado que algunos compiladores consideran que un desplazamiento de 18 bits es una instrucción ilícita que produce resultados espúreos. Los realizadores deben verificar cómo trataría un caso así su soporte físico y su compilador de lenguaje ideales.

El redondeo es el proceso de conversión del acumulador de precisión doble a precisión simple. Normalmente, se efectúa inmediatamente antes de almacenar en memoria el valor de una palabra de 16 bits. Un acumulador consta de una palabra alta y una palabra baja (y, posiblemente, de los bits adicionales a la izquierda de la palabra alta). Por lo general, es posible almacenar en memoria la palabra alta o la palabra baja (de menor peso), o ambas, con dos instrucciones sucesivas. Si se considera que el acumulador tiene una coma decimal situada entre la palabra alta y la palabra baja, el redondeo consiste entonces en la operación de hacer pasar el acumulador al valor entero más próximo al valor no entero almacenado en las dos palabras originales. El convenio usual para números en complemento a 2 consiste en verificar el MSB de la palabra baja. Si es 1, se añade 1 al valor de la palabra alta y a continuación se anula la palabra baja. Por ejemplo, si el valor del acumulador es 1,5, la palabra alta viene dada por 0000000000000001 y la palabra baja por 1000000000000000. Puesto que el MSB de la palabra baja es 1, se añade 1 a la palabra alta y a continuación se da el valor cero a la palabra baja. El resultado es 0000000000000010 para la palabra alta o 2. Si el valor del acumulador es –1,5 la palabra alta viene dada por 1111111111111110 y la palabra baja viene dada por 1000000000000000. Puesto que el MSB de la palabra baja es 1, se añade 1 a la palabra alta y a continuación se da el valor cero a la palabra baja. El resultado es 111111111111111111111 =  $-1$ , lo cual es similar a la anomalía de los desplazamientos hacia la derecha.

Al efectuar la función de redondeo es preciso tener presente la posibilidad de desbordamiento. Por ejemplo, si el valor de la palabra alta es 0111111111111111 (=32767) y la palabra baja tiene un 1 en el MSB, el seguimiento del convenio usual da lugar a un desbordamiento. Dependiendo del procesador, la palabra de resultado podría pasar a ser 1000000000000000, lo que representa –32768. En este caso no se sigue el convenio usual sino que se satura el valor, para evitar un valor no representable.

En los ejemplos de seudocódigo, la función de redondeo descrita más arriba se representa por RND (.).

## **Seudocódigo para VSCALE**

Un módulo nuevo de seudocódigo, que es preciso introducir en este punto, efectúa el escalamiento de vectores para la representación de coma flotante de bloque. El nombre dado a dicho módulo es el de VSCALE. Su objetivo es escalar un vector de modo que la mayor magnitud de sus elementos esté justificada a la izquierda según se desea, es decir, representada en formato normalizado. Este módulo se puede utilizar para vectores en los que se sabe que el primer elemento tiene el elemento mayor o para vectores en los que se desconoce la ubicación del elemento mayor. Las entradas a VSCALE son IN, el vector de entrada que ha de escalarse, LEN, la longitud del vector de entrada, SLEN, la duración de la búsqueda para encontrar el valor máximo, y MLS, el número máximo de desplazamientos a la izquierda permitidos. Las salidas de VSCALE son OUT, el vector de salida, y NLS, el número de desplazamientos a la izquierda utilizados para escalar el vector de entrada. Se supone que los vectores de entrada y salida son del mismo tipo y pueden ser de coma flotante de bloque de precisión simple (enteros de 16 bits) o de coma flotante de bloque de precisión doble (enteros de 32 bits). En el caso de vectores de precisión simple, MLS = 14, mientras que en los vectores de precisión doble, MLS = 30. A veces se desea utilizar menos de 16 bits o de 32 bits para representar una variable. Por ejemplo, hay algunas variables que tienen especificado 14 ó 15 bits de precisión, en cuyo caso se hace MLS =12 ó 13, respectivamente. Debido a esta posibilidad, también cabe el que, para normalizar la variable, se requieran desplazamientos a la derecha en vez de desplazamientos a la izquierda. En tal caso, el valor de NLS devuelto será negativo. Si, por ejemplo, se devuelve NLS = –1, ello indica que ha sido necesario un desplazamiento de 1 bit a la derecha. El módulo supone que hay un acumulador (AA0) disponible para el desplazamiento y que tiene por lo menos 32 bits de precisión. Si se sabe que el elemento máximo es el primero, se hace SLEN = 1. De no ser así, SLEN = LEN y se busca en todo el vector para encontrar el valor máximo.

El código siguiente se atiene al convenio de que los datos se representan en complemento 2. Trata por separado los casos en que los valores de mayor magnitud son positivos o negativos.

SUBROUTINE VSCALE(IN, LEN, SLEN, MLS, OUT, NLS) AA0 = IN(1)  $\vert$  Encontrar el máximo valor positivo de la entrada AA1 = IN(1)  $\vert$  Encontrar el máximo valor negativo de la entrada If  $SLEN = 1$ , skip the next 3 lines For  $I = 2, 3, \dots$ , SLEN, do the next two lines If  $IN(I) > AA0$ , set  $AA0 = IN(I)$ If  $IN(I) < A A1$ , set  $A A1 = IN(I)$ | Caso 1: vector de entrada cero If  $AA0 = 0$  and  $AA1 = 0$ , do the next 3 lines For  $I = 1, 2, ..., LEN$ , set  $OUT(I) = 0$  $NLS = MLS + 1$  | Hacer que 0 tenga un bit más de desplazamiento Exit this subroutine  $\vert$  a la izquierda que 1  $NLS = 0$  | Inicializar NLS | Determinar caso 2 o caso 3 If  $AA0 < 0$  or  $AA1 < -AA0$ , then do the following indented lines | Caso 2: el número negativo es mayor  $MAXI = -2^{MLS}$  | Límite inferior de la mantisa después del desplazamiento  $MINI = 2 * MAXI$ If AA1 < MINI, then do the following doubly indented lines to find the number of right shifts needed and then scale the elements LOOP1R:  $AA1 = AA1 \gg 1$ NLS = NLS – 1 | NLS negativo = => desplazamientos a la derecha If AA1 < MINI, go to LOOP1R For  $I = 1, 2, 3, \dots$ , LEN, do the next line  $OUT(I) = IN(I) \gg -NLS$ Exit this subroutine LOOP1L: If AA1 < MAXI, go to SCALE1 | Encontrar el número de desplazamientos a | la izquierda  $AA1 = AA1 \ll 1$  $NLS = NLS + 1$ Go to LOOP1L SCALE1: For  $I = 1, 2, 3, \dots$ , LEN, do the next line  $OUT(I) = IN(I) \ll NLS$ Exit this subroutine Else, do the following indented lines | Caso 3: el número positivo es mayor  $MINI = 2^{MLS}$  | Límite inferior de la mantisa después del desplazamiento  $MAXI = MINI - 1$  | 2 \* MIN desbordará si MLS = 30  $MAXI = MAXI + MINI$   $|$  Límite superior de la mantisa If AA0 > MAXI, then do the following doubly indented lines to find the number of right shifts needed and then scale the elements LOOP2R:  $AA0 = AA0 \gg 1$  $NLS = NLS - 1$ If AA0 > MAXI, go to LOOP2R For  $I = 1, 2, 3, \dots$ , LEN, do the next line  $OUT(I) = IN(I) \gg -NLS$ Exit this subroutine LOOP2L: If  $AA0 \geq MINI$ , go to SCALE2  $AA0 = AA0 \ll 1$  $NI.S = NI.S + 1$ Go to LOOP2L SCALE2: For  $I = 1, 2, 3, \dots$ , LEN, do the next line  $OUT(I) = IN(I) \ll NLS$ Exit this subroutine

En algunos casos se encuentra que, en realidad, no se desea reescalar los datos sino, simplemente, encontrar el número de desplazamientos a la izquierda que serían necesarios si se quisiera ese reescalamiento. La rutina que sigue utiliza las mismas entradas que VSCALE, si bien sólo proporciona NLS como salida. Omite el escalamiento del vector de entrada pero es, por lo demás, igual que VSCALE.

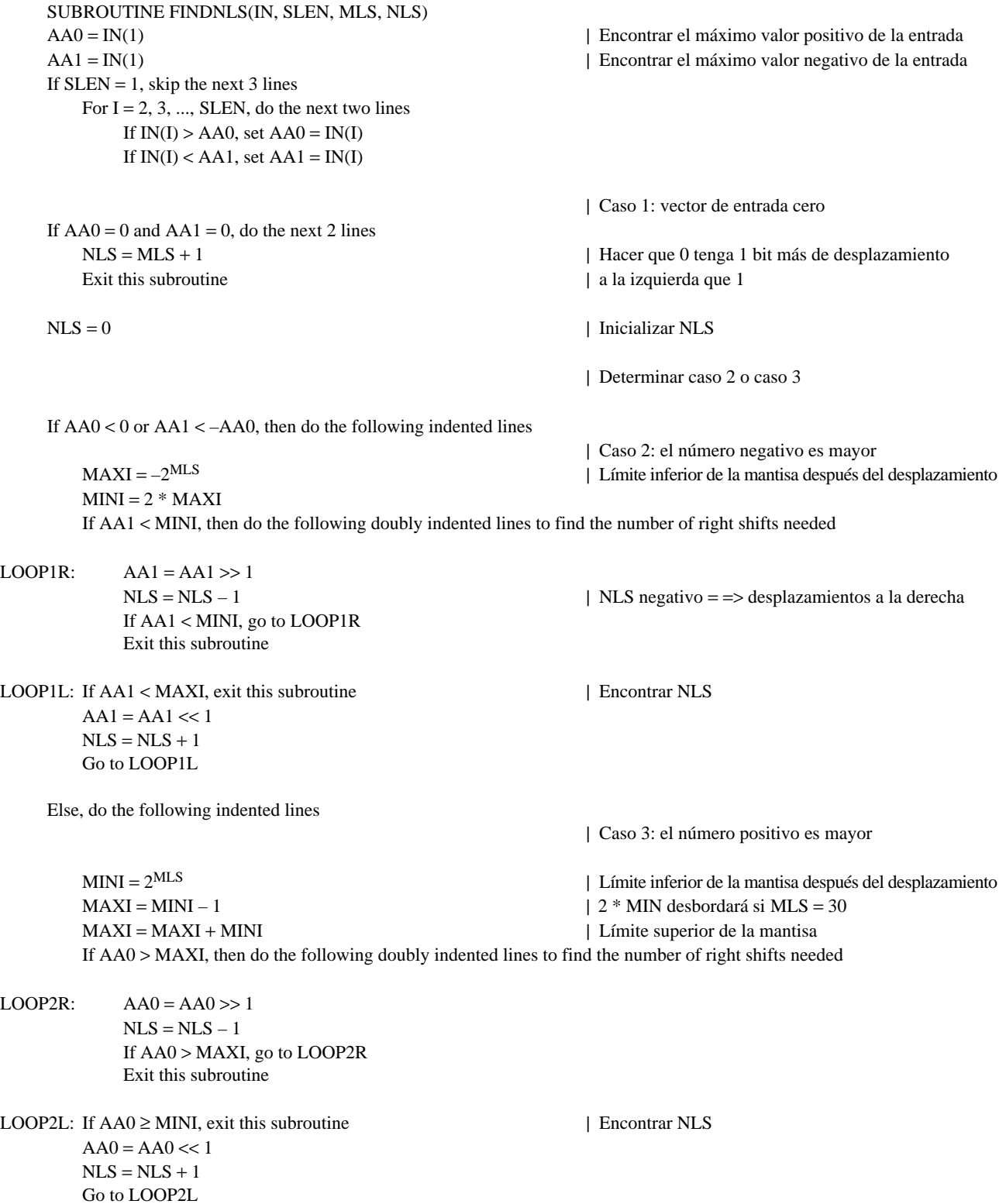

#### **G.1.3.2 Multiplicación**

La multiplicación de dos números de coma fija da lugar a un número de 32 bits, almacenado normalmente en un registro de productos de un DSP. Si los dos números de coma fija estuvieran en formatos Qn y Qm, el resultado del registro de productos estaría en formato Q(n + m). Antes de adicionar el resultado a un acumulador, puede ser necesario desplazarlo tal como se explica en la subcláusula precedente.

#### 6 **Recomendación G.728 - Anexo G (11/94)**

La multiplicación de dos palabras de coma flotante se efectúa mediante la multiplicación en coma fija de las dos mantisas y la adición de los dos NLS. Tal como se ha descrito más arriba, el producto es una palabra de 32 bits con formato Q(n + m). Si el producto ha de convertirse de nuevo a coma flotante, quizá haga falta renormalizarlo. Por ejemplo, cuando se multiplican dos palabras de coma flotante positivas, el producto ha de tener un 1 en el bit 30 o en el bit 29. La renormalización es necesaria si el bit 30 es 0. Esto significa que es preciso un desplazamiento adicional a la izquierda, después del cual el producto está representado en formato  $Q(n + m + 1)$ . Si el producto ha de almacenarse en coma flotante escalar, debe ser redondeado antes del almacenamiento. Si el producto ha de estar en coma flotante de bloque, es preciso renormalizar la totalidad del ordenamiento, teniendo en cuenta qué valor es ahora el de mayor magnitud.

Aunque en algunas partes de este codificador se utilizan variables de precisión doble, no hay multiplicaciones de precisión doble. En algunos casos, se multiplican variables de precisión doble, pero entonces sólo se utilizan los 16 bits más significativos. En el seudocódigo se señalan tales casos.

#### **G.1.3.3 Adición**

La adición de números de coma fija exige que ambos estén almacenados en el mismo formato Q. Por lo general, el valor almacenado con la gama dinámica mayor determina qué valor ha de cambiarse al formato Q apropiado. Por ejemplo, si se adicionan valores almacenados en formatos Q9 y Q11, el valor en formato Q11 debe ser desplazado dos bits a la derecha antes de añadirlo al valor almacenado en formato Q9.

La adición de números de coma flotante escalar es similar. Los dos valores han de tener el mismo NLS. De nuevo aquí es preciso desplazar a la derecha el valor con NLS más elevado para que haya concordancia con el NLS del otro valor. Si la suma requiere 17 bits para la representación, la suma del acumulador puede ser desplazada un bit a la derecha y redondeada a continuación a 16 bits y el nuevo NLS será inferior en una unidad al del formato previo. Como ejemplo, considérese el caso de la adición de dos valores cuyos NLS son 5 y 7. El valor cuyo NLS es 7 ha de desplazarse 2 bits a la derecha antes de que pueda añadirse al otro valor. Si ambos valores tienen el mismo signo, la suma de las dos mantisas puede ser de una magnitud superior a 32767. En este caso, el valor del acumulador ha de ser desplazado un bit y redondeado a continuación. El NLS de la suma será 4. Si los dos valores son de signo opuesto, el resultado del acumulador puede tener una mantisa cuya magnitud sea inferior a 16384. En este caso, el resultado ha de ser renormalizado por desplazamiento a la izquierda hasta que la magnitud sea superior o igual a 16384 y el NLS incrementado en el número de desplazamientos a la izquierda. En el ejemplo considerado, siendo el NLS de 5 y 7 inicialmente, el NLS final no puede ser superior a 6 ni inferior a 4.

La adición de números de coma flotante de bloque se complica por el hecho de que las constricciones se basan en el valor de mayor magnitud. En este caso, si dos vectores tienen NLS de 5 y 7, aquel cuyo NLS es 7 debe ser desplazado 2 bits a la derecha. Se suma cada uno de los pares y la suma resultante mayor determina si es necesaria la renormalización.

#### **G.1.3.4 División**

La división se utiliza con mucha menos frecuencia que la adición o la multiplicación. Las únicas divisiones utilizadas son divisiones con coma flotante escalar. El numerador y el denominador se representan en formato normalizado, al igual que el cociente. El NLS del cociente se calcula sustrayendo el NLS del denominador del NLS del numerador y añadiendo 14. Para comprender esta adición de 14 considérese el caso en que el numerador fuese ligeramente mayor que el denominador y ambos tuvieran un NLS igual a 0. El cociente tendría entonces un NLS igual a 14 y sería normalizado convenientemente. Si la mantisa del numerador fuese inferior a la del denominador, el numerador debería ser desplazado un bit a la derecha y su NLS incrementado en 1 para calcular el NLS del cociente. Así se garantiza que la mantisa del cociente estará en formato normalizado.

La división se produce en la recursión de Durbin; una rutina que exige una precisión de 16 bits total en el resultado, por lo que las rutinas de división aproximada no son suficientes. La mantisa del resultado ha de tener una precisión de 16 bits total, incluido el redondeo del resultado de 17 bits. El seudocódigo para una división como ésa se da un poco más adelante.

Si el numerador o el denominador no están almacenados inicialmente con coma flotante escalar, ha de procederse en primer lugar a su conversión a ese formato. En el seudocódigo la función FLOAT(.) se utiliza para representar esa conversión. El argumento puede ser de coma fija de precisión simple o de precisión doble.

#### <span id="page-11-0"></span>**Seudocódigo para división en coma flotante**

Esta rutina se utiliza para calcular la división en coma flotante en un dispositivo de coma fija de 16 bits. Se supone que hay por lo menos un acumulador de 32 bits disponible. Todas las entradas y salidas son palabras de 16 bits.

Entrada: NUM, NUMNLS, DEN, DENNLS

Salida: OUO, OUONLS

Función: Calcular el cociente. NUM y NUMNLS son la mantisa y el formato Q del numerador. DEN y DENNLS son la mantisa y el formato Q del denominador. QUO y QUONLS son la mantisa y el formato Q del cociente. Se supone que todos ellos están en formato normalizado. No se comprueba si DEN es cero; se supone que no lo es.

SUBROUTINE DIVIDE(NUM, MUMNLS, DEN, DENNLS, QUO, QUONLS)  $SIGN = 1$  | Determinar primero  $P = NUM * DEN$  | el bit de signo If  $P < 0$ , set  $SIGN = -1$  | del cociente QUONLS = NUMNLS – DENNLS + 14 | Calcular a continuación QUONLS  $A0 = | NUM |$   $A0$  es un acumulador de 32 bits | | NUM | se halla en los 16 bits más bajos A1 = | DEN | | A1 puede ser un registro de 16 ó 32 bits, | si es de 32 bits, | DEN | se halla en | los 16 bits más bajos. If  $A0 < A1$ , do the next 2 lines  $QUONLS = QUONLS + 1$  $AO = AO \ll 1$ QUO = 0 | Inicialización del cociente  $I = 0$  | Inicialización del contador del bucle LOOP:  $OUO = OUO \ll 1$  | Bucle de división larga If  $A0 \ge A1$ , do the next 2 lines  $OUO = OUO + 1$  $A0 = A0 - A1$  $AO = AO \ll 1$  $I = I + 1$ If  $I < 15$ , GO TO LOOP If  $A0 \ge A1$ , set  $QUO = QUO + 1$  | Atención al redondeo If  $SIGN < 0$ , set  $QUO = -QUO$  | Atención al signo

#### **G.2 Cambios de los algoritmos**

#### **G.2.1 Cambios en el adaptador de ganancia vectorial hacia atrás (bloque 20)**

NOTA – Esta subcláusula se refiere a 3.8/G.728. Los lectores deben familiarizarse con 3.8 antes de intentar comprender esta subcláusula. Los cambios que aquí se indican corresponden a los cálculos efectuados una vez por vector para el adaptador de ganancia vectorial hacia atrás. Cuando ha sido posible se ha utilizado la misma notación que en la Recomendación G.728.

En esta subcláusula se describen, de manera sucinta, las operaciones del adaptador de ganancia vectorial hacia atrás una vez por vector de la Recomendación G.728 aplicado en coma flotante. A continuación se describe un método matemáticamente equivalente que puede aplicarse más fácilmente y con mayor exactitud en los procesadores de coma fija. En el addéndum al presente anexo figuran cuadros con los valores requeridos por este método alternativo.

Las operaciones en coma flotante pueden describirse brevemente como a continuación se indica. El ordenamiento de las variables de estado internas GSTATE, representado por el símbolo δ, contiene las 10 ganancias logarítmicas anteriores con el desplazamiento eliminado. El símbolo δ(*n*) indica la ganancia logarítmica con el desplazamiento eliminado del vector *n*. La salida del predictor de la ganancia logarítmica [la versión predicha de δ(*n*)] para el vector *n* viene dada por:

$$
\hat{\delta}(n) = -\sum_{i=1}^{10} \alpha_i \, \delta(n-i) \tag{G-1}
$$

Como se muestra en la Figura 6/G.728, antes de convertir δ ^ (*n*) al dominio lineal ha de añadirse un desplazamiento de ganancia de 32 dB y verificar el resultado para tener la seguridad de que:

$$
0 \le \hat{\delta}(n) + 32 \le 60 \tag{G-2}
$$

De manera similar, puede decirse que la gama permitida para δ ^ (*n*) es:

$$
-32 \le \hat{\delta}(n) \le 28 \tag{G-3}
$$

La ganancia estimada en el dominio lineal viene dada por:

$$
\sigma(n) = 10^{(\hat{\delta}(n) + 32)/20} \tag{G-4}
$$

El valor de σ(*n*) se utiliza primero para normalizar el vector objetivo VQ de excitación. Una vez completada la búsqueda del código cifrado, se utiliza σ(*n*) para escalar el mejor vector de código seleccionado. Suponiendo que para el vector *n* se hayan elegido el índice *i* del código cifrado de ganancia y el índice *j* del código cifrado de forma, el vector de excitación *e*(*n*) viene dado por:

$$
e(n) = \sigma(n) g_i y_j \tag{G-5}
$$

donde *yj* es el *j*-ésimo vector de código de forma y *gi* es el *i*-ésimo nivel de ganancia del código cifrado de ganancia. A continuación se utiliza el vector de excitación *e*(*n*) para calcular δ(*n*). Primero se calcula el valor al cuadrado de la media cuadrática de *e*(*n*) [la «potencia» de *e*(*n*)] que viene dado por:

$$
P[e(n)] = \frac{1}{5} \sum_{k=1}^{5} e_k^2(n)
$$
 (G-6)

Para cualquier vector dado *x*, se utiliza el símbolo *P*[*x*] en representación de la potencia de *x*, que se define como la energía de *x* dividida por la dimensión del vector de *x*. Antes de convertir *P*[*e*(*n*)] al valor en dB del dominio logarítmico, se recorta *P*[*e*(*n*)] a 1, si es menor que 1. La gama permitida para *P*[*e*(*n*)] es, entonces, como sigue:

$$
P[e(n)] \ge 1 \tag{G-7}
$$

Con esto se trata de evitar el desbordamiento en la conversión logarítmica, o un valor en dB sumamente pequeño. Obsérvese que, si bien esta acción limitadora de la gama no se muestra explícitamente en la Figura 6/G.728, sí está implementada en el «seudocódigo» del 5.7/G.728. La ganancia logarítmica en dB, tras deducirle el desplazamiento, del vector *n* se obtiene entonces de la siguiente manera:

$$
\delta(n) = 10 \log_{10} P[e(n)] - 32 \tag{G-8}
$$

Obsérvese que la ecuación (G-7) implica que:

$$
\delta(n) \ge -32 \tag{G-9}
$$

A continuación se utiliza la ganancia δ(*n*), calculada mediante la ecuación (G-8), para predecir las ganancias de excitación siguientes y actualizar los coeficientes del predictor de ganancia logarítmica. Así se termina el breve análisis de la operación en coma flotante del adaptador de ganancia vectorial hacia atrás.

Seguidamente se describe el método equivalente matemáticamente para la implementación de coma fija. Sea *yjk* el elemento *k*-ésimo del vector de código *j*-ésimo del código cifrado de forma. Combinando las ecuaciones (G-5) y (G-6) se tiene:

$$
P[e(n) = \sum_{k=1}^{5} (\sigma(n) g_i y_{jk})^2
$$
 (G-10)

$$
= \sigma^2(n) g_i^2 \left( \frac{1}{5} \sum_{k=1}^5 y_{jk}^2 \right)
$$
 (G-11)

$$
= \sigma^2(n) g_i^2 P[y_j]
$$
 (G-12)

Entrando con la ecuación (G-12) en la ecuación (G-8) se obtiene:

 $\delta(n) = 20 \log_{10} \sigma(n) - 32 + 20 \log_{10} |g_i| + 10 \log_{10} P[y_i]$  (G-13)

A continuación, utilizando la ecuación (G-4), se puede expresar δ(*n*) de la siguiente manera:

$$
\delta(n) = \hat{\delta}(n) + 20 \log_{10} |g_i| + \log_{10} P[y_j]
$$
 (G-14)

En otras palabras, δ(*n*) es simplemente la ganancia logarítmica predicha δ ^ (*n*) más dos «términos de corrección»:

- 1) 20 log10 | | *gi* , el valor en dB del mejor nivel de ganancia seleccionado a partir del código cifrado de ganancia; y
- 2) 10 log10 *P*[*yj*], el valor en dB de la potencia del mejor vector de código de forma seleccionado a partir del código cifrado de forma. (En cierto sentido, esto equivale a un codificador predictivo convencional para la ganancia, pero utilizado en el dominio logarítmico.)

La Figura G.1 muestra el diagrama de bloques de este método matemáticamente equivalente. Puesto que sólo hay cuatro valores posibles de |  $g_i$ | y 128 valores posibles de *P*[*y<sub>j</sub>*]; se puede efectuar un cálculo previo de sus valores en dB y almacenarlos en dos tablas de ganancia logarítmica (bloques 93 y 94 de la Figura G.1).

Las unidades de retardo 91 y 92 ponen a disposición los mejores índices de código cifrado de ganancia y de forma elegidos en la búsqueda del código cifrado de excitación del vector anterior. Estos dos índices se utilizan para encontrar los valores de 20 log<sub>10</sub> | *g<sub>i</sub>* | *y* 10 log<sub>10</sub> *P*[*y<sub>j</sub>*] consultando las tablas de ganancia logarítmica de los bloques 93 y 94. La unidad 95 de retardo de una muestra retiene la ganancia logarítmica predicha (y posiblemente de gama limitada) anterior δ ^ (*n* – 1). El sumador 96 suma la salida de los bloques, 93, 94 y 95 produciendo un valor δ ^ (*n* – 1) no recortado de acuerdo con la ecuación (G-14). El limitador 97 aplica entonces la desigualdad (G-9) recortando la salida del sumador 96 a –32 dB, si es inferior a –32 dB.

La salida del limitador 97 equivale matemáticamente a la salida del sumador 42 de la Figura 6/G.728, por lo que los bloques 43 a 46 de la Figura G.1 son idénticos a sus correspondientes de la Figura 6/G.728. La operación del limitador de ganancia logarítmica 98 es similar a la del limitador 47 de la Figura 6/G.728, salvo que la gama permitida ha sido desplazada hacia abajo en 32 dB. El sumador 99 suma el valor de desplazamiento de ganancia logarítmica de 32 dB, almacenado en el bloque 41, a la salida del limitador de ganancia logarítmica 98. El valor de ganancia logarítmica resultante es convertido al dominio logarítmico, a continuación, por el calculador logarítmico inverso 48, que es idéntico a su correspondiente de la Figura 6/G.728. De esta manera se completa la descripción del método matemáticamente equivalente para implementación de coma fija.

El método equivalente mostrado en la Figura G.1 tiene dos ventajas importantes con respecto al método original de la Figura 6/G.728.

a) Elimina la necesidad de calcular la función logarítmica (bloque 40 de la Figura 6/G.728). En las implementaciones de DSP, la función logarítmica se calcula normalmente utilizando una expansión de serie potencial y, por lo general, exige el cálculo de un gran número de ciclos de instrucción. Por eso, la sustitución del cálculo logarítmico por la consulta de una tabla podría suponer un considerable ahorro de ciclos de DSP. Además, las entradas en la tabla pueden precalcularse con el grado de precisión máxima deseada.

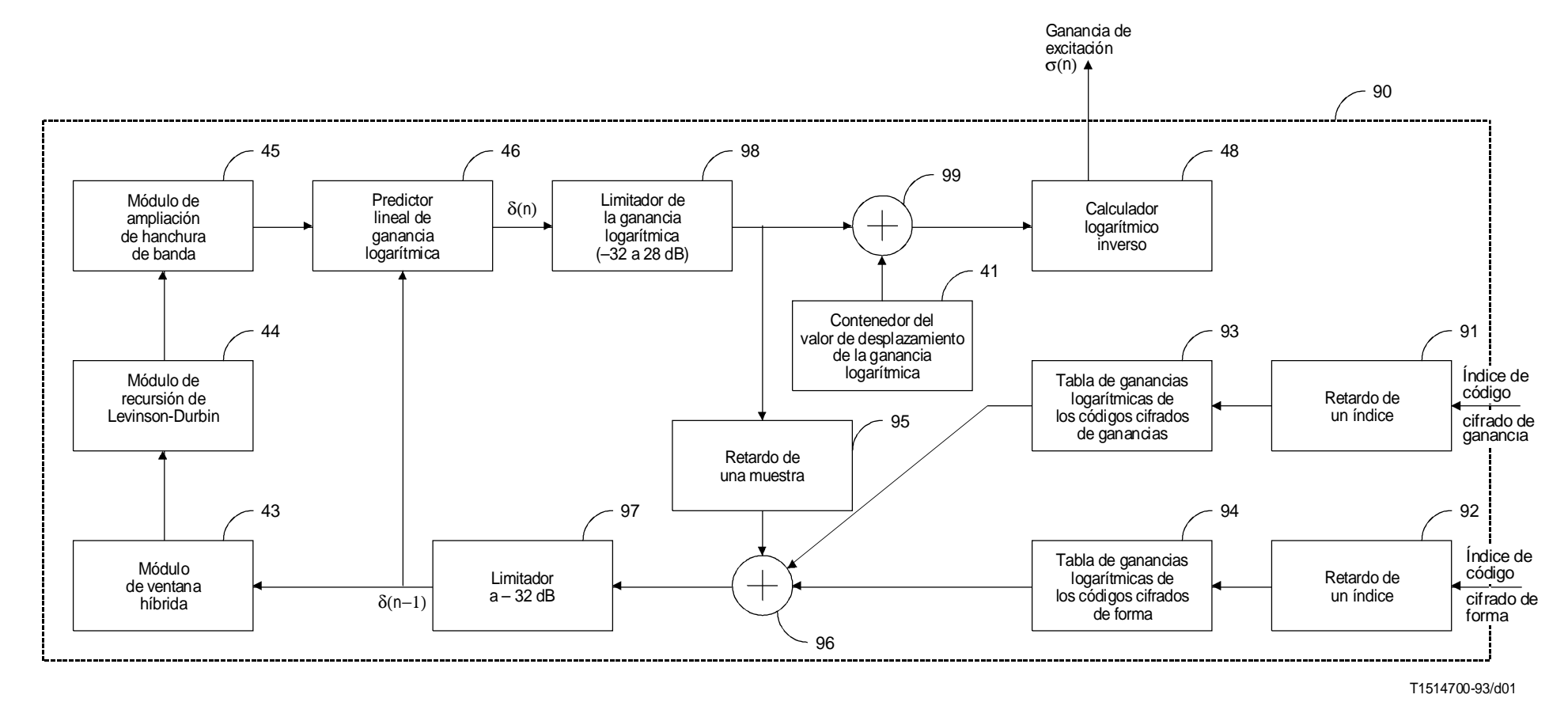

FIGURA G.1/G.728

**Adaptador de ganancia vectorial hacia atrás para implementación de coma fija**

 $\overline{\phantom{0}}$ 

<span id="page-15-0"></span>b) Probablemente dé resultados numéricos más exactos que el método original cuando se utilice un procesador de coma fija. Debido a la adaptación hacia atrás, hay un bucle de realimentación en el proceso de adaptación de ganancia. En la Figura 6/G.728, dicho bucle de realimentación es muy largo. Va del calculador logarítmico inverso 48 a la unidad de escalamiento de ganancia 21 (de la Figura 2/G.728) y a continuación vuelve a los bloques 67, 39, 40 y 42 a 48. Cuantos más cálculos se hagan en este bucle más probable es que se acumulen errores numéricos debidos a la precisión finita en el bucle de realimentación. Esto es especialmente válido si el procesador de coma fija no alcanza siempre la máxima precisión posible para la función logarítmica. Por el contrario, el bucle de realimentación de la Figura G.1 es lo más compacto posible. Obsérvese que la unidad de escalamiento de ganancia, el cálculo de energía y de potencia de *e*(*n*), el calculador logarítmico e incluso el sumador para el restablecimiento del desplazamiento de la ganancia logarítmica están ahora, todos ellos, fuera del bucle de realimentación. Salvo por los bloques 43 a 46, que son comunes a ambos métodos, el bucle de realimentación sólo implica dos limitadores y dos adiciones, que pueden ser implementados con un grado de precisión muy alto por los procesadores de coma fija.

Como resultado de este cambio se mejora el interfuncionamiento entre implementaciones de coma fija y de coma flotante de la Recomendación G.728. La principal desventaja de este nuevo método es que necesita más palabras de memoria muerta (ROM, *read only memory*). Hay 128 vectores de forma y 4 vectores de ganancia posibles. La memoria adicional requerida es de 128 + 4 = 132 palabras, lo que representa una fracción muy pequeña del espacio de memoria ROM ya necesario según la Recomendación G.728.

Este método nuevo ha cambiado la entrada al adaptador de ganancia vectorial hacia atrás (bloques 20 y 30) de *e*(*n*) a los índices *i* y *j* del código cifrado de forma. Para reflejar este hecho, deberían haberse rehecho aquí las Figuras 1/G.728 a 3/G.728, de modo que el adaptador de ganancia vectorial hacia atrás obtuviera su entrada a partir del bloque de códigos cifrados VQ de excitación. Sin embargo, se han omitido esas figuras modificadas ya que el cambio necesario resulta trivial y debe haber quedado muy claro con la descripción dada más arriba.

#### **G.2.2 Cambios en los módulos de recursión de Levinson-Durbin**

En esta subcláusula se tratan los cambios a introducir en los módulos de recursión de Levinson-Durbin utilizados en la Recomendación G.728. Hay tres módulos de ese tipo, designados como bloques 37, 44 y 50, y utilizados por el filtro de ponderación perceptual, el predictor lineal de ganancia logarítmica y el filtro de síntesis, respectivamente. Los lectores deberán consultar, para más detalles, 5.5/G.728 y 5.6/G.728. En la subcláusula presente se utilizará el seudocódigo para el bloque 50 de 5.6/G.728 como ejemplo y se mostrará cómo debe modificarse en el caso de implementación de coma fija. Para los bloques 37 (filtro de ponderación perceptual) y 44 (predictor de ganancia logarítmica) es preciso introducir cambios similares. Se empieza con un listado del seudocódigo de coma flotante.

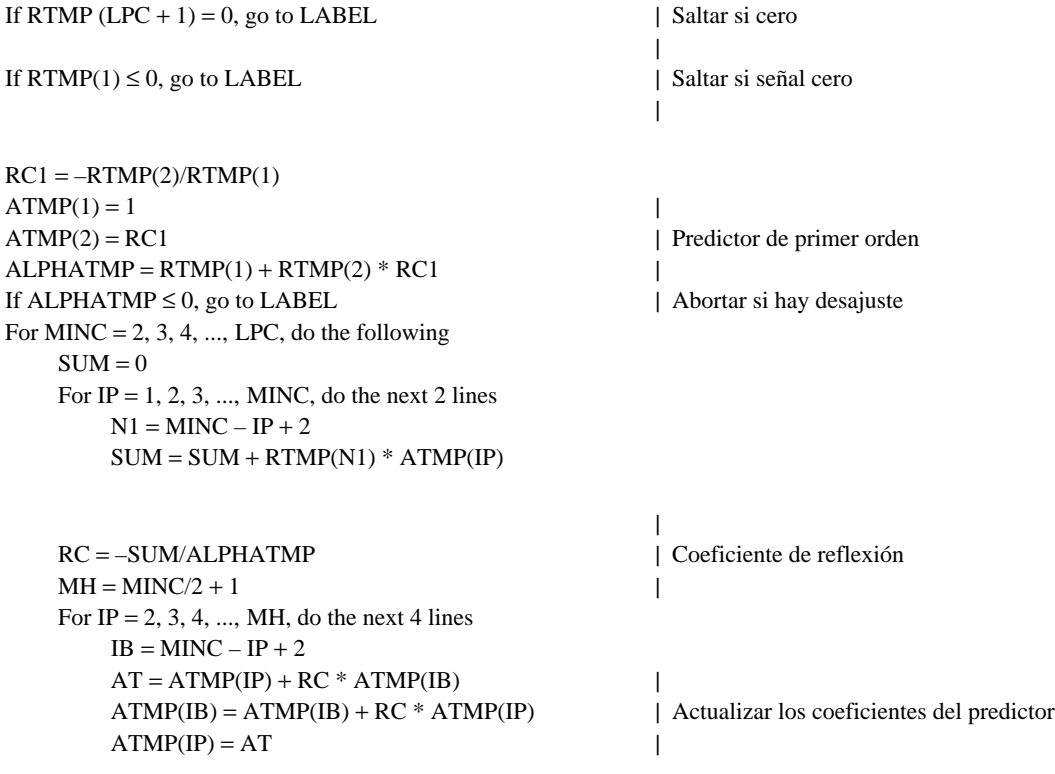

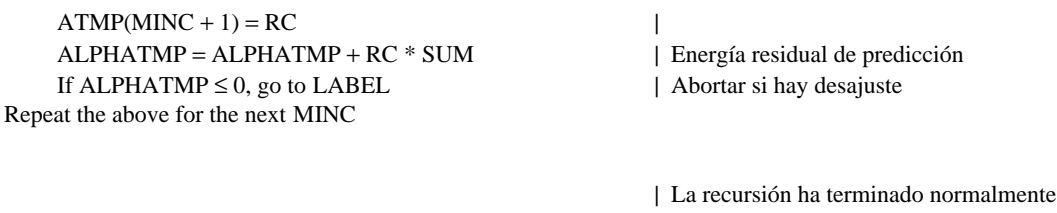

Exit this program  $\vert$  si la ejecución llega hasta aquí

LABEL: Si el programa llega hasta aquí, se había producido desajuste; saltar entonces el bloque 51 y no actualizar los coeficientes del filtro de síntesis (es decir, utilizar los coeficientes del filtro de síntesis del ciclo de adaptación anterior).

La mejor manera de empezar es analizar las variables de coma flotante a las que se hace referencia en este seudocódigo. Son RC, RC1, RTMP, SUM, ALPHATMP y ATMP. (Las otras variables del código, MINC, IP, IB y N1 son índices que son, todos ellos, enteros.)

RC se refiere a los coeficientes de reflexión, que en este módulo se calculan como una variable intermedia. Los coeficientes de reflexión tienen la propiedad de que su magnitud es siempre inferior a la unidad en el caso de un filtro LPC estable. Por eso RC puede representarse en formato Q15, lo que significa que se utiliza un bit como bit de signo y los otros 15 bits para representar la parte fraccionaria del valor.

Se señala que RC se calcula en cada iteración, que es utilizada para esa iteración y después ya no se vuelve a utilizar. La única excepción consiste en que, para el análisis del filtro LPC de síntesis en el decodificador, se guarda RC1 a fin de utilizarla más tarde en el posfiltro. Sólo el valor RC1 se guarda más arriba, para ahorrar memoria. Todos los demás valores de RC se escriben en una sola ubicación, sobre la que se reescribe en la iteración siguiente. Esto representa un cambio con respecto al seudocódigo de coma flotante original, pero no influye en los resultados de salida y puede utilizarse también en las implementaciones de coma flotante.

RTMP se refiere a los valores de la función de autocorrelación. Dichos valores tienen una gama dinámica enorme. Por necesidad, RTMP debe mantenerse en coma flotante de bloque, lo que significa que todos los valores son normalizados por la misma potencia de 2. En teoría, RTMP(1) debería tener el valor mayor. Se sabe además que ha de ser positivo. La representación utilizada será tal que la magnitud mayor de RTMP esté comprendida entre 0,5 y 1. Si éste es el caso, todo lo de RTMP puede representarse en formato Q15. Todo lo de RTMP se representa en coma flotante de bloque en ventana híbrida, pero en la recursión de Durbin sólo se necesitan las mantisas.

Otra observación a propósito de  $\text{RTMP}(\text{LPC} + 1)$ , y tal como se indica en la primera línea, es que si esta variable tiene un valor de 0, deberá terminarse el módulo. Si RTMP(LPC + 1) está representada por un entero de 16 bits, es mucho más probable que se dé esa condición que en el caso en que la misma RTPM(LPC + 1) se representa mediante un número de coma flotante de 32 bits en una implementación de coma flotante. De aquí se derivan problemas de interfuncionamiento. Al calcular RTMP(LPC + 1) en el módulo anterior (ventana híbrida, bloque 49), el valor se acumula en el acumulador, que es por lo menos de 32 bits en todos los DSP de coma fija. Se propone que se efectúe la verificación de cero en este valor de 32 bits del acumulador cuando se ha completado el cálculo. Con este cambio puede evitarse la terminación prematura (y, por tanto, los problemas de interfuncionamiento). En el código nuevo se prueba una variable lógica llamada ILLCOND para ver si es verdadera o falsa. Su valor depende de los resultados de la prueba de RTMP(LPC + 1) en el módulo de ventana híbrida. ILLCOND se utiliza más tarde como variable de salida de este bloque, para indicar si los valores a la salida deben ser utilizados o ignorados.

En cuanto al posfiltro, existe la posibilidad de que los desajustes se produzcan después de la décima iteración. Para este caso se ha determinado un nuevo conjunto de coeficientes de predicción posfiltro adaptativo a corto plazo, que son válidos, si bien los coeficientes de filtro de síntesis de quincuagésimo orden no lo son. Una segunda variable lógica, ILLCONDP, indica la situación de los coeficientes de predicción posfiltro.

Las dos variables siguientes son SUM y ALPHATMP. Ambas son valores que se acumulan, pero que nunca se multiplican, y el valor mantenido en el acumulador es de 32 bits. No obstante, estas dos variables se dividen para calcular RC. Tanto SUM como ALPHATMP se convierten a coma fija de 16 bits para la división. El resultado de la división se representa en formato de coma fija Q15 y se asigna a RC. La variable SUM no aparece explícitamente en el seudocódigo de coma fija. En el formato de 32 bits, es el acumulador AA0 y en el formato de 16 bits, la variable SIGN.

Obsérvese que ALPHATMP es, naturalmente, un número de 32 bits que se acumula en un acumulador. Sin embargo, en las implementaciones de DSP reales es necesario guardar ALPHATMP en memoria para la próxima recursión de orden superior, porque el acumulador se necesitará para otros cálculos antes de que ALPHATMP se actualice de nuevo. Por ello se pueden ahorrar algunos ciclos de DSP si sólo se guarda y se carga la palabra alta de 16 bits redondeada de ALPHATMP en vez de la palabra completa de 32 bits. En la práctica se ha visto que aunque sólo se guarda la palabra alta de ALPHATMP después de cada actualización, no se degrada la calidad de funcionamiento del codificador. Sólo la palabra alta de ALPHATMP se guarda, por consiguiente, después de cada actualización de ALPHATMP. Para que quede claro cuándo está representada ALPHATMP por 16 bits y cuándo por 32 bits, el nombre ALPHATMP se utiliza en el seudocódigo solamente si es un número de 16 bits. Cuando se trata de un número de 32 bits se hace referencia a un acumulador.

El vector restante de variables es ATMP, que representa los coeficientes del predictor. En todas las simulaciones, el valor máximo observado para ATMP ha sido inferior a 4. Esto induciría a utilizar el formato Q13 en todas partes. Sin embargo, las mismas simulaciones han mostrado también que el empleo del formato Q13 en la recursión de Durbin no proporciona un grado suficiente de interfuncionamiento con las implementaciones de coma flotante. Se ha visto que, para lograr un mayor interfuncionamiento entre implementaciones de coma fija y de coma flotante, es mejor utilizar el formato Q15, excepto cuando provoca desbordamientos.

En una microplaqueta DSP, los resultados del cálculo de ATMP(IB) o ATMP(IP) se hallan inicialmente en el acumulador. Los acumuladores de la mayoría de las microplaquetas DSP coma fija de 16 bits tienen una anchura de por lo menos 32 bits. Los valores de ATMP(IB) y ATMP(IP) deben redondearse a una precisión de 16 bits. En el código de coma fija, es importante que el acumulador contenga bits de guarda o proporcione una bandera de desbordamiento, de tal manera que, cuando se calcule ATMP(IB) o ATMP(IP), se detecte el desbordamiento, si es que se produce.

Para la elección del formato de ATMP se ha adoptado la estrategia que se indica a continuación. Las iteraciones pueden numerarse de acuerdo con el valor de MINC. Se empieza con MINC = 2 y formato Q15 para ATMP. Si nunca se produce un desbordamiento, es decir que, para todo IP, | ATMP(IP) | < 1, la representación final de ATMP es en Q15. La otra posibilidad es que se produzca un desbordamiento durante una de las iteraciones. Supóngase que ocurre en la iteración K. En este caso, todos los valores de ATMP calculados durante las iteraciones K y  $K - 1$  deben convertirse al formato Q14 por desplazamiento a la derecha. A continuación se reinicia la iteración K utilizando el formato Q14. Las iteraciones subsiguientes, de  $K + 1$  en adelante, se calculan también utilizando el formato Q14. Los desbordamientos se pueden producir también cuando se utiliza el formato Q14. En ese caso, se sigue el mismo procedimiento y el cálculo continúa en formato Q13. Se ha observado empíricamente que tales desbordamientos nunca ocurren en formato Q13. El motivo por el que se utilizan los otros formatos es porque, si se impiden los desbordamientos, el resultado es más exacto. La representación final de ATMP antes de salir de este bloque es en Q13, Q14 o Q15.

También se ha observado que, tras las operaciones de ampliación de anchura de banda, los coeficientes del filtro a la salida de los módulos de esa ampliación (bloques 38, 45, 51 y 85) son siempre representables en formato Q14. Se ha observado además que la representación en formato Q15, cuando es posible, no mejora de todos modos la SNR de la transdecodificación más allá de lo observado utilizando el formato Q14. Por ello esos tres módulos de ampliación de anchura de banda convierten siempre sus ordenamientos de coeficientes de salida a Q14, con independencia de si sus ordenamientos de coeficientes de entrada (es decir, la salida de los módulos de recursión de Levinson-Durbin) están en Q13, Q14 o Q15. Esto significa que, cuando un módulo de recursión de Levinson-Durbin produce un ordenamiento de coeficientes de salida en Q13 o Q15, debe señalar el correspondiente módulo de ampliación de anchura de banda, de modo que pueda efectuarse un desplazamiento adicional para convertir el ordenamiento a Q14. Por este motivo, en el módulo de recursión de Levinson-Durbin que se da a continuación, se ha añadido una bandera NLSATMP adicional como una de las salidas de dicho módulo.

En el decodificador se interrumpe la recursión de Levinson-Durbin después de haber derivado los coeficientes de predicción de décimo orden. Estos valores se guardan para el posfiltro adaptativo. Hay, en consecuencia, dos posibles condiciones de comienzo. En el caso normal, la recursión se empieza con MINCO = 1. La otra posibilidad es MINCO = 10 en el decodificador. En este último caso deben guardarse los valores de NRS y ALPHATMP. Se señala además que, cuando se ejecuta el módulo de ampliación de anchura de banda, debe guardarse el valor de NLSATMP hasta que ICOUNT =  $3$ .

Se señala por último que esta rutina emplea tres acumuladores. El tercer acumulador, AA2, se utiliza para retener el valor con precisión de 17 bits de RC, a fin de actualizar el coeficiente de predicción más reciente.

El seudocódigo siguiente describe la versión de coma fija de los módulos de recursión de Levinson-Durbin.

If MINC0 > 1, go to RECURSION  $MINCO = 1$  | Inicializaciones para ILLCONDP = .FALSE. | decodificador solamente If ILLCOND = .TRUE., go to FAILED  $|\text{Saltar si RTMP}(\text{LPC} + 1) \text{ es cero}$ If  $RTMP(1) \le 0$ , go to FAILED | Saltar si señal cero NRS = 0 | Formato Q15 inicialmente DEN = RTMP(1) | Calcular predictor de primer orden  $NUM = RTMP(2)$ If  $NUM < 0$ , set  $NUM = -NUM$ Call SIMPDIV(NUM, DEN, AA0)  $\vert$  | RTMP(2) | /RTMP(1)  $AA0 = AA0 \ll 15$  $RC1 = RND(AAO)$ If  $\text{RTMP}(2) > 0$ , set  $\text{RC1} = -\text{RC1}$  | Añadir información de signo RC = RC1 | Coeficiente del predictor de primer orden  $ATMP(2) = RC1$  $AA0 = RTMP(1) \ll 16$  $P = RTMP(2) * RC$  $AA0 = AA0 + (P \ll 1)$ ALPHATMP = RND(AA0) | Guardar en memoria palabra alta del | acumulador de DSP RECURSIÓN: For MINC = MINC $0 + 1$ , MINC $0 + 2$ , ..., LPC, do the following indented lines  $AAO = 0$ For  $IP = 2, 3, \dots$ , MINC, do the next 3 lines  $N1 = MINC - IP + 2$  $P = RTMP(N1) * ATMP/IP)$  $AA0 = AA0 + P$  | 32 bits para SUM  $AA0 = AA0 \ll 1$  $AA0 = AA0 \ll NRS$  $AA1 = RTMP(MINC + 1) \ll 16$  $AA0 = AA0 + AA1$ SIGN = RND(AA0) | Guardar el signo de la palabra alta  $NUM = SIGN$ If  $NUM < 0$ , set  $NUM = -NUM$ If  $NUM \geq ALPHATMP$ , go to  $FAILED$  | Call SIMPDIV(NUM, ALPHATMP, AA0) | Dividir para obtener RC

 $AA2 = AA0 \ll 15$  | AA2 almacena RC de 17 bits  $RC = RND(AA2)$ If  $SIGN > 0$ , set  $RC = -RC$  $AA1 = ALPHATMP \ll 16$ 

 $P = RC * SIGN$  $AA1 = AA1 + (P \ll 1)$ If  $AA1 \leq 0$ , go to FAILED  $ALPHATMP = RND(AA1)$ 

 $MH = MINC/2 + 1$  | Parte fraccionaria de MINC/2 truncada;

| Actualizar ahora ALPHATMP

| MH = entero

| Empezar a actualizar los coeficientes

| del predictor

For  $IP = 2, 3, 4, \dots$ , MH, do the following doubly indented lines  $IB = MINC - IP + 2$  $AA0 = ATMP(IP) \ll 16$  | Cargar palabra alta de AA0  $P = RC * ATMP(IB)$  | RC en Q15 por lo que << 1  $AA0 = AA0 + (P \ll 1)$ If AA0 overflowed, then do the following triply indented lines  $NRS = NRS + 1$ For  $LP = 2, 3, ..., MINC$ , set  $ATMP(LP) = ATMP(LP) >> 1$  $AA0 = ATMP/IP \ll 16$  | Primero reescalar ATMP  $P = RC * ATMP(IB)$  | A continuación recalcular  $AA0 = AA0 + (P \ll 1)$  | AA0 desbordado  $AA1 = ATMP(IB) \ll 16$  $P = RC * ATMP/IP)$  $AA1 = AA1 + (P \ll 1)$ If AA1 overflowed, then do the following triply indented lines  $NRS = NRS + 1$ For  $LP = 2, 3, \ldots$ , MINC, set  $ATMP(LP) = ATMP(LP) \gg 1$  $AA0 = ATMP/IP$   $<< 16$  | Primero reescalar ATMP(IP)  $P = RC * ATMP(IB)$  | A continuación recalcular AA0  $AA0 = AA0 + (P \ll 1)$  $A A1 = ATMP(IB) \ll 16$  | A continuación reescalar ATMP(IB)  $P = RC * ATMP/IP)$  | A continuación recalcular  $AA1 = AA1 + (P \ll 1)$  | AA1 desbordado  $ATMP$ (IP) =  $RND(AAO)$  $ATMP(IB) = RND(AA1)$ | Actualizar ATMP(MINC + 1)  $AA0 = AA2 \gg NRS$  | AA2 contiene RC de 17 bits AA0 = RND(AA0) | Salida en la palabra baja de AA0 If  $SIGN > 0$ , set  $AA0 = -AA0$ ATMP(MINC + 1) = AA0 | Palabra baja almacenada en ATMP Repeat the above indented lines for the next MINC  $NLSATMP = 15 - NRS$ If NLSATMP < 13, go to FAILED

Exit this program  $\vert$  La recursión ha terminado normalmente | si la ejecución llega hasta aquí

FAILED: Set ILLCOND = .TRUE. If MINC  $\leq 10$ , set ILLCONDP = .TRUE.

> Si el programa llega aquí, se ha producido desajuste; saltar, entonces, el bloque 51 y no actualizar los coeficientes del filtro de síntesis (es decir, utilizar los coeficientes del filtro de síntesis del ciclo de adaptación anterior).

La tabla siguiente contiene la relación de todas las variables del seudocódigo anterior, con su formato de representación para facilitar su referencia.

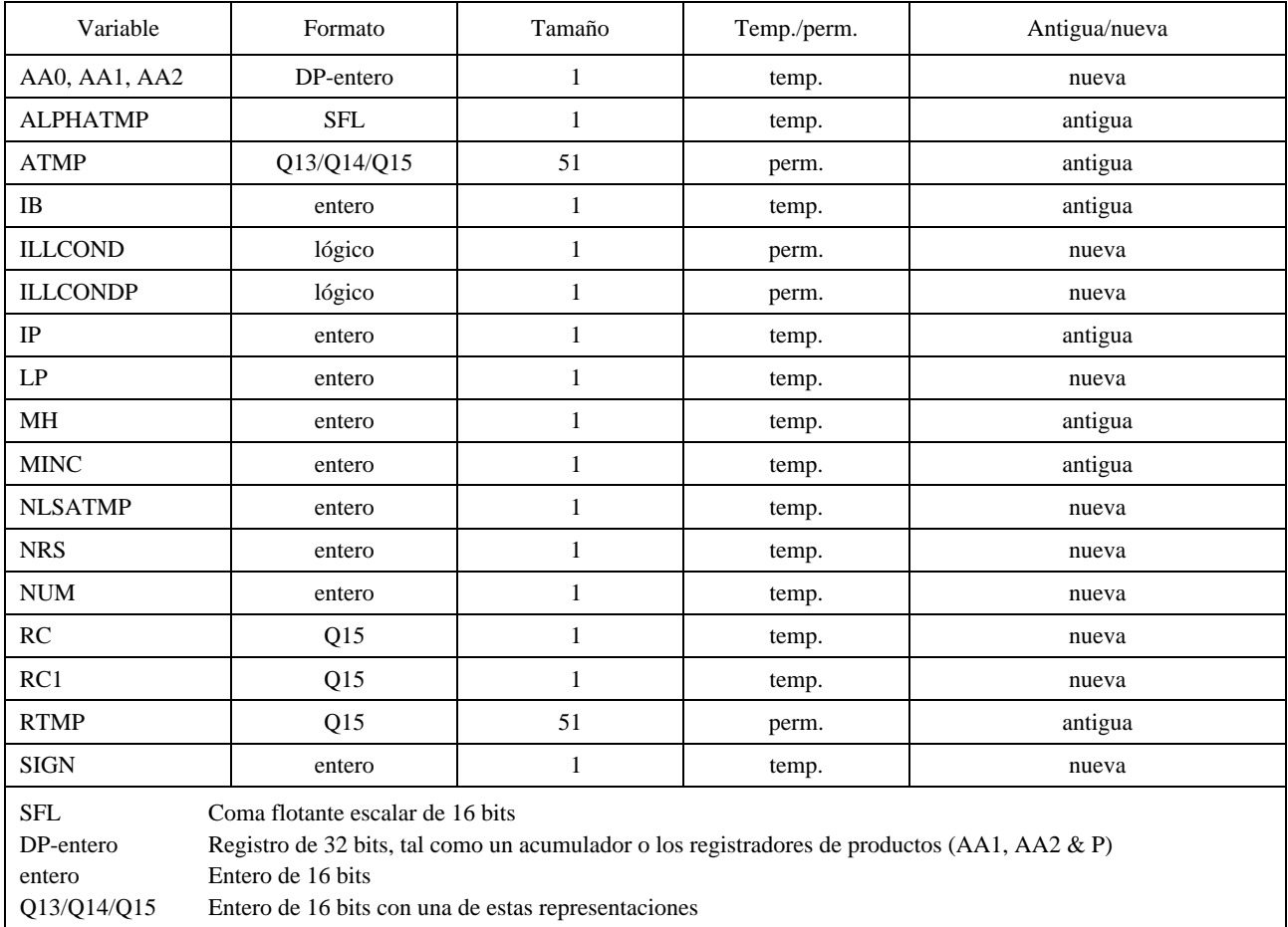

El código anterior se escribió para el bloque 50 y en él se utilizan nombres de variables asociados con dicho bloque. No obstante, puede utilizarse para los bloques 37 y 44. En la tabla que sigue se indica la correspondencia entre los nombres de variables que son específicos del bloque 50 y los nombres que son específicos de cada uno de los otros bloques.

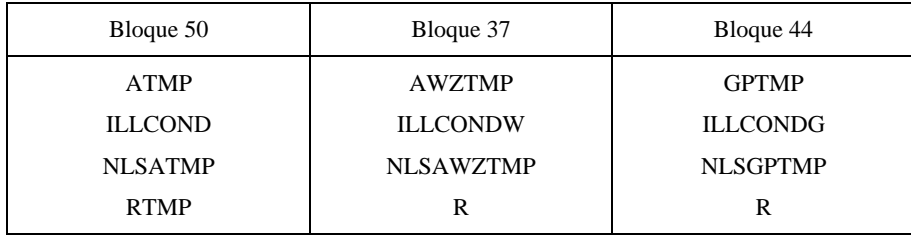

En el código indicado más arriba se utiliza un algoritmo de división distinto y más sencillo que el utilizado a lo largo del resto del algoritmo, al que se hace referencia como SIMPDIV. El seudocódigo de SIMPDIV se da a continuación. Las entradas son NUM y DEN; ambas son enteros de 16 bits. La salida es AA0 con los resultados en los 17 bits más bajos.

```
Subroutine SIMPDIV(NUM, DEN, AA0)
        AA0 = 0AA1 = NUMK = 0LOOP: AA0 = AA0 \ll 1AA1 = AA1 \ll 1If AA1 \geq DEN, then set AA1 = AA1 - DEN and AA0 = AA0 + 1K = K + 1If K < 16, go to LOOP
```
## <span id="page-21-0"></span>**G.3 Seudocódigo para otros módulos de la Recomendación G.728**

En esta subcláusula se presenta el seudocódigo para otros módulos de la Recomendación G.728. El seudocódigo para la recursión de Levinson-Durbin se indicó en la subcláusula anterior, junto con los cambios algorítmicos para el adaptador de ganancia vectorial hacia atrás. Para cada módulo se presenta primero el seudocódigo de coma flotante, seguido de unos comentarios y a continuación el seudocódigo de coma fija. La tabla siguiente puede utilizarse como referencia para encontrar el seudocódigo para un determinado módulo del codificador.

Los seudocódigos para todos los bloques proporcionan una especificación exacta de bits y son la definición definitiva del codificador G.728 de coma fija. Toda desviación con respecto a estos seudocódigos puede dar lugar a una simulación o implementación incorrecta.

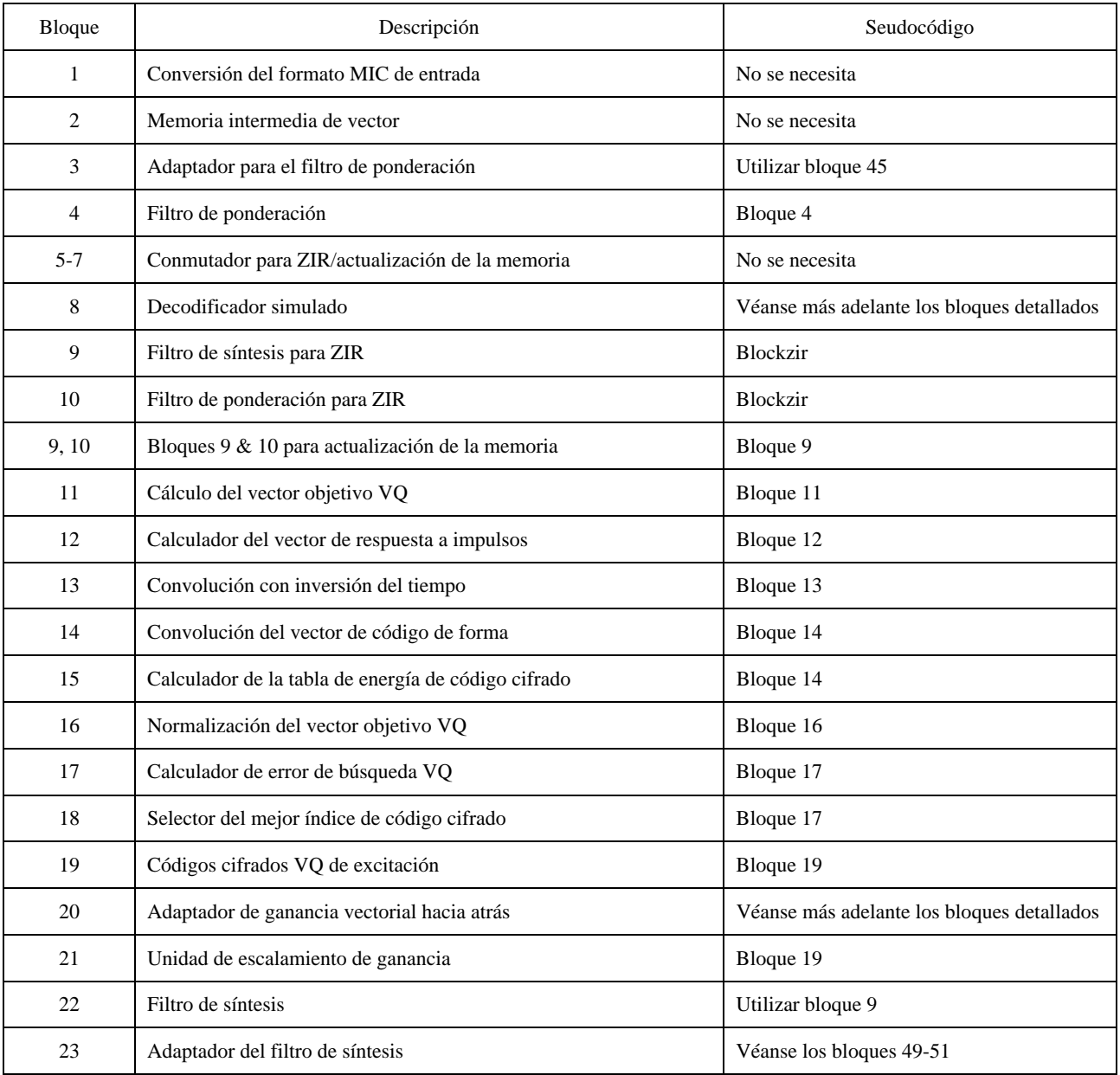

#### **Número de bloque de la Recomendación G.728 de coma fija, descripción y nombre de seudocódigo**

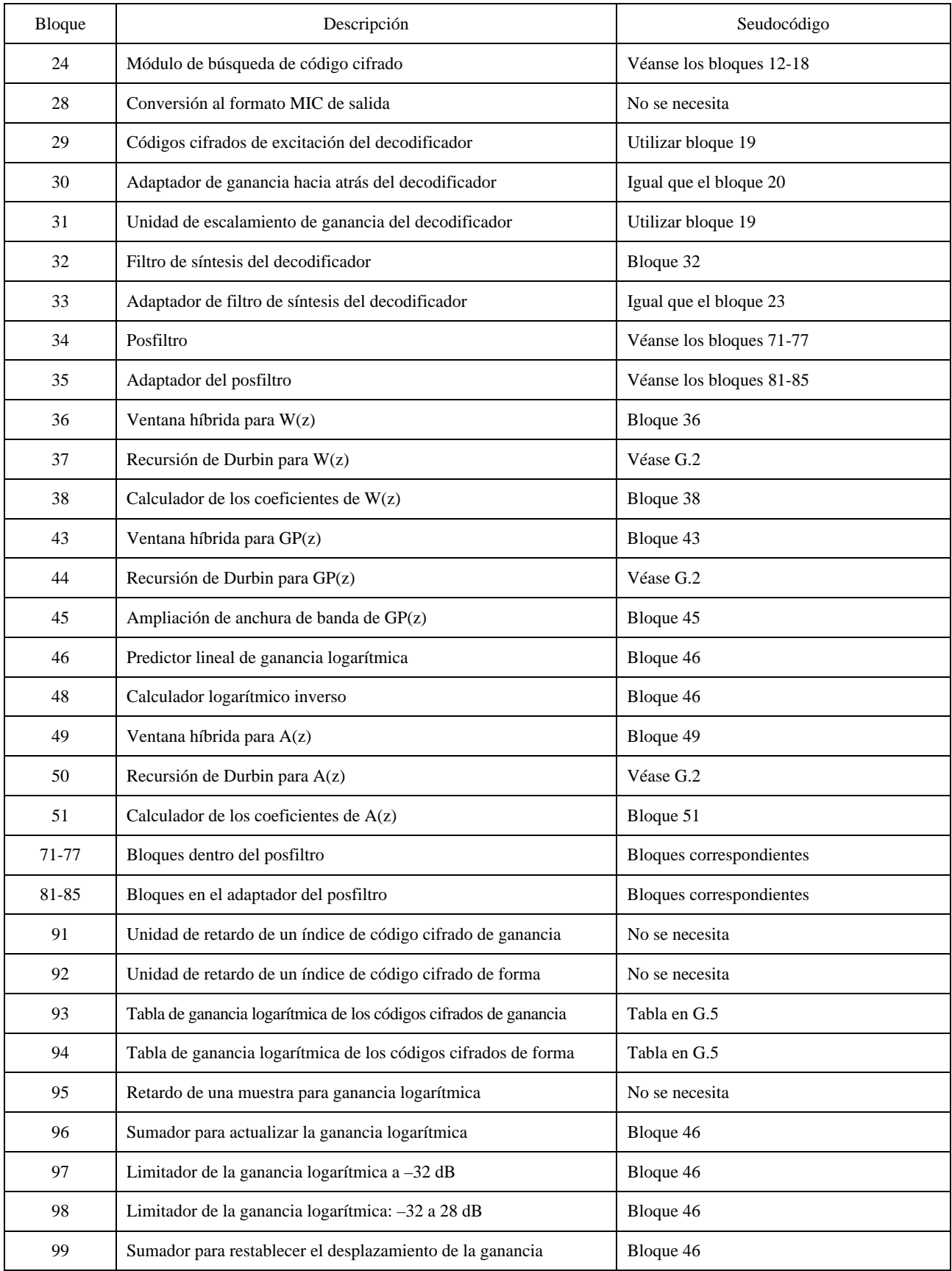

## **Número de bloque de la Recomendación G.728 de coma fija, descripción y nombre de seudocódigo** *(fin)*

#### <span id="page-23-0"></span>**G.3.1 Bloque 4 – Seudocódigo para filtro de ponderación**

Lo que sigue es el seudocódigo de coma flotante para el bloque 4, el filtrado de la señal vocal de entrada por el filtro de ponderación perceptual.

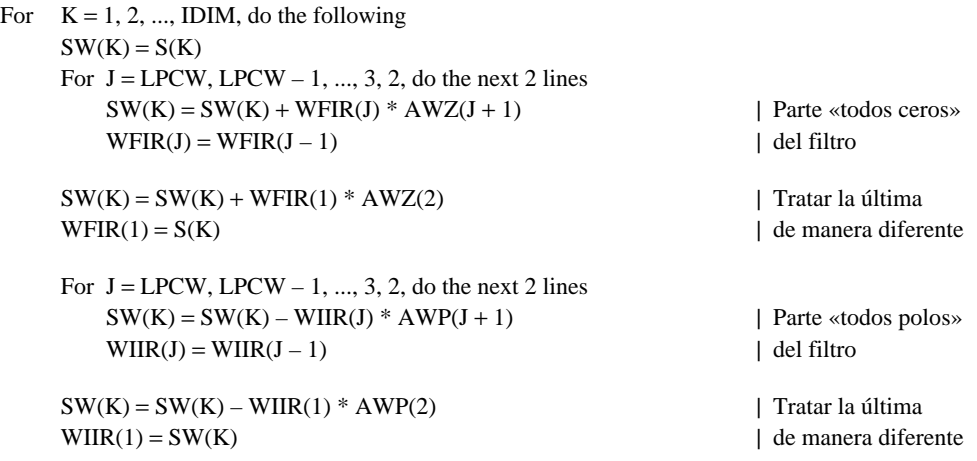

Repeat the above for the next K

Para la versión en coma fija de este seudocódigo hay los valores de NLS asociados con WFIR y WIIR. El cálculo debe hacerse de manera que la señal vocal de entrada tenga el mismo NLS que WFIR y el resultado de este cálculo tenga el mismo NLS que WIIR. En este caso, los valores de NLS para WIIR y WFIR están fijados en el mismo valor que la señal vocal de entrada. AWZ y AWP están en Q14. El valor para la señal vocal de entrada, NLSS, es 2. Se supone que diferentes formatos de entrada (lineal de 16 bits, ley  $\mu$ , ley A, etc.) se convierten a la gama de [-4096 a +4095,75] representada en un formato Q2.

Para entrada lineal de K bits se supone que los datos ocupan los K bits menos significativos de una palabra de 16 bits, K\_BIT\_SAMPLE. La representación apropiada viene dada por:

#### $NLS = 15 - K$

$$
S = K_BIT_SAMPLE \ll NLS
$$

Para señales de entrada lineales de 16 bits (16\_BIT\_SAMPLE), se requiere un desplazamiento de 1 bit a la derecha:

$$
S = 16\_BIT\_SAMPLE \gg 1
$$

Para MIC de ley  $\mu$  (MU) (MULAW\_SAMPLE), el valor de muestra de mayor magnitud es 4015,5 y se supone que esto se representaría en formato Q1 como 8031. Para convertir al formato Q2 es necesario un desplazamiento de 1 bit a la izquierda:

$$
S = MULTAW\_SAMPLE \ll 1
$$

Para MIC de ley A (ALAW\_SAMPLE), la muestra de mayor magnitud es 2016, pero algunos valores de muestra tienen una parte fraccionaria de 0,5. En consecuencia, 2016 se representaría como 4032 en una palabra de 16 bits. Para poner este valor en la gama apropiada es preciso un desplazamiento de 2 bits a la izquierda:

#### $S = ALAW$  SAMPLE << 2

Lo que sigue es el seudocódigo de coma fija para el bloque 4, el filtrado de la señal vocal de entrada por el filtro de ponderación perceptual.

For  $K = 1, 2, ..., IDIM$ , do the following  $AAO = S(K)$  $AA0 = AA0 \ll 14$ For  $J = LPCW$ ,  $LPCW - 1, ..., 3, 2$ , do the next 2 lines  $AA0 = AA0 + WFIR(J) * AWZ(J + 1)$  | Parte «todos ceros»  $WFIR(J) = WFIR(J - 1)$  | del filtro  $AA0 = AA0 + WFIR(1) * AWZ(2)$  | Tratar la última  $WFR(1) = S(K)$  | de manera diferente

<span id="page-24-0"></span>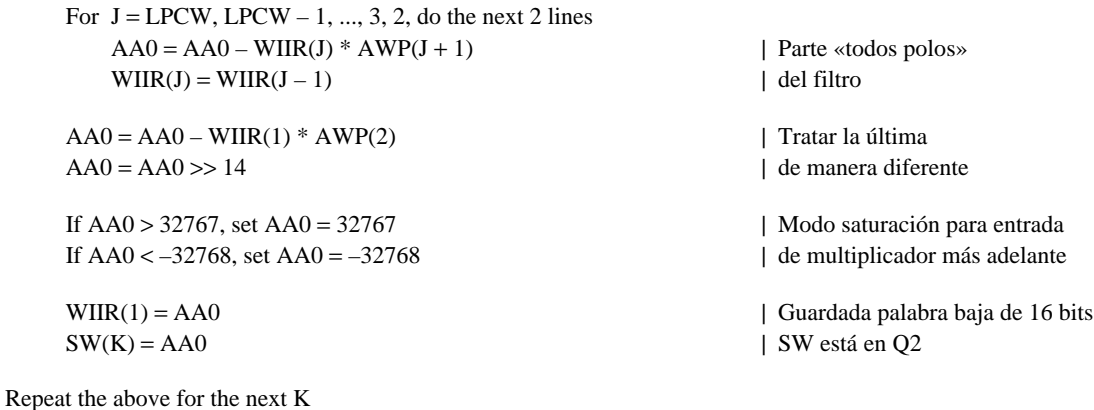

**G.3.2 Blockzir – Seudocódigo para filtros de ponderación perceptual y de síntesis durante el cálculo de la respuesta a entrada cero**

Lo que sigue es el seudocódigo de coma flotante para el bloque 9 (el filtro de síntesis) durante el cálculo de la respuesta a entrada cero.

For  $K = 1, 2, ..., IDIM$ , do the following  $TEMP(K) = 0$ For  $J = LPC$ ,  $LPC - 1$ , ..., 3, 2, do the next 2 lines  $TEMP(K) = TEMP(K) - STATELPC(J) * A(J + 1)$  | Multiplicar – adicionar  $STATELPC(J) = STATELPC(J - 1)$  | Cambio de memoria  $\text{TEMP}(K) = \text{TEMP}(K) - \text{STATELPC}(1) * A(2)$  | Tratar la última  $STATEIPC(1) = TEMP(K)$  | de manera diferente

Repeat the above for the next K

Lo que sigue es el seudocódigo de coma flotante para el bloque 10 (el filtro de ponderación perceptual) durante el cálculo de la respuesta a entrada cero.

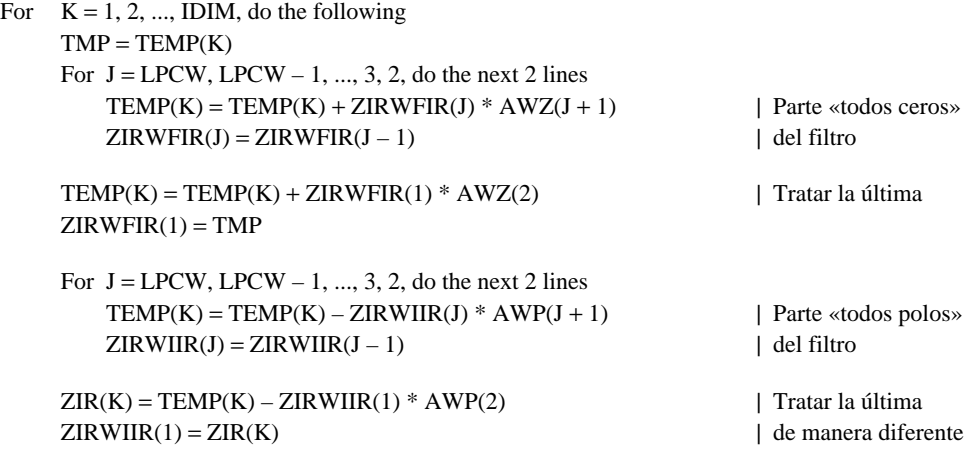

Repeat the above for the next K

En el código de coma fija se observa que STATELPC es de coma flotante de bloque segmentado y tiene asociado NLSSTATE. Puesto que hay entrada cero no es necesario hacer concordar NLSSTATE con el NLS de la entrada. Los valores de A(), AWZ( ) y AWP() se representan siempre en formato Q14.

Lo que sigue es el seudocódigo de coma fija para el bloque 9 (el filtro de síntesis) durante el cálculo de la respuesta a entrada cero.

```
NLSSTATE(11) = NLSSTATE(1)For K = 2, 3, 4, ..., 10, do the next line | Encontrar NLSSTATE mínimo
    If NLSSTATE(K) < NLSSTATE(11), set NLSSTATE(11) = NLSSTATE(K)
```
For  $K = 1, 2, ..., IDIM$ , do the following  $I = 1$ 

 $L = 6 - K$  $J = LPC$  $AA0 = 0$ For  $LL = 1, ..., L$ , do the next 3 lines  $AA0 = AA0 - STATELPC(J) * A(J + 1)$  | Multiplicar – adicionar  $STATELPC(J) = STATELPC(J - 1)$  | Cambio de memoria  $J = J - 1$  $NLS = NLSSTATE(I) - NLSSTATE(11)$  $AA1 = AA0 \gg NLS$ For  $I = 2, ..., 10$ , do the next 8 lines  $AA0 = 0$ For  $LL = 1, 2, ..., IDIM$ , do the next 3 lines  $AA0 = 0 - STATELPC(J) * A(J + 1)$  $STATEIPC(J) = STATELPC(J - 1)$  | STATELPC(0) = intrascendente si J = 1; es correcto  $J = J - 1$  $NLS = NLSSTATE(I) - NLSSTATE(11)$  $AA0 = AA0 \gg NLS$  | Desplazar para alinear  $AA1 = AA1 + AA0$ If  $K = 1$ , go to SHIFT2  $L = K - 1$  $AA0 = 0$ For  $LL = 1, 2, ..., L$ , do the next 3 lines  $AA0 = AA0 - STATELPC(J) * A(J + 1)$  $STATEIPC(J) = STATELPC(J - 1)$  | STATELPC(0) = intrascendente si J = 1; es correcto  $J = J - 1$  $AA1 = AA1 + AA0$  | No es necesario un desplazamiento por ahora SHIFT2: AA1 = AA1 >> 14 | A() estaba en Q14, NLS de AA1 | es ahora NLSSTATE(11) If  $AA1 > 32767$ , set  $AA1 = 32767$  | Recortar a 16 bits si es necesario puesto que If  $AA1 < -32768$ , set  $AA1 = -32768$  | STATELPC(1) será una entrada de multiplicador STATELPC(1) = AA1 | Guardar la palabra baja 16 bits para | STATELPC  $IR = NLSSTATE(11) - 2$  | Poner TEMP en formato Q2 If  $IR > 0$ , set  $AAI = AA1 \gg IR$ If  $IR < 0$ , set  $AAI = AAI \ll -IR$  $TEMP(K) = AA1$ Repeat the above for the next K Call VSCALE(STATELPC, IDIM, IDIM, 13, STATELPC, NLS) NLSSTATE(11) = NLSSTATE(11) + NLS | Renormalizar el nuevo STATELPC a 15 bits For  $L = 1, 2, ..., 10$ , do the next line | Actualizar NLSSTATE  $NLSSTATE(L) = NLSSTATE(L + 1)$ 

En el seudocódigo de coma fija para el bloque 10, TEMP, ZIRWFIR y ZIRWIIR están en Q2. En el bloque anterior se creó TEMP explícitamente con este valor. Por eso no se necesita normalizar para sumarlos. Lo que sigue es el seudocódigo de coma fija para el bloque 10 (filtro de ponderación perceptual) durante el cálculo de la respuesta a entrada cero.

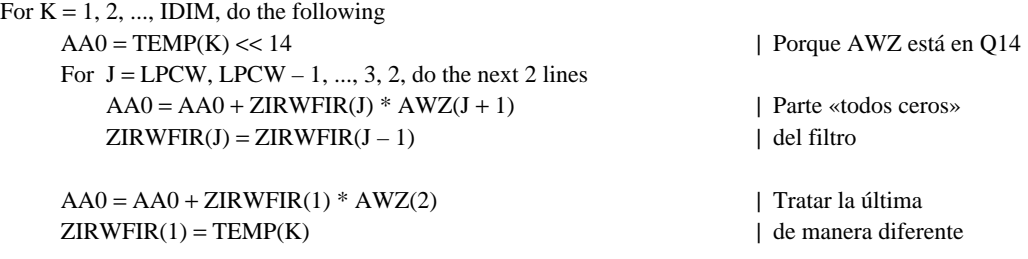

<span id="page-26-0"></span>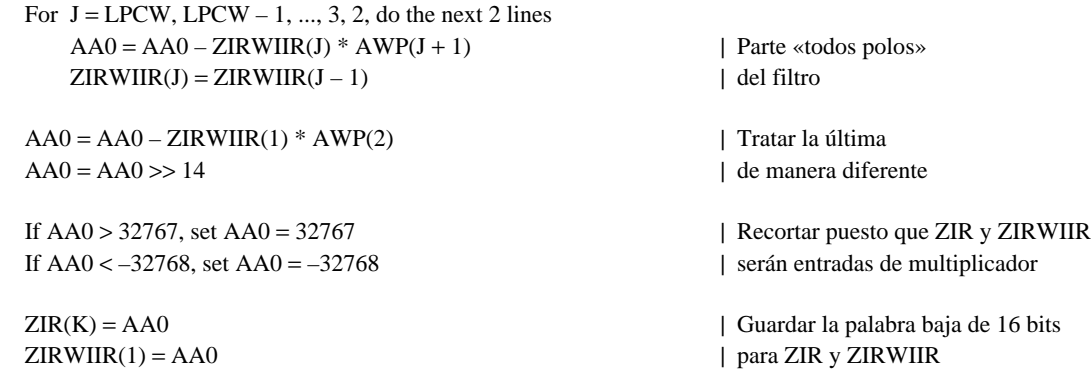

Repeat the above for the next K

#### **G.3.3 Bloques 9 y 10 – Seudocódigo para actualizaciones de la memoria del filtro de ponderación perceptual y de síntesis**

Lo que sigue es el seudocódigo de coma flotante para los bloques 9 y 10, la actualización de la memoria del filtro.

 $ZIRWFIR(1) = ET(1)$  |  $ZIRWFIR$  es ahora un ordenamiento transitorio  $TEMP(1) = ET(1)$ For  $K = 2, 3, \dots$ , IDIM, do the following  $A0 = ET(K)$  $A1 = 0$  $A2 = 0$ For  $I = K, K - 1, ..., 2$ , do the next 5 lines  $ZIRWFIR(I) = ZIRWFIR(I – 1)$  $TEMP(I) = TEMP(I - 1)$  $A0 = A0 - A(I) * ZIRWFIR(I)$  | Calcular las respuestas de estado cero  $A1 = A1 + AWZ(I) * ZIRWFIR(I)$  | en varias etapas  $A2 = A2 - AWP(I) * TEMP(I)$  | del filtro en cascada  $ZIRWFIR(1) = A0$ 

 $TEMP(1) = A0 + A1 + A2$ 

Repeat the above indented section for the next K

- | Actualizar ahora la memoria del filtro
- | añadiendo las respuestas de estado cero
- | a las respuestas de entrada cero
- For  $K = 1, 2, ..., IDIM$ , do the next 4 lines  $STATELPC(K) = STATELPC(K) + ZIRWFIR(K)$ If  $STATELPC(K) > MAX$ , set  $STATELPC(K) = MAX$  | Limitar la gama If  $STATELPC(K) <$  MIN, set  $STATELPC(K) = MIN$  $ZIRWIIR(K) = ZIRWIIR(K) + TEMP(K)$
- For  $I = 1, 2, \dots$  LPCW, do the next line  $\blacksquare$  Asignar ahora ZIRWFIR  $ZIRWFIR(I) = STATELPC(I)$  | al valor correcto

 $I = IDIM + 1$ 

For  $K = 1, 2, ..., IDIM$ , do the next line | Obtener la señal vocal cuantificada ST(K) = STATELPC(I – K) | invirtiendo el orden de la memoria

- 
- | del filtro de síntesis

Lo que sigue es el seudocódigo de coma fija para el mismo bloque. STATELPC tiene 10 exponentes almacenados en NLSSTATE(1), ..., NLSSTATE(10). Asociado con el ordenamiento ET está NLSET. ZIRWIIR y ZIRWFIR están en Q2 después de la actualización. ZIRWFIR se utiliza inicialmente como un ordenamiento transitorio. Al entrar en este código, tanto ET como los 5 elementos superiores de STATELPC [STATELPC(1) a STATELPC(5)] son ordenamientos de coma flotante de bloque de 15 bits. Cuando ET es filtrado por el filtro de síntesis LPC sin memoria, la salida (es decir, la respuesta de estado cero del filtro LPC) puede rebasar la gama de 15 bits. Si tal cosa ocurre, se desplaza ET 1 bit a la derecha y se repite el cálculo hasta que la salida quepa en 15 bits. Empíricamente, el proceso se repite a lo

sumo 3 veces (ó 4, si se cuenta la primera vez). Obsérvese que sólo hay 10 «multiplicar – adicionar» por cada repetición del cálculo, porque el cálculo de la respuesta de estado cero del filtro de ponderación se ha trasladado a un bucle separado. La respuesta de estado 0 del filtro LPC calculada de esta manera se puede representar siempre con 15 bits o menos. Cuando esta respuesta se añade a continuación a STATELPC de 15 bits para actualizar STATELPC, el resultado de la adición tiene garantizada su representabilidad mediante 16 bits. Antes de salir de este código, se escala STATELPC a 14 bits, para evitar desbordamientos en el cálculo posterior de la respuesta de entrada cero.

LABEL1:  $ZIRWFIR(1) = ET(1)$  | del filtro de síntesis LPC For  $K = 2, 3, \dots$ , IDIM, do the following indented lines  $AA0 = ET(K) \ll 14$  | Porque  $A(1) = 1$  en  $O14 = 16384$ For  $I = K$ ,  $K - 1$ , ..., 2, do the next 3 lines  $ZIRWFIR(I) = ZIRWFIR(I – 1)$  $P = A(I) * ZIRWFIR(I)$  | Multiplicación de Q14  $AA0 = AA0 - P$  | Calcular las respuestas de estado cero

 $AA1 = AA0 \ll 3$ If AA1 overflowed above, do the next 4 lines  $|$  Asegurarse de que después de AA0 >> 14, For  $I = 1, 2, \dots$  IDIM, do the next line  $\vert$  el resultado no excede de 15 bits.  $ET(I) = ET(I) \gg 1$  | Si excediera, entonces  $ET \gg 1$  $NLSET = NLSET - 1$  | y se repite el cálculo GO TO LABEL1 | hasta que quepa

Repeat the above indented section for the next K

 $N = IDIM + 1$  | Calcular ahora la respuesta de estado cero TEMP(1) = ZIRWFIR(IDIM) | del filtro de ponderación For  $K = 2, 3, \dots$ , IDIM, do the following indented lines  $AA1 = ZIRWFIR(N - K) \ll 14$  | Porque AWZ(1) = 1 (en Q14 = 16384)  $M = IDIM - K$ For  $I = K$ ,  $K - 1$ , ..., 2, do the next 5 lines  $P = AWZ(I) * ZIRWFIR(I + M)$  | filtro. Parte «todos ceros» del filtro de ponderación  $AA1 = AA1 + P$ 

 $AA1 = AA1 - P$ 

 $AA1 = AA1 \gg 14$ TEMP(1) = AA1 | Mantener los 16 bits más bajos

Repeat the above indented section for the next K

 $IR = NLSET - 2$ For  $K = 1, ..., IDIM$ , do the next 2 lines | Cambiar ahora TEMP a Q2 como If  $IR > 0$ , set  $TEMP(K) = TEMP(K) >> IR$  | ZIRWIIR If  $IR < 0$ , set  $TEMP(K) = TEMP(K) << -IR$ 

| Calcular primero la respuesta de estado cero

 $AA0 = AA0 \gg 14$  | Compensar porque A( ) está en Q14

ZIRWFIR(1) = AA0 | Mantener los 16 bits más bajos

- TEMP(I) = TEMP(I 1)  $\qquad$  | Cambiar la parte «todos polos» de la memoria del
	-

P = AWP(I) \* TEMP(I) | Parte «todos polos» del filtro de ponderación

If  $AA1 > 32767$ , set  $AA1 = 32767$  | Recortar si es necesario, puesto que TEMP(1)

If  $AA1 < -32768$ , set  $AA1 = -32768$  | será una entrada de 16 bits de multiplicador

| Actualizar ahora la memoria del filtro añadiendo | las respuestas de estado cero a las respuestas | a entrada cero. Primero hay que hacer concordar

| el NLS de ZIRWFIR y de STATELPC

If  $NLSET = NLSSTATE(10)$ , go to LABEL2 | No se necesitan cambios

If NLSET < NLSSTATE(10), do the next 5 lines  
\nNLSD = NLSSTATE(10) – NLSET  
\nFor 
$$
K = 1, 2, ..., IDIM
$$
, do the next line  
\nSTATELPC(K) = STATELPC(K) >> NLSD  
\nNLSSTATE(10) = NLSET  
\ngo to LABEL2

NLSD = NLSET – NLSSTATE(10) | Pérdida de precisión en ZIRWFIR For  $K = 1, 2, ..., IDIM$ , do the next line | por los bits de NLSD  $ZIRWFIR(K) = ZIRWFIR(K) >> NLSD$ 

If  $NLSSTATE(10) \ge 0$ , set  $AAI = AAI \ll NLSSTATE(10)$  | Cambiar el nivel de recorte para If  $NLSSTATE(10) < 0$ , set  $AA1 = AA1 > > -NLSSTATE(10)$  | alinear con STATELPC

For  $K = 1, 2, ..., IDIM$ , do the following indented lines  $AA0 = STATELPC(K) + ZIRWFIR(K)$  | Actualizar la memoria del filtro LPC. If  $AA0 > AA1$ , set  $AA0 = AA1$  | Si es necesario, efectuar el recorte tal como

 $STATEIPC(K) = AA0$  | de multiplicador

 $ZIRWIIR(K) = AA0$  | una entrada de 16 bits de multiplicador

Repeat the above indented section for the next K

Call VSCALE(STATELPC, IDIM, IDIM, 12, STATELPC, NLS) | Escalar STATELPC a 14 bits NLSSTATE(10) = NLSSTATE(10) + NLS | para evitar el desbordamiento en el cálculo

 $IR = NLSSTATE(10) - 2$ 

For  $I = 1, 2, ..., 5$ , do the next 4 lines | Asignar ahora ZIRWFIR, If IR  $< 0$ , set  $AA0 = AA0 \ll -IR$  $ZIRWFIR(I) = AA0$  $IR = NI.SSTATE(9) - 2$ 

For  $I = 6, 7, ..., 10$ , do the next 4 lines  $AA0 = STATELPC(I)$ If  $IR > 0$ , set  $AA0 = AA0 \gg IR$ If  $IR < 0$ , set  $AA0 = AA0 \ll -IR$  $ZIRWFIR(I) = AA0$ 

 $I = IDIM + 1$ 

For  $K = 1, 2, ..., IDIM$ , do the next line | Obtener la señal vocal cuantificada  $ST(K) = STATELPC(I - K)$  | invirtiendo el orden de las cinco ubicaciones NLSST = NLSSTATE(10) | superiores de la memoria del filtro de síntesis

I Pérdida de precisión en STATELPC  $\perp$  por los bits de NLSD

| El único caso dejado es | NLSET > NLSSTATE

LABEL2: | Ahora está preparado  $AA1 = 4095$  | 4095 = nivel de recorte de STATELPC

If  $AA0 < -AA1$ , set  $AA0 = -AA1$  | se especifica en la Rec. G.728 para coma flotante. | Obsérvese que estos valores fueron escalados, | por lo que, si 32767 < | AA0 | < AA1, es necesario If  $AA0 > 32767$ , set  $AA0 = 32767$  | recortar  $AA0$  a 16 bits puesto que STATELPC(K) If  $AA0 < -32768$ , set  $AA0 = -32768$  | será más tarde una entrada de 16 bits

AA0 = ZIRWIIR(K) + TEMP(K) | Actualizar la parte «todos polos» de la memoria If  $AAO > 32767$ , set  $AAO = 32767$  | de W(z). Recortar de nuevo a 16 bits, si es necesario, If  $AA0 < -32768$ , set  $AA0 = -32768$  | puesto que ZIRWIIR(K) será más tarde

| posterior de la respuesta a entrada cero

 $AA0 = STATELPC(I)$  | la parte «todos ceros» de la memoria W(z) If  $IR > 0$ , set  $AA0 = AA0 >> IR$  | a los valores correctos en formato Q2

| NLSST sólo se utiliza en el decodificador

#### <span id="page-29-0"></span>**G.3.4 Bloque 11 – Cálculo del vector objetivo VQ**

Lo que sigue es el seudocódigo de coma flotante para el bloque 11, cálculo de vector objetivo VQ.

```
For K = 1, 2, ..., IDIM, do the next line
     TARGET(K) = SW(K) - ZIR(K)
```
Para el código de coma fija, SW y ZIR están en formato Q2, al igual que la señal vocal de entrada, por lo que NLSTARGET = 2. El seudocódigo de coma fija es como sigue.

set NLSTARGET = 2

For  $K = 1, 2, ..., IDIM$ , do the next 6 lines  $AA0 = SW(K)$  $AA1 = ZIR(K)$  $AA0 = AA0 - AA1$ If  $AA0 > 32767$ , set  $AA0 = 32767$  | Recortar si es necesario If  $AA0 < -32768$ , set  $AA0 = -32768$  $TARGET(K) = AA0$ 

#### **G.3.5 Bloque 12 – Cálculo del vector de respuesta a impulsos**

Lo que sigue es el seudocódigo de coma flotante para el bloque 12.

 $\text{TEMP}(1) = 1$  | TEMP = memoria del filtro de síntesis  $WS(1) = 1$  | WS = memoria de la parte «todos polos» de W(z) For  $K = 2, 3, ..., IDIM$ , do the following  $A0 = 0$  $A1 = 0$  $A2 = 0$ For  $I = K, K - 1, ..., 3, 2,$  do the next 5 lines  $TEMP(I) = TEMP(I - 1)$  $WS(I) = WS(I - 1)$  $A0 = A0 - A(I) * TEMP(I)$  | Filtrado  $A1 = A1 + AWZ(I) * TEMP(I)$  |  $A2 = A2 - AWP(I) * WS(I)$  $TEMP(1) = AO$  $WS(1) = A0 + A1 + A2$ 

Repeat the above indented section for the next K

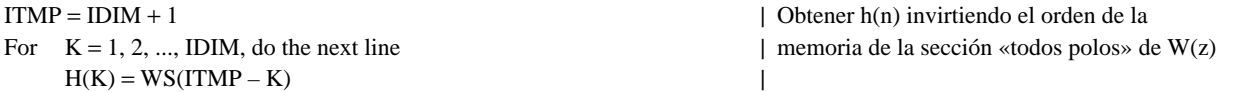

Los valores de los coeficientes del predictor, A(), AWZ() y AWP() están almacenados, todos ellos, en formato Q14. En el seudocódigo de coma fija que viene a continuación, sólo están indicados dos acumuladores de 32 bits, AA0 y AA1. Los acumuladores A1 y A2 del seudocódigo de coma flotante se han combinado. No se necesitan bits de guarda. El ordenamiento de salida, H(), se almacena en formato Q13. El seudocódigo de coma fija es como sigue.

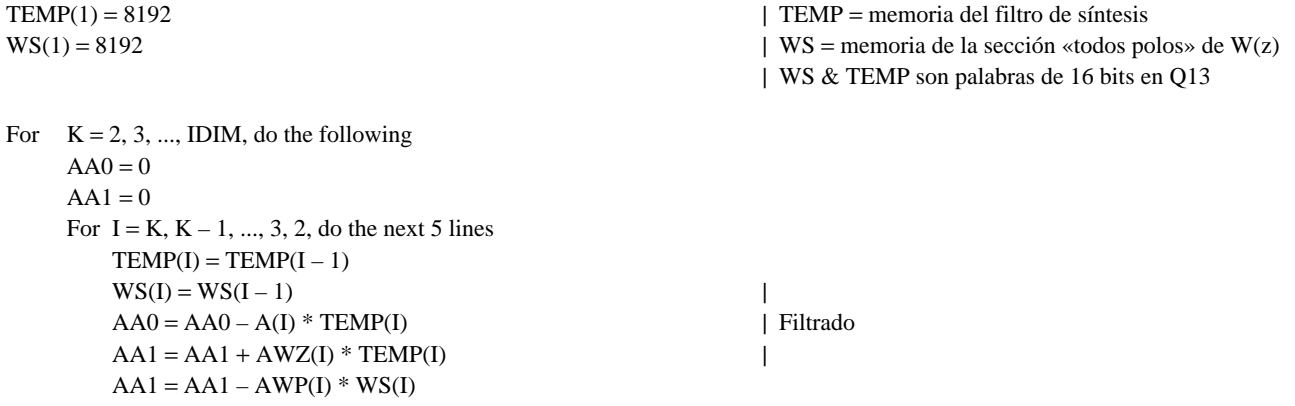

<span id="page-30-0"></span> $AA1 = AA0 + AA1$  $AA0 = AA0 \gg 14$   $\Rightarrow$  14 porque A( ), AWZ( ) y  $AA1 = AA1 \gg 14$  | AWP() estaban en formato O14  $TEMP(1) = AA0$  $WS(1) = AA1$ 

Repeat the above indented section for the next K

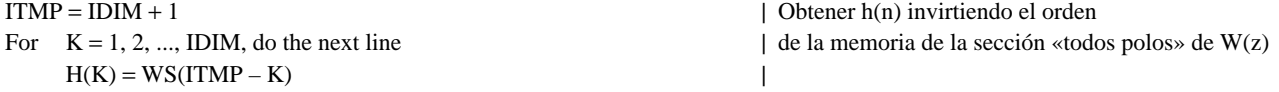

#### **G.3.6 Bloque 13 – Convolución con inversión del tiempo**

Este módulo efectúa la convolución con inversión del tiempo en preparación de la búsqueda de códigos cifrados. El seudocódigo de coma flotante original era:

For  $K = 1, 2, ..., IDIM$ , do the following  $K1 = K - 1$  $PN(K) = 0$ For  $J = K, K + 1, \dots$ , IDIM, do the next line  $PN(K) = PN(K) + TARGET(J) * H(J - K1)$ 

Repeat the above for the next K

En la versión en coma fija, H() se representa en formato Q13 y TARGET se representa en coma flotante de bloque. NLSTARGET se determina en el bloque 16. NLSPN está fijado en 7.

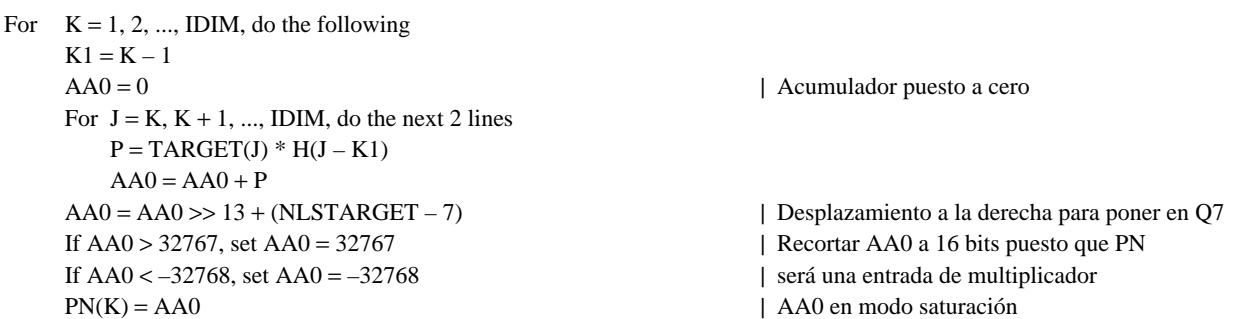

Repeat the above for the next K

#### **G.3.7 Bloque 14 – Convolución de los vectores de código de forma y cálculo de la energía**

Lo que sigue es el seudocódigo para el cálculo de la energía de los vectores de código, bloques 14 y 15.

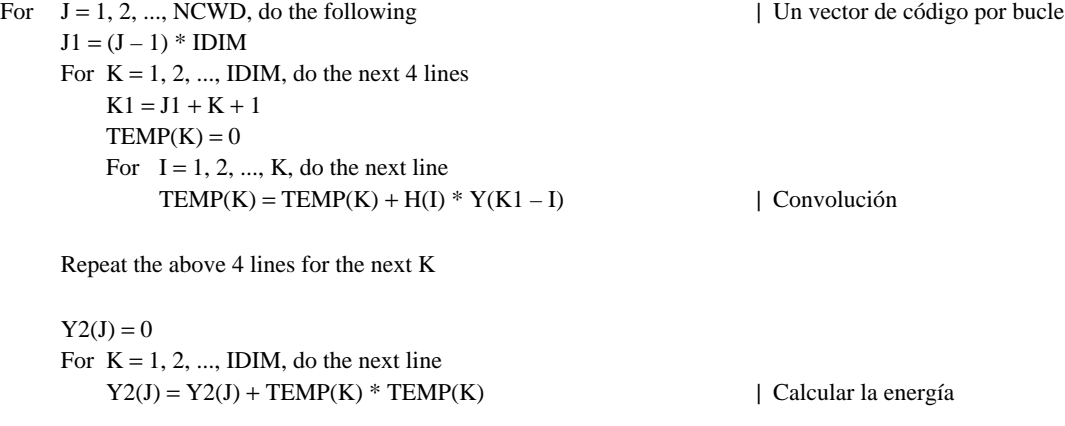

Repeat the above for the next J

<span id="page-31-0"></span>En el seudocódigo de coma fija, H() se representa en formato Q13 e Y() en formato Q11. Se ha encontrado empíricamente que, tras la convolución de H() e Y(), no se producen desbordamientos en el acumulador, es decir, no hay resultados de magnitud superior a 2\*\*31. Por eso, en el seudocódigo que viene a continuación, no se efectúa la prueba del desbordamiento en el acumulador. Esto hace que el código DSP correspondiente vaya más deprisa. El subsiguiente desplazamiento en 14 bits es necesario para posibilitar la representación de TEMP() en formato Q10. Se ha visto que las representaciones utilizadas funcionan con una diversidad de ficheros,  $NLSY2 = (NLSH + NLSY - 14) * 2 - 15$ . Puesto que  $NLSY = 11$  y  $NLSH = 13$ ,  $NLSY2$  es igual a 5.

For  $J = 1, 2, ..., NCWD$ , do the following | Un vector de código por bucle  $J1 = (J - 1) * IDIM$ For  $K = 1, 2, ..., IDIM$ , do the next 7 lines  $K1 = J1 + K + 1$  $AAO = 0$ For  $I = 1, 2, ..., K$ , do the next 2 lines  $P = H(I) * Y(K1 - I)$  | Convolución  $AA0 = AA0 + P$  |  $AA0 = AA0 \gg 14$  $\text{TEMP}(K) = AA0$  | Los 16 bits más bajos solamente Repeat the above 7 lines for the next K  $AA0 = 0$ 

For  $K = 1, 2, ..., IDIM$ , do the next 2 lines  $P = TEMP(K) * TEMP(K)$  | Calcular la energía  $AA0 = AA0 + P$  $AA0 = AA0 \gg 15$ Y2(J) = AA0 | Los 16 bits más bajos solamente

Repeat the above for the next J

#### **G.3.8 Bloque 16 – Normalización del vector objetivo VQ**

Primero se da el seudocódigo de coma flotante para este módulo.

 $TMP = 1/GAIN$ For  $K = 1, 2, ..., IDIM$ , do the next line  $TARGET(K) = TARGET(K) * TMP$ 

Para el seudocódigo de coma fija es preciso considerar el NLS de la ganancia y el NLS de TARGET. De entrada, NLSTARGET=2. En el proceso se creará el NLS para TMP.

| Numerador de la división = 16384 | NLS = 14 para el numerador | NLS del denominador es NLSGAIN | NLSGAIN se determina en el bloque 46 Call DIVIDE(16384, 14, GAIN, NLSGAIN, TMP, NLSTMP) For  $K = 1, 2, ..., IDIM$ , do the next 2 lines  $AA0 = TMP * TARGET(K)$  | AA0 es de 32 bits  $TARGET(K) = AA0 \gg 15$  | Guardar los 16 bits más bajos solamente | TARGET está en Q2 en este punto  $NLSTARGET = 2 + NLSTMP - 15$  | Poner TARGET en coma flotante | de bloque Call VSCALE(TARGET, IDIM, IDIM, 14, TARGET, NLS) NLSTARGET = NLSTARGET + NLS  $|$  NLS se cambió en VSCALE

#### <span id="page-32-0"></span>**G.3.9 Bloque 17 – Calculador de error de búsqueda VQ y selector del mejor índice de código cifrado**

Lo que sigue es el seudocódigo de coma flotante para el calculador de error y selector del mejor índice de código cifrado (bloques 17 y 18).

Initialize DISTM to the largest number representable in the hardware  $N1 = NG/2$ For  $J = 1, 2, ..., NCWD$ , do the following  $J1 = (J - 1) * IDIM$  $COR = 0$ For  $K = 1, 2, \dots$ , IDIM, do the next line  $COR = COR + PN(K) * Y(J1 + K)$  | Calcular el producto interno Pj If  $COR > 0$ , then do the next 5 lines  $INXG - N1$ For  $K = 1, 2, ..., N1 - 1$ , do the next "if" statement If  $COR < GB(K) * Y2(J)$ , do the next 2 lines  $IDXG = K$  | Mejor ganancia positiva hallada GO TO LABEL If COR  $\leq$  0, then do the next 5 lines  $IDXG = NG$ For  $K = N1 + 1$ ,  $N1 + 2$ , ...,  $NG - 1$ , do the next "if" statement If  $COR > GB(K) * Y2(J)$ , do the next 2 lines  $IDXG = K$  | Mejor ganancia negativa hallada GO TO LABEL LABEL:  $D = -G2(IDXG) * COR + GSQ(IDXG) * Y2(J)$ | Calcular la distorsión  $\hat{D}$ If  $D <$  DISTM, do the next 3 lines DISTM = D | Guardar la distorsión más baja IG = IDXG  $\vert$  y los mejores índices de código cifrado  $IS = J$  | hallados hasta ahora

Repeat the above inserted section for the next J

 $ICHAN = (IS - 1) * NG + (IG - 1)$ 

Lo que sigue es el seudocódigo de coma fija para el calculador de error y selector del mejor índice de código cifrado (bloques 17 y 18). El código se ha escrito de manera que se utiliza el valor absoluto de la correlación con el valor objetivo, AA0 más abajo, para la búsqueda de la ganancia y a continuación se determina de nuevo el signo de la correlación. Aunque parezca más laborioso, este procedimiento evita tener una rama en medio del bucle de búsqueda. En la mayoría de las implementaciones de DSP, evitar una rama significa ahorrar instrucciones. De manera alternativa, se puede guardar el signo y evitarse el recálculo pero esto exige normalmente, también una instrucción adicional en el bucle de búsqueda.

DISTM = 2147483647 For  $J = 1, 2, ..., NCWD$ , do the following  $J1 = (J - 1) * IDIM$  $AA0 = 0$ For  $K = 1, 2, ..., IDIM$ , do the next 2 lines  $P = PN(K) * Y(J1 + K)$  | Calcular el producto interno Pj  $AA0 = AA0 + P$  | NLS para AA0 es 7 + 11 = 18 If  $AA0 < 0$ , set  $AA0 = -AA0$  | Tomar el valor absoluto  $IDXG = 1$  $P = GB(1) * Y2(J)$  | NLS para P es  $13 + 5 = 18$ If  $AA0 \geq P$ , set  $IDXG = IDXG + 1$  $P = GB(2) * Y2(J)$ If  $AA0 \geq P$ , set  $IDXG = IDXG + 1$  $P = GB(3) * Y2(J)$ If  $AA0 \geq P$ , set  $IDXG = IDXG + 1$ 

<span id="page-33-0"></span> $AA0 = AA0 \gg 14$  | NLS para  $AA0 = 4$ If  $AA0 > 32767$ , set  $AA0 = 32767$  | Recortar  $AA0$ ;  $AA0$  en modo saturación  $AA1 = GSQ(IDXG) * Y2(J)$  | NLSGSQ = 11 y NLSY2 = 5 por lo que NLSAA1 = 16  $P = G2(IDXG) * AA0$  | NLSG2 = 12 y NLSAA0 = 4 por lo que NLSP = 16  $AA1 = AA1 - P$ If AA1 < DISTM, do the next 3 lines DISTM = AA1 | DISTM de precisión doble  $IG = IDXG$  $IS = J$ Repeat the above inserted section for the next J  $AA0 = 0$  | Encontrar ahora el bit de signo  $J1 = (IS - 1) * IDIM$ For  $K = 1, 2, ..., IDIM$ , do the next 2 lines  $P = PN(K) * Y(J1 + K)$  | Calcular el producto interno  $AA0 = AA0 + P$ If  $AA0 \leq 0$ , set  $IG = IG + 4$  $ICHAN = (IS - 1) * NG + (IG - 1)$ 

En el código anterior se han utilizado las cuatro líneas siguientes.

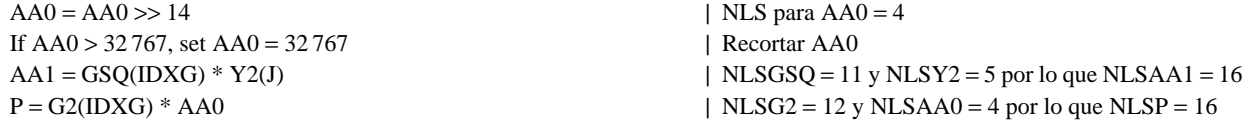

En las microplaquetas DSP que tienen una función de «recorte» estas líneas pueden sustituirse por el código indicado a continuación que da los mismos resultados exactos.

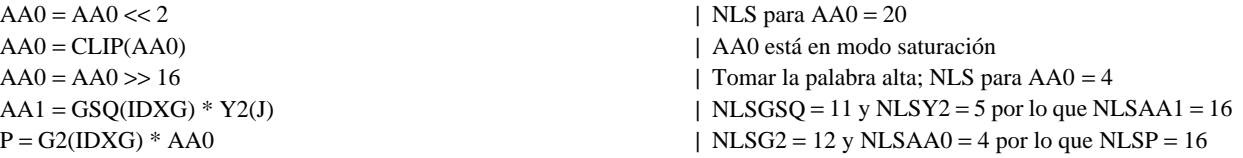

La función CLIP y el modo saturación se refieren al concepto de no permitir que AA0 desborde cuando se efectúa la operación << 2. Para que no desborde, se fija AA0 al número máximo positivo o negativo, dependiendo de su signo original. En este caso, AA0 es siempre positivo. Esta alternativa depende del DSP y quizás necesite más de un acumulador de 32 bits. La alternativa del seudocódigo principal siempre puede ser implementada.

#### **G.3.10 Bloque 19 – Códigos cifrados VQ de excitación y bloque 21 – Unidad de escalamiento de ganancia**

Lo que sigue es la versión en coma flotante del seudocódigo para el bloque 19, los códigos cifrados VQ de excitación.

 $NN = (IS - 1) * IDIM$ For  $K = 1, 2, ..., IDIM$ , do the next line  $YN(K) = GQ(IG) * Y(NN + K)$ 

A continuación se da la versión en coma flotante del seudocódigo para el bloque 21, unidad de escalamiento de ganancia.

For  $K = 1, 2, ..., IDIM$ , do the next line  $ET(K) = GAMN * YN(K)$ 

<span id="page-34-0"></span>Para el seudocódigo de coma fija se combinan los bloques 19 y 21 en un solo módulo. Tanto Y como GQ tienen formatos Q fijos, Q11 y Q13 respectivamente. El valor de GAIN tiene asociado NLSGAIN. Para conseguir la máxima precisión se normaliza el producto GQ(IG) \* GAIN a 32 bits antes de efectuar el redondeo de los 16 bits más altos. A NNGQ(I) se le asigna el valor [1 + el número de desplazamientos a la izquierda necesarios para normalizar GQ(I) en Q13], con lo que NNGQ(I) = 3 para I = 1, 2, 5, 6, NNGQ(I) = 2 para I = 3, 7 y NNGQ(I) = 1 para I = 4, 8. El seudocódigo puede entonces escribirse como a continuación se indica.

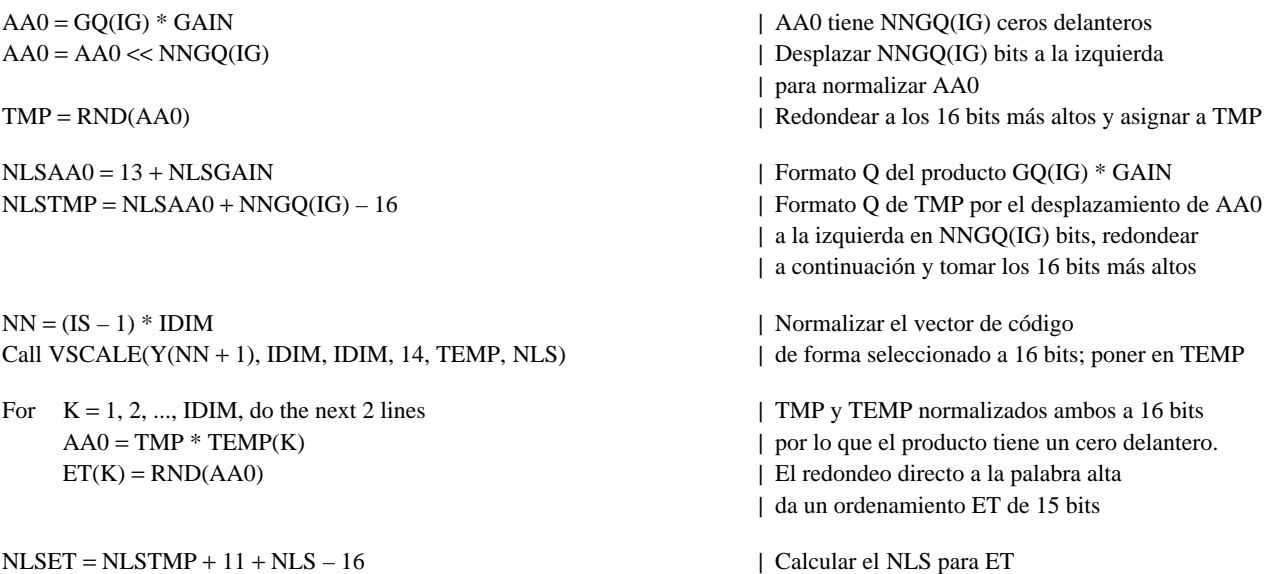

#### **G.3.11 Bloque 32 – Filtro de síntesis del decodificador**

Lo que sigue es el seudocódigo de coma flotante para el bloque 32, el filtro de síntesis del decodificador.

For  $K = 1, 2, ..., IDIM$ , do the next 6 lines  $TEMP(K) = 0$ For  $J = LPC$ ,  $LPC - 1$ , ..., 3, 2, do the next 2 lines  $\text{TEMP}(K) = \text{TEMP}(K) - \text{STATELPC}(J) * A(J + 1)$  | Respuesta de entrada cero  $STATELPC(J) = STATELPC(J - 1)$  $$  $STATELPC(1) = TEMP(K)$ Repeat the above for the next K  $TEMP(1) = ET(1)$ For  $K = 2, 3, \dots$  IDIM, do the next 5 lines  $A0 = ET(K)$ For  $I = K$ ,  $K - 1$ , ..., 2, do the next 2 lines  $TEMP(I) = TEMP(I - 1)$  $A0 = A0 - A(I) * TEMP(I)$  | Calcular la respuesta de estado cero  $TEMP(1) = AO$ Repeat the above 5 lines for the next K | Actualizar ahora la memoria del filtro | sumando las respuestas de estado | cero a las respuestas de entrada cero For  $K = 1, 2, ..., IDIM$ , do the next 3 lines  $STATELPC(K) = STATELPC(K) + TEMP(K)$  | ZIR + ZSR If  $STATEIPC(K) > MAX$ , set  $STATELPC(K) = MAX$  | Limitar la gama If  $STATELPC(K) <$  MIN, set  $STATELPC(K) = MIN$  $I = IDIM + 1$ For  $K = 1, 2, ..., IDIM$ , do the next line | Obtener la señal vocal cuantificada ST(K) = STATELPC(I – K) | invirtiendo el orden de la memoria | del filtro de síntesis

El seudocódigo de coma fija para el bloque 32 sigue la misma metodología utilizada en el bloque 9, excepto que no hay actualización de la memoria del filtro de ponderación perceptual.

 $NLSSTATE(11) = NLSSTATE(1)$ For  $K = 2, 3, 4, ..., 10$ , do the next line | Encontrar NLSSTATE mínimo If NLSSTATE(K) < NLSSTATE(11), set NLSSTATE(11) = NLSSTATE(K) For  $K = 1, 2, ..., IDIM$ , do the following  $I = 1$  $L = 6 - K$  $J = LPC$  $AA0 = 0$ For  $LL = 1, ..., L$ , do the next 3 lines  $AA0 = AA0 - STATELPC(J) * A(J + 1)$  | Multiplicar – adicionar  $STATELPC(J) = STATELPC(J - 1)$  | Cambio de la memoria  $J = J - 1$  $NLS = NLSSTATE(I) - NLSSTATE(11)$  $AA1 = AA0 \gg NLS$ For  $I = 2, ..., 10$ , do the next 8 lines  $AA0 = 0$ For  $LL = 1, 2, ..., IDIM$ , do the next 3 lines  $AA0 = AA0 - STATELPC(J) * A(J + 1)$  $STATEIPC(J) = STATELPC(J - 1)$  | STATELPC(0) = intrascendente si J = 1; es correcto  $J = J - 1$  $NLS = NLSSTATE(I) - NLSSTATE(11)$ AA0 = AA0 >> NLS | Desplazar para alinear  $AA1 = AA1 + AA0$ If  $K = 1$ , go to SHIFT2  $L = K - 1$  $\Delta \Delta 0 = 0$ For  $LL = 1, 2, ..., L$ , do the next 3 lines  $AA0 = AA0 - STATELPC(J) * A(J + 1)$  $STATEIPC(J) = STATELPC(J - 1)$  | STATELPC(0) = intrascendente si J = 1; es correcto  $J = J - 1$ AA1 = AA1 + AA0 | No es necesario un desplazamiento por ahora SHIFT2: AA1 = AA1 >> 14 | A() estaba en Q14, NLS del AA1 | es ahora NLSSTATE(11) If  $AA1 > 32767$ , set  $AA1 = 32767$  | Recortar 16 bits si es necesario puesto que If  $AA1 < -32768$ , set  $AA1 = -32768$  | STATELPC(1) será entrada de multiplicador  $STATEDC(1) = AA1$  | Guarda la palabra baja de 16 bits  $IR = NLSSTATE(11) - 2$  | para STATELPC If  $IR > 0$ , set  $AAI = AA1 >> IR$  | Poner TEMP Q2 en format Q2 If  $IR < 0$ , set  $AAI = AAI \ll - IR$  $TEMP(K) = AA1$ Repeat the above for the next K Call VSCALE(STATELPC, IDIM, IDIM, 13, STATELPC, NLS) NLSSTATE(11) = NLSSTATE(11) + NLS | Renormalizar el nuevo STATELPC a 15 bits For  $L = 1, 2, ..., 10$ , do the next line | Actualizar NLSSTATE  $NLSSTATE(L) = NLSSTATE(L + 1)$ | Calcular primero la respuesta de estado cero LABEL1:  $\text{TEMP}(1) = \text{ET}(1)$  | del filtro de síntesis LPC For  $K = 2, 3, \dots$ , IDIM, do the following indented lines  $AA0 = ET(K) \ll 14$  | Porque  $A(1) = 1$  en Q14 = 16384 For  $I = K$ ,  $K - 1$ , ..., 2, do the next 3 lines  $TEMP(I) = TEMP(I - 1)$  $P = A(I) * TEMP(I)$  | Multiplicación en Q14  $AA0 = AA0 - P$  | Calcular las respuestas de estado cero

<span id="page-36-0"></span> $AA1 = AA0 \ll 3$ If AA1 overflowed above, do the next 4 lines  $\vert$  Asegurarse de que después de AA0 >> 14 For  $I = 1, 2, \dots$  IDIM, do the next line  $\qquad$  | el resultado no excede de 15 bits.  $ET(I) = ET(I) \gg 1$  | Si excediera, entonces  $ET \gg 1$ NLSET = NLSET – 1 | y se repite el cálculo hasta GO TO LABEL1 | que quepa  $AA0 = AA0 \gg 14$  | Compensar porque A() está en Q14  $\text{TEMP}(1) = \text{AA}0$  | Mantener los 16 bits más bajos Repeat the above indented section for the next K If  $NLSET = NLSSTATE(10)$ , go to LABEL2 | No se necesitan cambios If NLSET < NLSSTATE(10), do the next 5 lines | Pérdida de precisión en STATELPC  $NLSD = NLSSTATE(10) - NLSET$  | por los bits de NLSD For  $K = 1, 2, ..., IDIM$ , do the next line  $STATELPC(K) = STATELPC(K) >> NLSD$  $NLSSTATE(10) = NLSET$ go to LABEL2 | El único caso debajo es NLSET > NLSSTATE | Pérdida de precisión en TEMP NLSD = NLSET – NLSSTATE(10) | por los bits de NLSD For  $K = 1, 2, \dots$  IDIM, do the next line  $TEMP(K) = TEMP(K) >> NLSD$ LABEL2: | Ahora está preparado  $AA1 = 4095$  | 4095 = nivel de recorte de STATELPC If NLSSTATE(10)  $\geq$  0, set AA1 = AA1 << NLSSTATE(10) | Cambiar el nivel de recorte If  $NLSSTATE(10) < 0$ , set  $AA1 = AA1 > > -NLSSTATE(10)$  | para alinear con STATELPC For  $K = 1, 2, ..., IDIM$ , do the following indented lines  $AA0 = STATELPC(K) + TEMP(K)$  | Actualizar la memoria del filtro LPC If  $AA0 > AA1$ , set  $AA0 = AA1$  | Si es necesario, efectuar el recorte tal como If  $AA0 < -AA1$ , set  $AA0 = -AA1$  | se especifica en la Rec. G.728 para coma flotante. | Obsérvese que estos valores fueron escalados, | por lo que si  $32767 >$ | AA0 | < AA1, If  $AA0 > 32767$ , set  $AA0 = 32767$   $\qquad \qquad$  es necesario recortar  $AA0$  a 16 bits, If  $AA0 < -32768$ , set  $AA0 = -32768$  | ya que STATELPC(K) será más tarde una entrada  $STATELPC(K) = AA0$  | de 16 bits de multiplicador Repeat the above indented section for the next K Call VSCALE(STATELPC, IDIM, IDIM, 12, STATELPC, NLS) | Escalar STATELPC a 14 bits NLSSTATE(10) = NLSSTATE(10) + NLS | para evitar el desbordamiento en | el cálculo posterior de la respuesta de estado cero  $I = IDIM + 1$ For  $K = 1, 2, ..., IDIM$ , do the next line | Obtener la señal vocal cuantificada invirtiendo  $ST(K) = STATELPC(I - K)$  | el orden de las cinco ubicaciones superiores NLSST = NLSSTATE(10) | de la memoria del filtro de síntesis | NLSST se utiliza más tarde en el decodificador

#### **G.3.12 Bloque 36 – Seudocódigo para el módulo de ventanización híbrida**

En esta subcláusula se dan tanto el seudocódigo de coma flotante como el de coma fija para el bloque 36. Primero se presenta el seudocódigo de coma flotante.

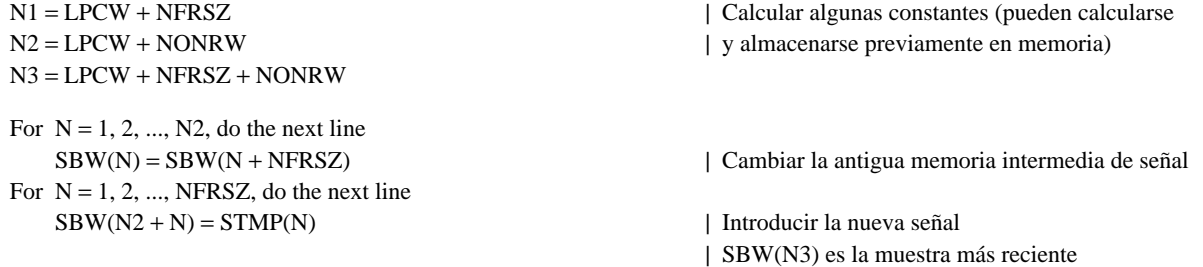

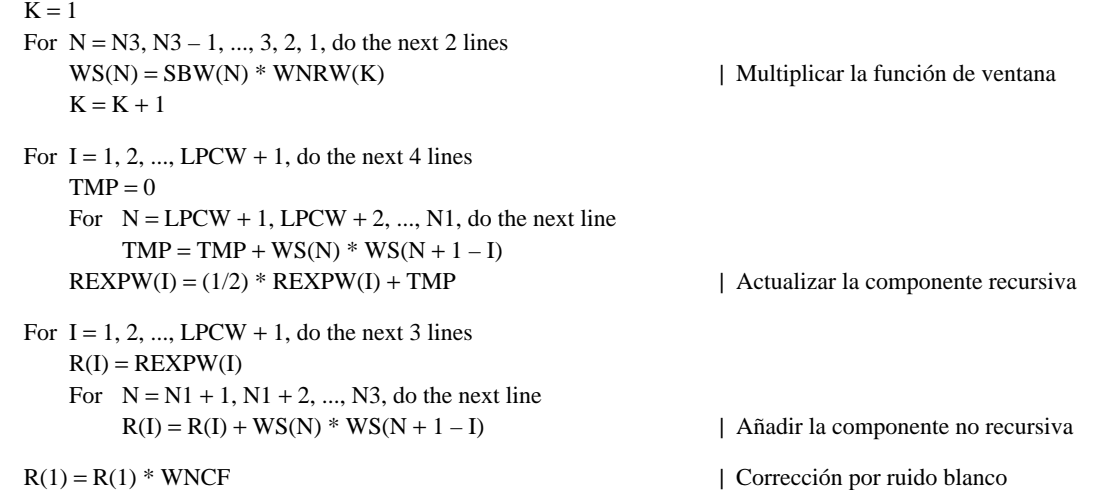

A continuación se da la versión en coma fija del mismo módulo. En este código se han añadido varias variables nuevas. NLSREXPW es una variable global que contiene el número de desplazamientos a la izquierda para normalizar REXPW. Esta variable se inicializa con un valor de 31.

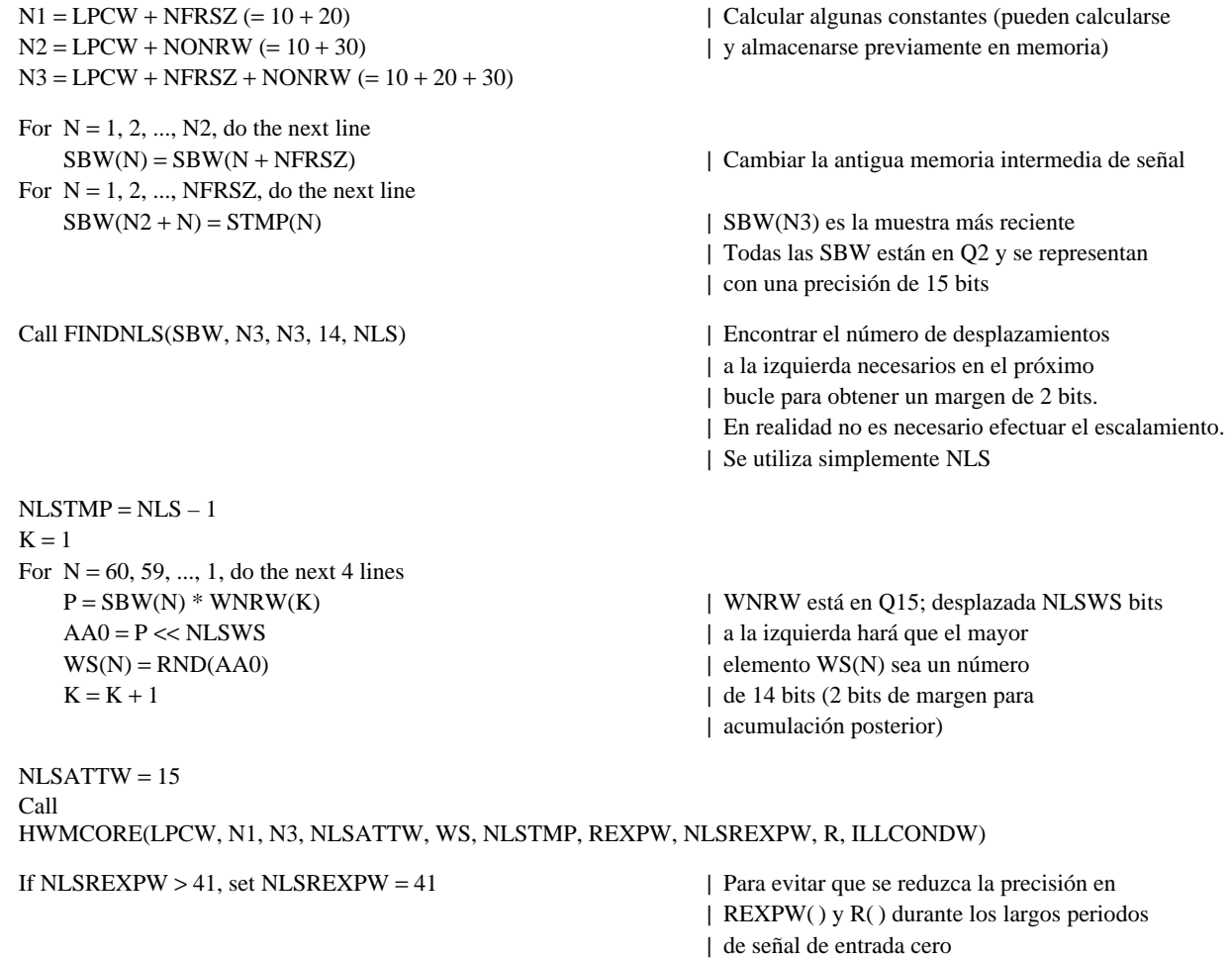

La subrutina HWMCORE figura en G.3.18.

En el código anterior, una invocación de FINDNLS busca en la totalidad de la memoria intermedia SBW de 60 muestras. Sin embargo, se puede utilizar un sustituto exacto a nivel de bit, que emplea dos palabras más de memoria, para reducir esa computación. SBW contendrá siempre 40 muestras antiguas y 20 nuevas, que se pueden dividir en tres vectores de 20 muestras cada uno. Se lleva la cuenta del NLS de cada uno de los tres vectores y se elige a continuación el valor mínimo, para utilizarlo al aplicar la ventana híbrida. Puesto que dos de los vectores se componen de muestras antiguas, su NLS respectivo será ya conocido. Sólo se necesita comprobar el vector más reciente para encontrar su NLS. A continuación hay que almacenar el NLS del vector más reciente y el del menos antiguo de los otros dos para la siguiente computación. Con este método se acaba seleccionando exactamente el mismo NLS que con el procedimiento mostrado en el seudocódigo anterior.

<span id="page-38-0"></span>La tabla siguiente contiene la relación de todas las variables de este seudocódigo, con su formato de representación y tamaño para facilitar su referencia. En la tabla se indica si cada una de las variables es temporal (temp.), lo que significa que no es necesario almacenarla una vez que se haya completado el módulo, o permanente (perm.), en cuyo caso el valor se necesitará también después del cálculo en curso. En la tabla se indica además qué variables no estaban incluidas en el seudocódigo anterior de coma flotante (antigua/nueva).

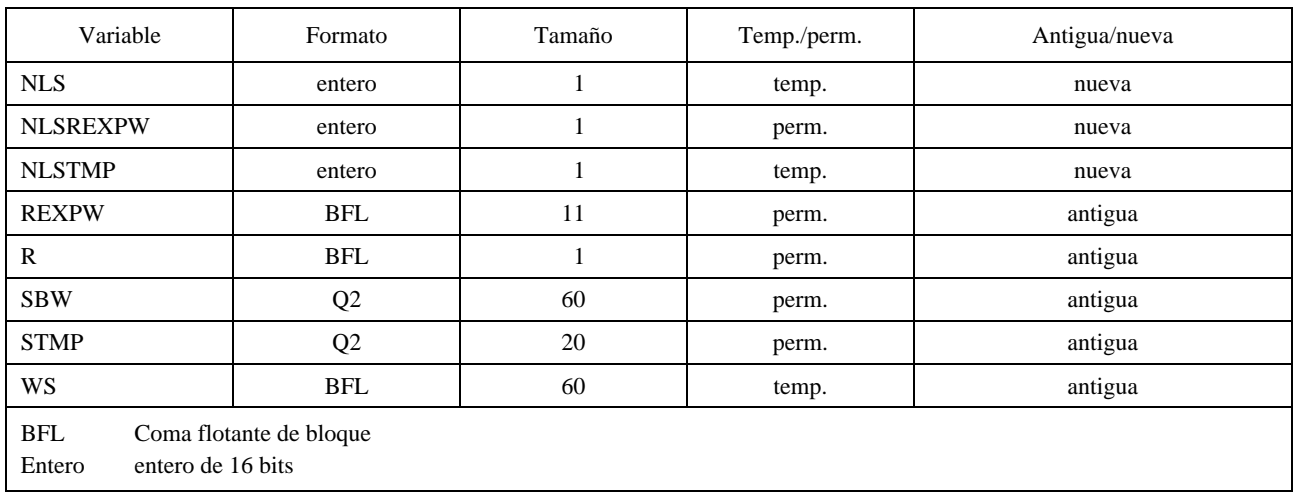

#### **G.3.13 Bloque 38 – Calculador de los coeficientes del filtro de ponderación**

Se empieza con el seudocódigo de coma flotante para este bloque.

If ICOUNT  $\neq$  3, skip the execution of this block Otherwise, do the following

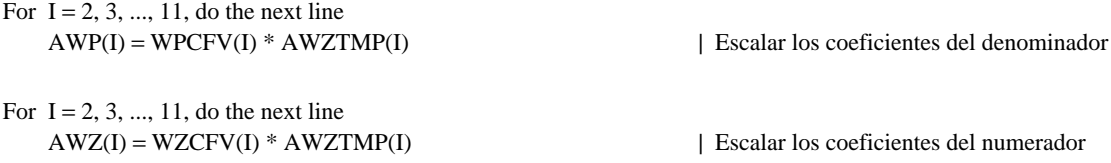

En el seudocódigo de coma fija se debe considerar la posibilidad de que haya un desajuste en la recursión de Durbin, o que AWZTMP no pueda expresarse ni siquiera en Q13. (Nunca se ha observado que Q13 fuese insuficiente, pero de todos modos hay que tener en cuenta esa posibilidad.) La variable ILLCONDW es una bandera del bloque 37 que indica si los resultados de dicho bloque son válidos o no. En la Recomendación G.728 se supone implícitamente que no se utilizarán los resultados de Durbin si ILLCONDW es verdad. Esto es, AWZ y AWP no se actualizarán nunca a partir de AWZTMP. La misma suposición se establece aquí. Si ILLCONDW es verdad, no se actualizan AWP o AWZ. No es necesario hacerlo porque se van a seguir utilizando los valores anteriores.

A continuación hay que considerar la posibilidad de que los coeficientes AWZTMP() de la recursión de Durbin estén en Q13, Q14 o Q15. NLSAWZTMP es el número de desplazamientos a la izquierda de AWZTMP. Se quiere que los coeficientes del numerador y del denominador, AWZ y AWP, estén en Q14 para la salida. Puede ocurrir que AWZ no pueda representarse en Q14. Si tal es el caso, no se actualizan AWZ o AWP. El seudocódigo de coma fija viene dado por lo siguiente.

If ICOUNT  $\neq$  3, skip the execution of this block Otherwise, do the following

| Comprobar primero si ILLCONDW es verdad

<span id="page-39-0"></span>If ILLCONDW  $=$  .TRUE., skip the execution of this block Otherwise, do the following

> For  $I = 2, 3, ..., 7$ , do the next 6 lines  $AA0 = WZCFV(I) * AWZTMP(I)$  | WZCFV está en Q14, If NLSAWZTMP = 13, AA0 = AA0 << 3  $\vert$  AA0 es 14 + NLSAWZTMP. Poner AA0 If NLSAWZTMP = 14,  $AA0 = AA0 \ll 2$  | en O30 en los 3 casos mediante If NLSAWZTMP = 15, AA0 = AA0 << 1 | el número apropiado de desplazamiento If AA0 overflowed above, go to LABEL | Si es verdad, Q14 desbordará; WS(I) = RND(AA0) | redondear a la palabra alta para WS

For  $I = 8, 9, 10, 11,$  do the next 5 lines  $AA0 = WZCFV(I) * AWZTMP(I)$ If NLSAWZTMP = 13,  $AA0 = AA0 \ll 3$ If NLSAWZTMP =  $14$ ,  $AA0 = AA0 \ll 2$ If  $NLSAWZTMP = 15$ ,  $AA0 = AA0 \ll 1$  $WS(I) = RND(AAO)$ For  $I = 2, 3, ..., 11$ , do the next line | No hay desbordamiento, por lo que se  $AWZ(I) = WS(I)$  | copia WS en AWZ

For  $I = 2, 3, ..., 11$ , do the next 5 lines If NLSAWZTMP = 13, AA0 = AA0 << 3 | Poner AA0 en Q30 en los 3 casos If NLSAWZTMP = 14, AA0 = AA0 << 2 | mediante el número apropiado de desplazamientos If NLSAWZTMP = 15,  $AA0 = AA0 \ll 1$ 

Exit this subroutine

| Hacer a continuación los coeficientes del

| numerador. Si desbordan para Q14,

| no actualizar AWZ o AWP

| En caso de desbordamiento se utiliza el ordenamiento

| temporal WS, con lo que se preserva AWZ

| En los demás casos no se puede

| producir desbordamiento

| Si se ha llegado hasta aquí,

| continuar sin las comprobaciones

| Copiar a continuación WS en AWZ

| Hacer ahora los coeficientes

| del denominador

| Si el numerador no desbordó, tampoco

| puede desbordar el denominador

AA0 = WPCFV(I) \* AWZTMP(I) | WPCFV está en Q14; AA0 es 14 + NLSAWZTMP

AWP(I) = RND(AA0) | Redondear a la palabra alta para AWP

LABEL:  $\vert$  Si el programa llega hasta aquí, se producirá un

| desbordamiento si se intenta representar AWZ

| en Q14. En este caso no se actualizan los

| coeficientes del filtro de ponderación (es decir,

| se siguen utilizando los coeficientes del filtro del ciclo

| de adaptación anterior).

#### **G.3.14 Bloque 43 – Módulo de ventanización híbrida**

En esta subcláusula se dan el seudocódigo de coma flotante y el de coma fija para el bloque 43. Primero se presenta el seudocódigo de coma flotante.

N1 = LPCLG + NUPDATE | Calcular algunas constantes (pueden N2 = LPCLG + NONRLG | calcularse y almacenarse previamente en memoria) N3 = LPCLG + NUPDATE + NONRLG For  $N = 1, 2, ..., N2$ , do the next line SBLG(N) = SBLG(N + NUPDATE) | Cambiar la antigua memoria intermedia de señal For  $N = 1, 2, ..., \text{NUPDATE}$ , do the next line  $SBLG(N2 + N) = GTMP(N)$  | Introducir la nueva señal

| SBW(N3) es la muestra más reciente

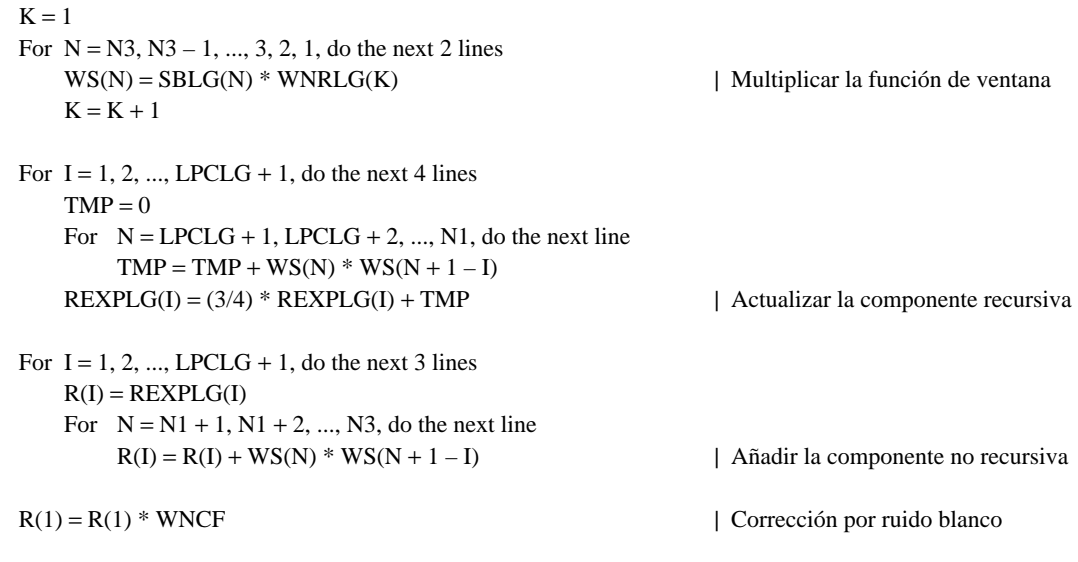

Obsérvese que antes de invocar esta rutina se asigna GTMP( ) como:

 $GTMP(1) = GSTATE(4)$  $GTMP(2) = GSTATE(3)$  $GTMP(3) = GSTATE(2)$  $GTMP(4) = GSTATE(1)$ 

y los valores iniciales de GSTATE() son –32 en coma flotante, lo que equivale a –16384 en coma fija en Q9. A continuación se da la versión en coma fija del mismo módulo. En este código se han añadido varias variables nuevas. NLSREXPLG es una variable global que contiene el número de desplazamientos a la izquierda para normalizar REXPLG. Esta variable se inicializa con un valor de 31.

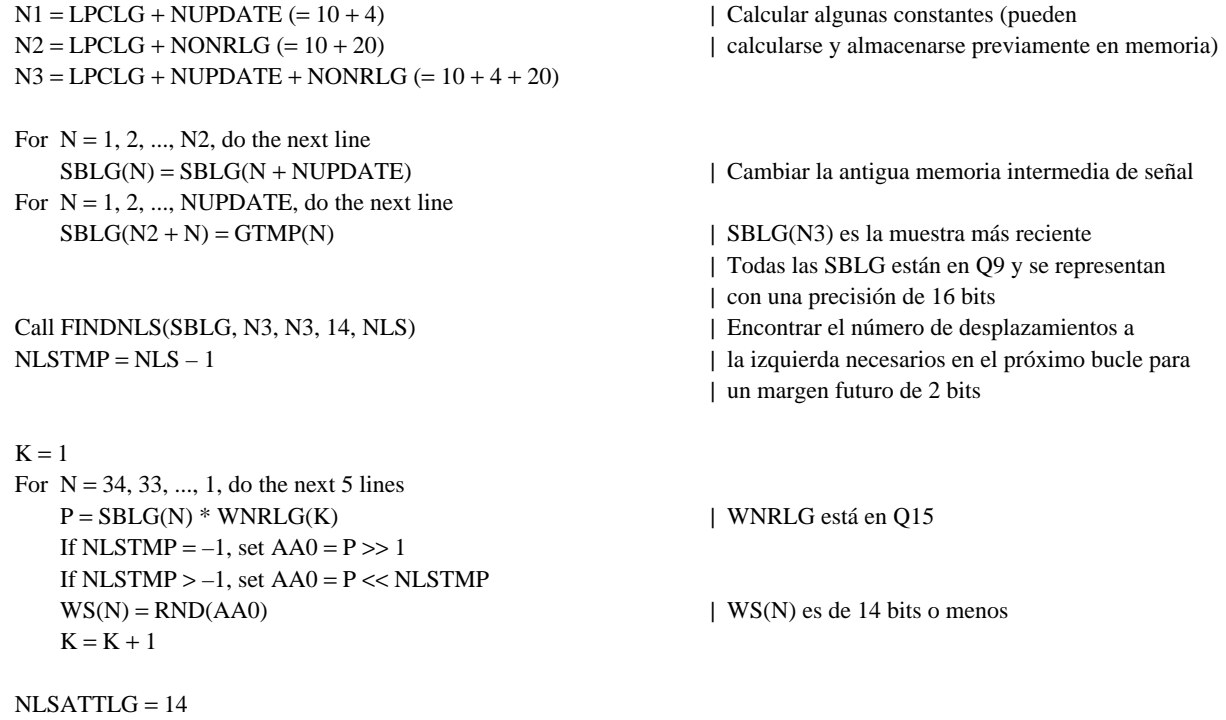

Call HWMCORE(LPCLG, N1, N3, NLSATTLG, WS, NLSTMP, REXPLG, NLSREXPLG, R, ILLCONDG)

La subrutina HWMCORE figura en G.3.18.

La tabla siguiente contiene la relación de todas las variables de este seudocódigo, con su formato de representación y tamaño para facilitar su referencia. En la tabla se indica si cada una de las variables es temporal (temp.), lo que significa que no es necesario almacenarla una vez que se haya completado el módulo, o permanente (perm.), en cuyo caso el valor se necesitará también después del cálculo actual. En la tabla se indica además qué variables no estaban incluidas en el seudocódigo previo de coma flotante (antigua/nueva).

<span id="page-41-0"></span>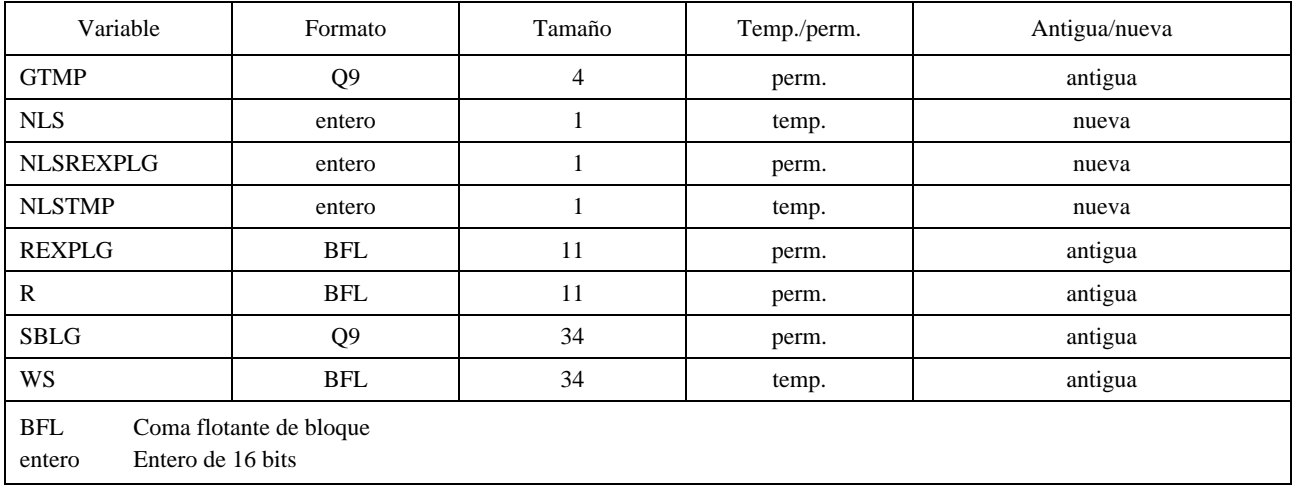

#### **G.3.15 Bloque 45 – Módulo de ampliación de anchura de banda**

Lo que sigue es el seudocódigo de coma flotante para el bloque 45, el módulo de ampliación de anchura de banda.

If ICOUNT  $\neq$  2, skip the execution of this block For  $I = 2, 3, \dots, LPCLG + 1$ , do the next line  $GP(I) = FACTO(V(I) * GPTMP(I)$  | Escalar coeficiente

Las tablas para FACGPV se dan en formato Q14, al igual que las tablas para los otros coeficientes de ampliación de anchura de banda. Los valores del ordenamiento GPTMP de entrada están en formato Q13, Q14 o Q15. Tal como se vio en la descripción del módulo de recursión de Durbin-Levinson de coma fija, NLSGPTMP viene dado por dicho módulo para indicar qué formato se utiliza para GPTMP. Después de la multiplicación FACGPV(I) \* GPTMP(I) se necesita el número correspondiente de desplazamientos a la izquierda.

Los valores finales de GP se representan siempre en formato Q14. Empíricamente, los ordenamientos de coeficientes de salida del bloque 45 nunca han sido lo suficientemente grandes como para ser representados en Q14 (es decir, que requieren formato Q13 o inferior). Sin embargo, como medida de seguridad, hay que estar preparado para hacer frente al evento poco probable de un desbordamiento de Q14 a la salida de los bloques de ampliación de anchura de banda. En el seudocódigo que se indica más adelante se comprueba la posibilidad de un desbordamiento de Q14. Si se detecta esa posibilidad, se hace algo similar a los módulos de recursión de Levinson-Durbin: no se actualizan los coeficientes del predictor y se siguen utilizando los coeficientes antiguos, del ciclo de adaptación anterior. Podría emplearse un formato Q14/Q13 conmutable, con una bandera para señalar a los módulos de filtrado cuál de los dos posibles formatos Q se utiliza, pero esto aumentaría innecesariamente la complejidad del código DSP y el tiempo de ejecución. Puesto que nunca se ha observado un desbordamiento de Q14 a la salida de los módulos de ampliación de anchura de banda, basta con una simple comprobación de seguridad como la implementada a continuación.

Lo que sigue es el seudocódigo de coma fija para el bloque 45.

If ICOUNT  $\neq$  2, skip the execution of this block Otherwise, do the following

| Comprobar primero si ILLCONDG es verdad

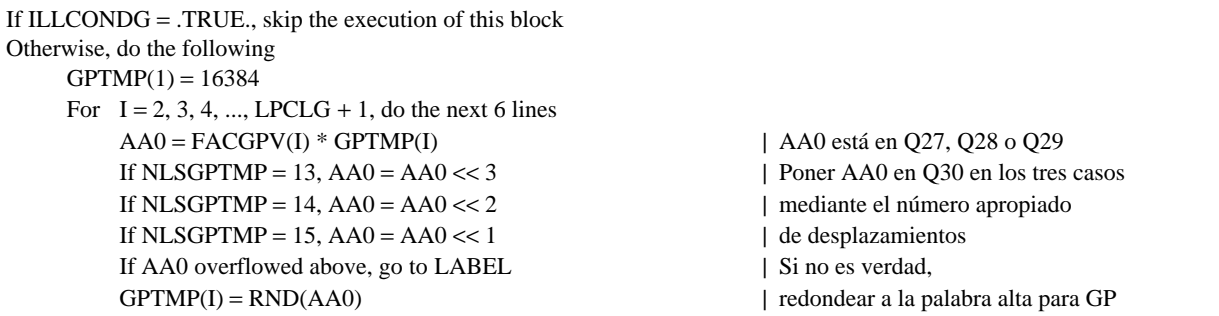

For  $I = 2, 3, 4, \dots$ , LPCLG + 1, do the next line | Todo es normal, copiar GPTMP  $GP(I) = GPTMP(I)$  | a GP y salir a continuación Exit this program

<span id="page-42-0"></span>

LABEL:  $\vert$  Si el programa llega hasta aquí, se producirá un

| desbordamiento si se intenta representar GP en Q14.

| En este caso no se actualizan los coeficientes

| del predictor de ganancia logarítmica (es decir,

| utilizando los coeficientes del predictor de ganancia

| logarítmica del ciclo de adaptación anterior).

#### **G.3.16 Bloque 46 – Predictor lineal de ganancia logarítmica**

Lo que sigue es el seudocódigo de coma flotante del predictor lineal de ganancia logarítmica, bloque 46.

 $LOGGAN = 0$ 

For  $I = \text{LPCLG}$ , LPCLG – 1, ..., 3, 2, do the next 2 lines  $LOGGAN = LOGGAN - GP(I + 1) * GSTATE(I)$  $GSTATE(I) = GSTATE(I - 1)$ 

 $LOGGAN = LOGGAN - GP(2) * GSTATE(1)$ 

LOGGAIN y GSTATE se representan en formato Q9 a lo largo del codificador. GP se representa en formato Q14. A continuación se indica el seudocódigo de coma fija.

 $AA0 = 0$ For  $I = \text{LPCLG}$ , LPCLG – 1, ..., 3, 2, do the next 3 lines  $P = GP(I + 1) * GSTATE(I)$  $AA0 = AA0 - P$  $GSTATE(I) = GSTATE(I - 1)$ 

 $P = GP(2) * GSTATE(1)$  $AA0 = AA0 - P$  $AA0 = AA0 \gg 14$  $LOGGAN = AA0$ 

Lo que sigue es el seudocódigo de coma flotante para el bloque 98, el limitador de la ganancia logarítmica. Puesto que este código se basa en modificaciones introducidas para el de coma fija, no aparece en la Recomendación G.728. Se incluye aquí a efectos de comparación con el seudocódigo de coma fija que figura más adelante.

If  $LOGGAN > 28$ ., set  $LOGGAN = 28$ If  $LOGGAN < -32$ ., set  $LOGGAN = -32$ 

LOGGAIN se representa en formato Q9, por lo que los umbrales máximo y mínimo se multiplican por 512. Estos valores se utilizan en el seudocódigo de coma fija que se da a continuación.

If LOGGAIN > 14336, set LOGGAIN = 14336 If LOGGAIN < –16384, set LOGGAIN = –16384

Lo que sigue es el seudocódigo de coma flotante del sumador del desplazamiento de la ganancia logarítmica, que es el bloque 99.

 $Z = LOGGAIN + GOFF$ 

El valor en coma flotante de GOFF es 32 y su valor en coma fija es 16384, que corresponde a 512\*32. Puesto que la gama de LOGGAIN va de –32 a +28, Z tiene una gama de 0 a 60. El código de coma fija es idéntico al de coma flotante.

Lo que sigue es el código de coma flotante del bloque 48, el calculador logarítmico inverso.

 $GAIN = 10^{(Z/20)}$ 

De esta manera, el valor completo que se desea obtener puede expresarse en términos del antilogaritmo de 2 de la siguiente manera:

 $10^{0.05} Z = 2^{0.05 \log_2(10) Z} = 2^{0.1660964 Z}$ 

Se hace  $X = 0.1660964$  Z, que tendrá una gama de 0 a 9,97 y, por último,  $X = [X] + x$ , en donde [X] es el mayor entero inferior o igual a X y x, la parte fraccionaria. El valor de 2<sup>[X]</sup> es exacto y puede representarse por su exponente solamente. Lo que queda es el problema de calcular el valor de la parte fraccionaria.

En el cálculo de X se representa 0,1660964 en formato Q21, lo cual corresponde a un número que puede representarse como 10 en los 16 bits superiores y como 20649 en los 15 bits inferiores. Se multiplica Z por ambas partes separadamente para obtener una buena precisión de X y a continuación se separan [X] y x. Al calcular el exponente de la parte fraccionaria se tiene en cuenta que  $0 < x < 1$ , por lo que  $1 < 2<sup>x</sup> < 2$ . Se puede utilizar, por tanto, la siguiente representación fija: x en Q15 y 2<sup>x</sup> en Q14. Para el cálculo de 2<sup>x</sup> se utiliza una ampliación de la serie de Taylor:

$$
2^{x} = \left(((c4 x + c3) x + c2) x + c1\right) x + c0
$$
  
= c4 x<sup>4</sup> + c3 x<sup>3</sup> + c2 x<sup>2</sup> + c1 x + c0

Los valores de c están almacenados en Q14 o Q15 y vienen dados por:

 $c4 = 323 = 0,0098571$  en Q15  $c3 = 1874 = 0.0571899$  en O15  $c2 = 7866 = 0,2400512$  en Q15  $c1 = 22702 = 0.6928100$  en O15  $c0 = 16384 = 1,0$  en Q14

A continuación se indica el seudocódigo para el cálculo de 100,05 GAIN en un DSP de 16 bits con dos acumuladores de 32 bits. Se ha supuesto que GAIN está en formato Q9 y que ya se le ha agregado el desplazamiento de 32 dB.

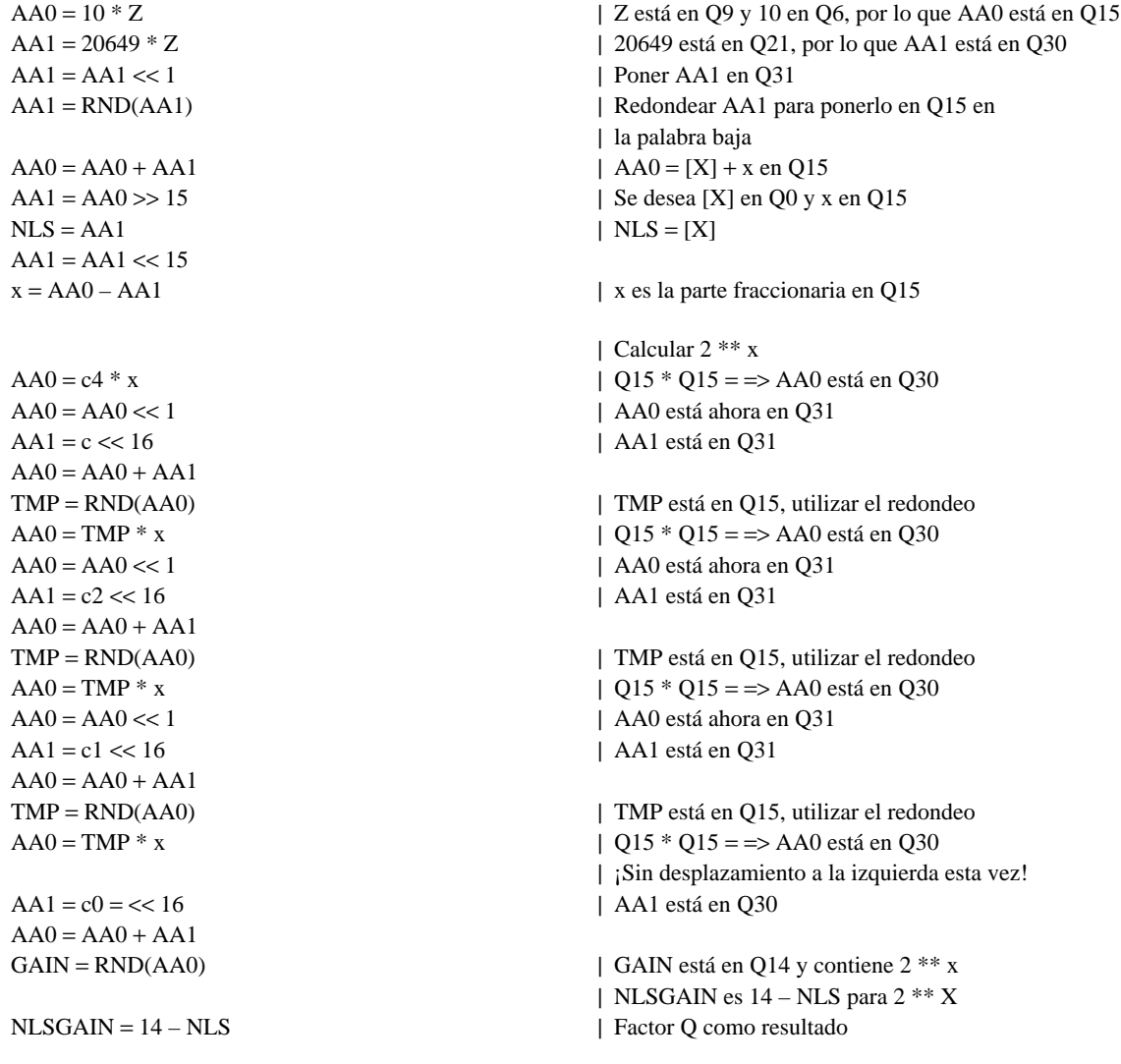

<span id="page-44-0"></span>Lo que sigue es el seudocódigo de coma flotante de los bloques 96 y 97, el cálculo del nuevo valor de GSTATE(1). Este bloque no aparece en la Recomendación G.728 y se da aquí a efectos de comparación con el seudocódigo de coma fija que se indica inmediatamente después. Las variables de entrada son el valor de GAIN a la salida del bloque 98, GCBLG, el valor en dB de la entrada del código cifrado de ganancia seleccionado para el vector de excitación anterior, y SHAPELG, el valor en dB del vector de código de forma seleccionado para el vector de excitación anterior. Estos valores se indican en los Cuadros G.3 y G.4, respectivamente. Dichos cuadros dan las representaciones de los valores en coma flotante y coma fija. Las representaciones en coma fija están en formato Q11. El seudocódigo de coma flotante es como sigue:

 $GSTATE(1) = LOGGAIN + GCBLG(IG) + SHAPELG(IS)$ If  $GSTATE(1) < -32$ ., set  $GSTATE(1) = -32$ 

El seudocódigo de coma fija es como sigue:

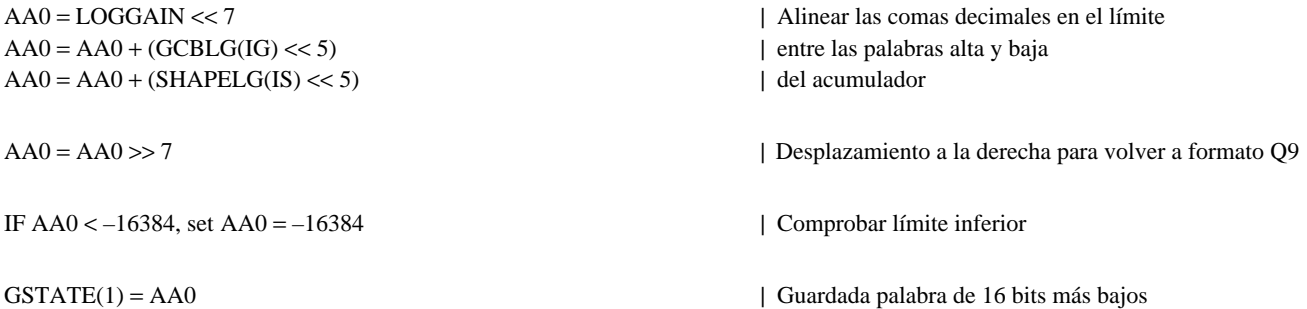

#### **G.3.17 Bloque 49 – Módulo de ventana híbrida para filtro de síntesis**

Se empieza con el seudocódigo de coma flotante para el módulo de ventanización híbrida.

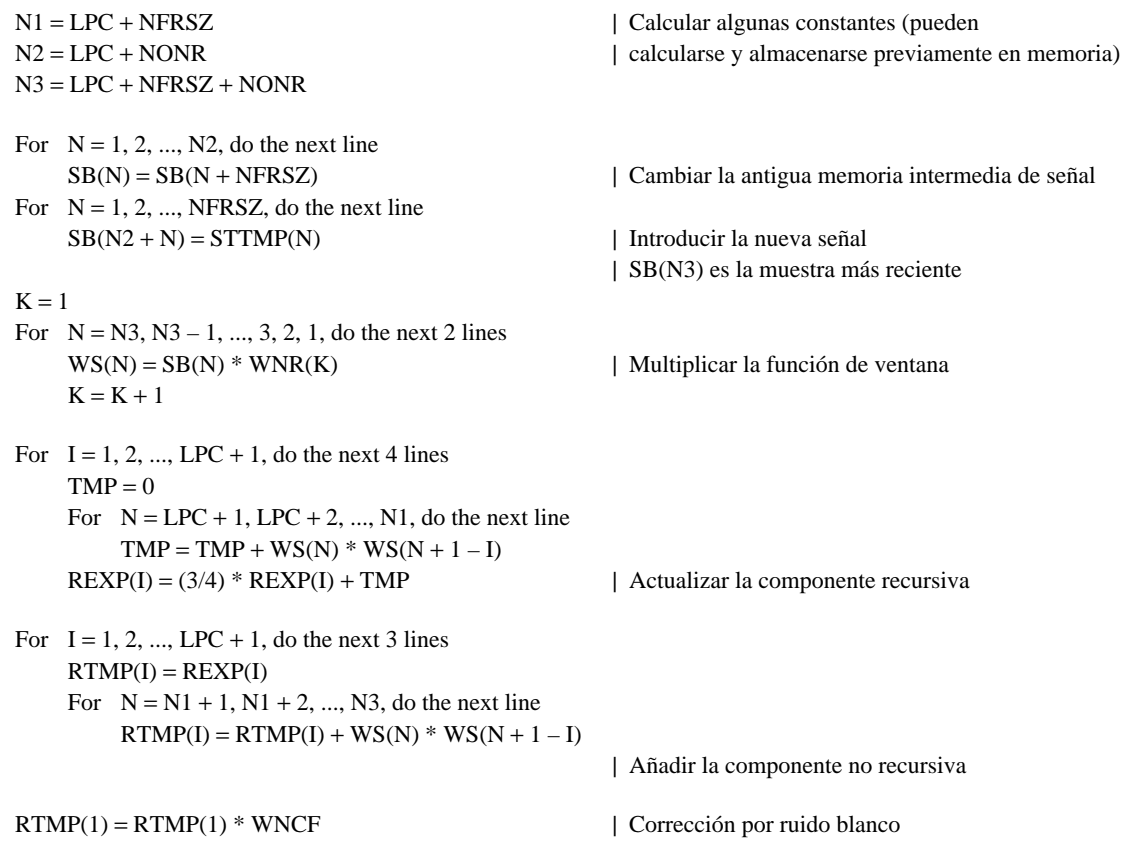

El seudocódigo de coma fija para el módulo de ventanización híbrida (bloque 49) es mucho más complicado que la versión en coma flotante. Ello se debe al tratamiento especial del formato de coma flotante de bloque segmentado (SBFL, *segmental block floating point*) que se necesita para mantener una precisión numérica suficiente.

El ordenamiento STTMP contiene 4 vectores de señales vocales cuantificadas del ciclo de adaptación anterior. Cuando se calculó cada uno de estos 4 vectores de señales vocales cuantificadas (el ordenamiento ST), se representó en formato BFL de 14 bits de precisión. El número de desplazamientos a la izquierda (NLS) de los 4 vectores cuantificados será, por lo general, diferente. Es por esto por lo que se dice que el ordenamiento STTMP se almacena en formato SBFL, ya que es la concatenación de 4 vectores de ST en BFL. El ordenamiento SB es la concatenación de 21 vectores de ST en BFL y por eso se almacena en el mismo formato SBFL de 14 bits de precisión. Por cada uno de los 4 vectores que componen el STTMP hay un valor de NLS asociado. Estos valores se almacenan en el ordenamiento NLSSTTMP(). Los valores de NLS correspondientes a los 21 vectores que componen el SB se almacenan en el ordenamiento NLSSB( ).

A continuación se indica el seudocódigo de coma fija para el módulo de ventanización híbrida.

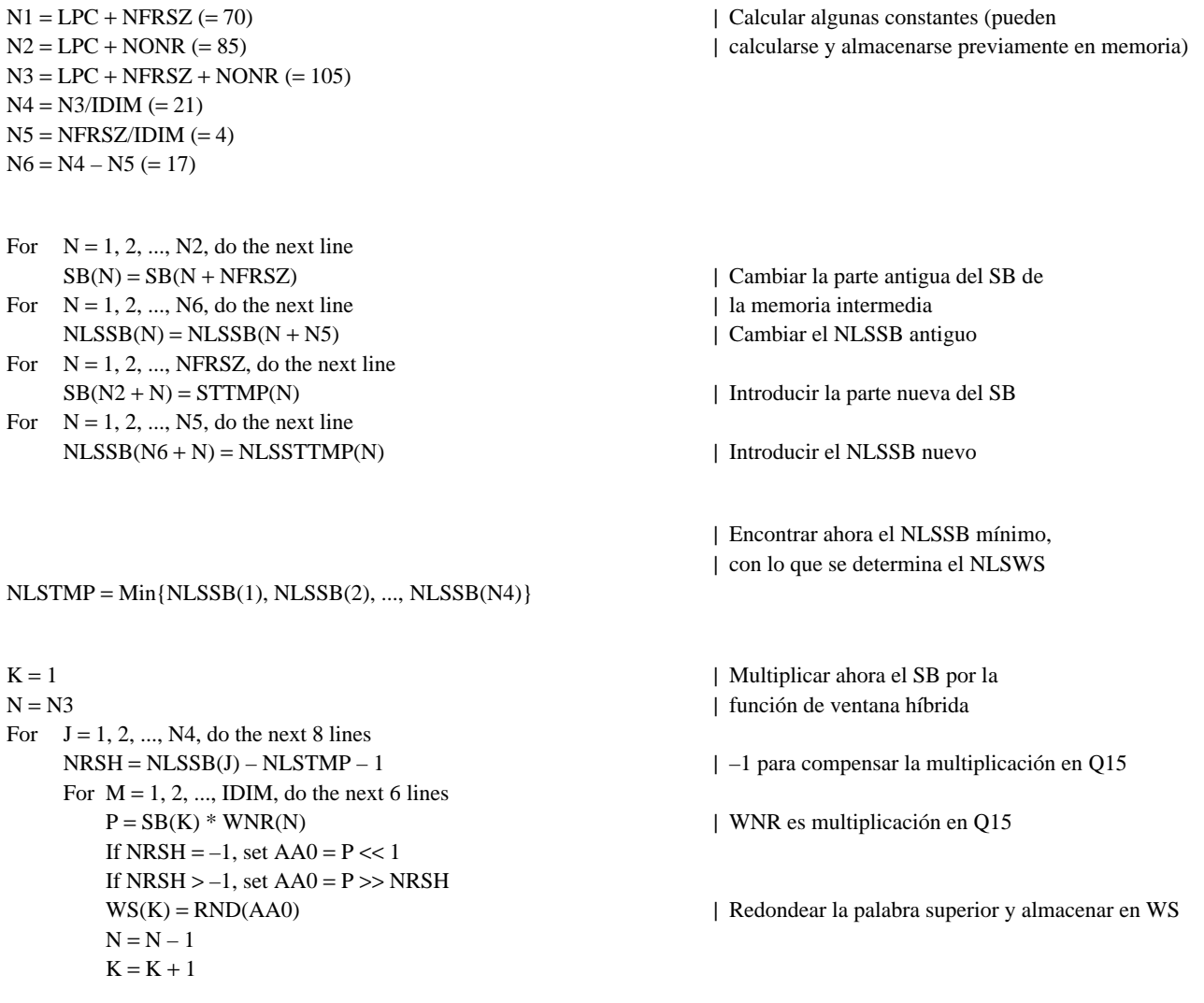

 $NLSATT50 = 14$ Call HWMCORE(LPC, N1, N3, NLSATT50, WS, NLSTMP, REXP, NLSREXP, RTMP, ILLCOND)

NOTA – La tabla siguiente contiene la relación de todas las variables de este seudocódigo, con su formato de representación y tamaño para facilitar su referencia. En la tabla se indica si cada una de la variables es temporal (temp.), lo que significa que no es necesario almacenarla una vez que se haya completado el módulo, o permanente (perm.), en cuyo caso el valor se necesitará también después del cálculo en curso. En la tabla se indica además qué variables no estaban incluidas en el seudocódigo anterior de coma flotante (antigua/nueva).

<span id="page-46-0"></span>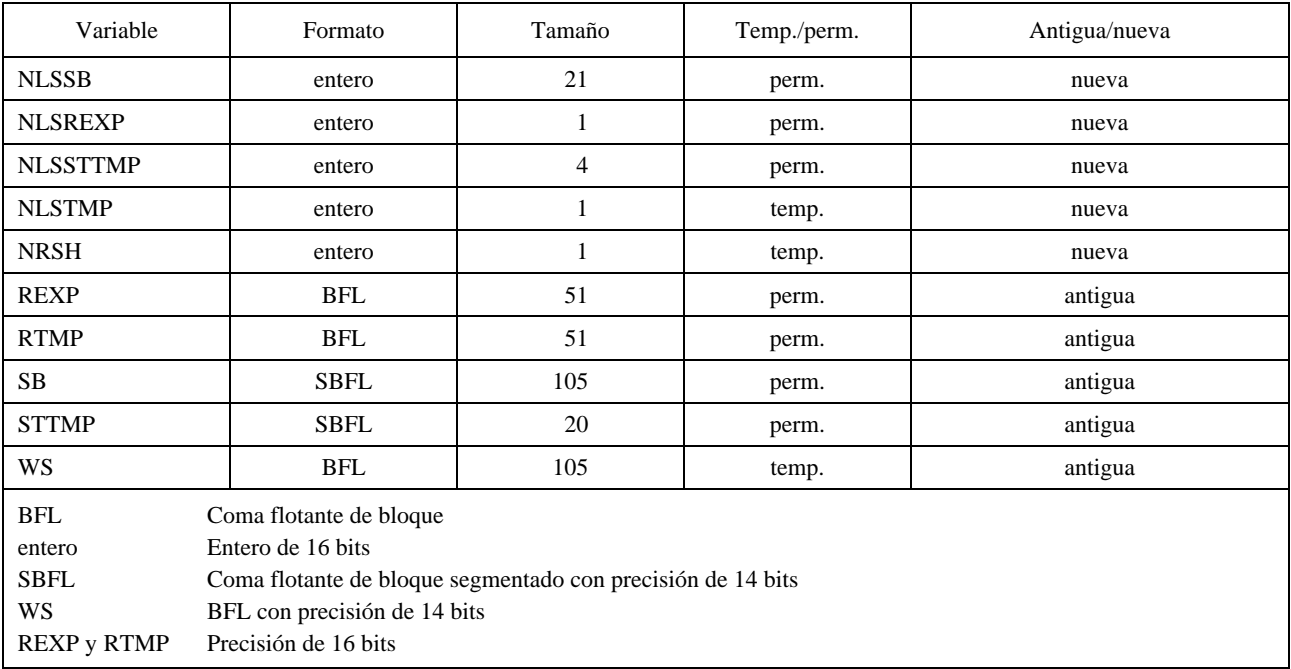

#### **G.3.18 HWMCORE – Núcleo del módulo de ventana híbrida**

Este módulo se utiliza para completar el cálculo de la ventana híbrida de los bloques 36, 43 y 49. Cada uno de estos bloques tiene su propia porción inicial. Las variables se pasan de esos bloques a este módulo. Para evitar confusiones, se han dado nombres nuevos a determinadas variables para no utilizar en este seudocódigo nombres asociados con ninguno de esos tres bloques. En la tabla que sigue se indica la correspondencia entre los nombres utilizados en este módulo y los nombres utilizados en los bloques 36, 43 y 49.

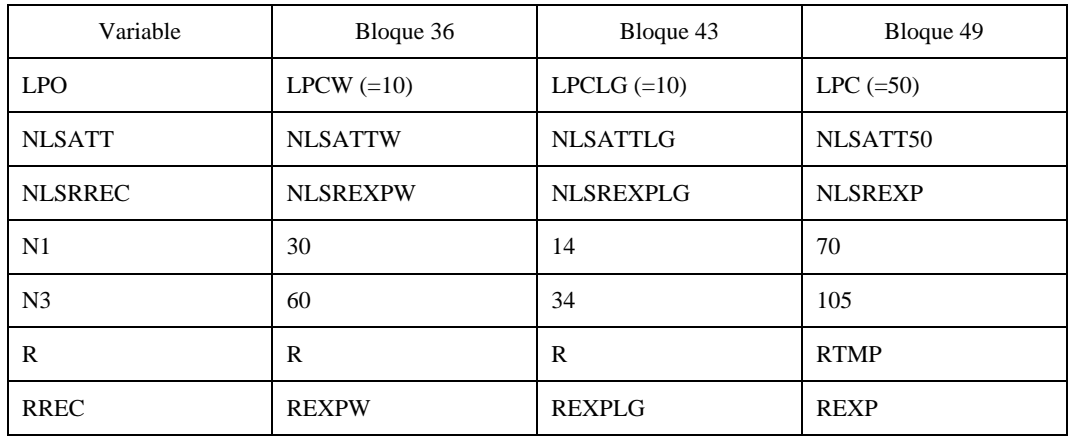

Además de estas variables, también se pasan de esos bloques a este módulo el ordenamiento transitorio WS y el número correspondiente de desplazamientos, NLSTMP.

Lo que sigue es el seudocódigo de coma fija para este módulo.

#### SUBROUTINE HWMCORE(LPO, N1, N3, NLSATT, WS, NLSTMP, RREC, NLSRREC, R, ILLCOND)

```
NLSAA0 = 2 * NLSTMPAA0 = 0 | Calcular la parte recursiva de RREC(1)
For N = LPO + 1, ..., N1, do the next 2 lines
   P = WS(N) * WS(N) | WS tiene 2 bits de margen
   AA0 = AA0 + P | AA0 tendrá 5 bits de margen
If NLSRREC > NLSAA0, do the next 22 lines
   AA0 = AA0 \gg 1IR = NLSRREC – NLSAA0 + 1
   AA1 = RREC(1) \ll NLSATT | Esto puede hacerse por multiplicación
   AA1 = –AA1 + (RREC(1) << 16) | Escalar RREC mediante un factor de atenuación
   AA1 = AA1 \gg IR | Alinear AA0 y AA1
   AA0 = AA0 + AA1Call VSCALE(AA0, 1, 1, 30, AA0, NLSRE) | Encontrar NLS para RREC
   RREC(1) = RND(AA0) | Guardados los 16 bits más altos de AA1
   NLSRREC = NLSAA0 – 1 + NLSRE
   For I = 1, 2, \dots, LPO, do the next 11 lines
      AA0 = 0 | Calcular la parte recursiva de RREC(I + 1)
      For N = LPO + 1, ..., N1, do the next 2 lines
          P = WS(N) * WS(N – I)AA0 = AA0 + PAA0 = AA0 \gg 1AAI = RREC(I + 1) \ll NLSATT | Escalar RREC por 3/4 ó 1/2
      AA1 = AA1 + (RREC(I + 1) \ll 16)AA1 = AA1 \gg IRAA0 = AA0 + AA1AA0 = AA0 \ll NLSRERREC(I + 1) = RND(AAO) | Guardados los 16 bits más altos de AA0
   Go to FIN_RECUR
If NLSRREC = NLSAA0, do the next 21 lines
   AA1 = RREC(1) \ll NLSATT | Escalar RREC por 3/4 ó 1/2
   AAI = -AAI + (RREC(1) \ll 16)AA0 = AA0 \gg 1AA1 = AA1 >> 1AA0 = AA0 + AA1Call VSCALE(AA0, 1, 1, 30, AA0, NLSRE) | Encontrar NLS para RREC
   RREC(1) = RND(AA0) | Guardados los 16 bits más altos de AA1
   NLSRREC = NLSRREC – 1 + NLSRE
   For I = 1, 2, \dots, LPO, do the next 11 lines
      AA0 = 0 | Calcular la parte recursiva de RREC(I + 1)
      For N = LPO + 1, ..., N1, do the next 2 lines
          P = WS(N) * WS(N – I)AA0 = AA0 + PAA0 = AA0 \gg 1AAI = RREC(I + 1) \ll NLSATT | Escalar RREC por 3/4 ó 1/2
      AA1 = -AA1 + (RREC(I + 1) \ll 16)
```
| para el cálculo de la energía | Caso 1: NLSRREC > NLSAA0 | Caso 2: NLSRREC = NLSAA0

 $RREC(I + 1) = RND(AAO)$  | Guardados los 16 bits más altos de AA0

 $AA1 = AA1 \gg 1$  $AA0 = AA0 + AA1$  $AA0 = AA0 \ll NLSRE$ 

Go to FIN\_RECUR

| Caso 3: NLSRREC < NLSAA0

If NLSRREC < NLSAA0, do the next 21 lines  $IR = NI.SAA0 - NI.SRREC + 1$  $AA0 = AA0 \gg IR$  $AA1 = RREC(1) \ll NLSATT$  | Escalar RREC por 3/4 ó 1/2  $AA1 = -AA1 + (RREC(1) \ll 16)$  $AA1 = AA1 >> 1$  $AA0 = AA0 + AA1$ Call VSCALE(AA0, 1, 1, 30, AA0, NLSRE) RREC(1) = RND(AA0) | Guardados los 16 bits más altos de AA1 NLSRREC = NLSRREC – 1 + NLSRE For  $I = 1, 2, \dots, LPO$ , do the next 11 lines  $AA0 = 0$  | Calcular la parte recursiva de RREC(I + 1) For  $N = LPO + 1, ..., N1$ , do the next 2 lines  $P = WS(N) * WS(N - I)$  $AA0 = AA0 + P$  $AA0 = AA0 \gg IR$  $AAI = RREC(I + 1) \ll NLSATT$  | Escalar RREC por 3/4 ó 1/2  $AA1 = -AA1 + (RREC(I + 1) \ll 16)$  $AA1 = AA1 \gg 1$  $AA0 = AA0 + AA1$  $AA0 = AA0 \ll NLSRE$ 

 $AA0 = 0$  | Calcular la parte no recursiva de R(1) For  $N = N1 + 1$ , ..., N3, do the next 2 lines  $P = WS(N) * WS(N)$  $AA0 = AA0 + P$ 

If NLSRREC > NLSAA0, do the next 21 lines  $IR = NLSRREC - NLSAA0 + 1$  $AA1 = RREC(1) \ll 16$  $AA1 = AA1 \gg IR$  $AA0 = AA0 \gg 1$  $AA1 = AA0 + AA1$ AA0 = AA1 >> 8 | Aplicar un factor de corrección por  $AA1 = AA1 + AA0$  | ruido blanco

Call VSCALE(AA1, 1, 1, 30, AA1, NLSRR) | Guardados los 16 bits más altos de AA1  $R(1) = RND(AA1)$ 

For  $I = 1, 2, ..., LPO$ , do the next 10 lines  $AA0 = 0$  | Calcular la parte no recursiva de R(I + 1) For  $N = N1 + 1$ , ..., N3, do the next 2 lines  $P = WS(N) * WS(N – I)$  $AA0 = AA0 + P$  $AA0 = AA0 \gg 1$  $AA1 = RREC(I + 1) \ll 16$  $AA1 = AA1 \gg IR$  $AA1 = AA0 + AA1$  $AA1 = AA1 \ll NLSRR$  $R(I + 1) = RND(AA1)$  | Guardar los 16 bits más altos Go to END

 $RREC(I + 1) = RND(AA0)$  | Guardados los 16 bits más altos de AA0

FIN\_RECUR: | Cuando se alcanza este punto se ha | calculado la componente recursiva

| Caso 1: NLSRREC > NLSAA0

If NLSRREC = NLSAA0, do the next 18 lines  $AA0 = AA0 \gg 1$  $AA1 = RREC(1) \ll 15$  | Esto puede hacerse por multiplicación  $AA1 = AA0 + AA1$ AA0 = AA1 >> 8 | Aplicar un factor de corrección por  $AA1 = AA1 + AA0$ Call VSCALE(AA1, 1, 1, 30, AA1, NLSRR)  $R(1) = RND(AA1)$  | Guardados los 16 bits más altos de AA1 For  $I = 1, 2, \dots, LPO$ , do the next 9 lines  $AA0 = 0$  | Calcular la parte no recursiva de R(I + 1) For  $N = N1 + 1$ , ..., N3, do the next 2 lines  $P = WS(N) * WS(N – I)$  $AA0 = AA0 + P$  $AA0 = AA0 \gg 1$  $AA1 = RREC(I + 1) \ll 15$  $AA1 = AA0 + AA1$  $AA1 = AA1 \ll NLSRR$  $R(I + 1) = RND(AA1)$  | Guardar los 16 bits superiores Go to END If NLSRREC < NLSAA0, do the next 18 lines  $IR = NLSAA0 - NLSRREC + 1$  $AA0 = AA0 \gg IR$  $AA1 = RREC(1) \ll 15$  | Esto puede hacerse por multiplicación  $AA1 = AA0 + AA1$ AA0 = AA1 >> 8 | Aplicar un factor de corrección  $AA1 = AA1 + AA0$ Call VSCALE(AA1, 1, 1, 30, AA1, NLSRR)  $R(1) = RND(AA1)$  | Guardados los 16 bits superiores de AA1 For  $I = 1, 2, \dots, LPO$ , do the next 9 lines  $AA0 = 0$  | Calcular la parte no recursiva de R(I + 1) For  $N = N1 + 1$ , ..., N3, do the next 2 lines  $P = WS(N) * WS(N – I)$  $AA0 = AA0 + P$  $AA0 = AA0 \gg IR$  $AA1 = RREC(I + 1) \ll 15$  $AA1 = AA0 + AA1$  $AA1 = AA1 \ll NLSRR$  $R(I + 1) = RND(AA1)$  | Guardar los 16 bits superiores

| Caso 2: NLSRREC = NLSAA0 | ruido blanco | Caso 3: NLSRREC < NLSAA0 | por ruido blanco

END: | Como última tarea, comprobar | si hay desajustes

If  $AA1 = 0$ , set ILLCOND = .TRUE  $|AA1|$  and  $R(LPO + 1)$  de 32 bits

NOTA – La tabla siguiente contiene la relación de todas las variables de este seudocódigo, con su formato de representación y tamaño para facilitar la referencia. En la tabla se indica si cada una de las variables es temporal (temp.), lo que significa que no es necesario almacenarla una vez que se haya completado el módulo, o permanente (perm.), en cuyo caso el valor se necesitará también después del cálculo en curso. En la tabla se indica además qué variables no estaban incluidas en el seudocódigo anterior de coma flotante (antigua/nueva).

#### 46 **Recomendación G.728 - Anexo G (11/94)**

ILLCOND = .FALSE.

<span id="page-50-0"></span>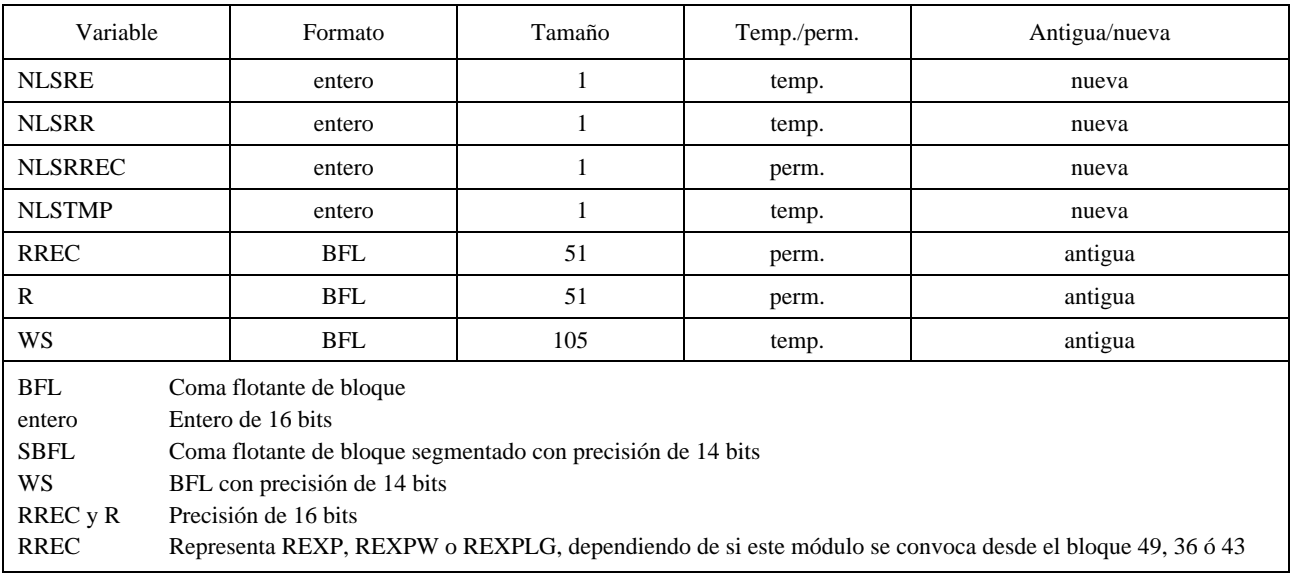

#### **G.3.19 Bloque 51 – Módulo de ampliación de anchura de banda**

 $A(I) = ATMP(I)$ 

Lo que sigue es el seudocódigo de coma flotante para el bloque 51, el módulo de ampliación de anchura de banda. Existe un código similar para el bloque 45, el módulo de ampliación de anchura de banda del predictor lineal de ganancia logarítmica. En ese caso, se utiliza una tabla diferente y el número de coeficientes del filtro es mayor.

For  $I = 2, 3, \dots$ , LPC + 1, do the next line  $ATMP(I) = FACT(I) * ATMP(I)$  | Escalar coeficiente Wait until  $ICOLINT = 3$ , then for  $I = 2, 3, \dots$ , LPC + 1, do the next line

Las tablas para FACV se dan en formato Q14, al igual que las tablas para los otros coeficientes de ampliación de anchura de banda. Los valores del ordenamiento ATMP de entrada están en formato Q13, Q14 o Q15. Tal como se vio en la descripción del módulo de recursión de Levinson-Durbin de coma fija, NLSATMP viene dado por dicho módulo para indicar qué formato se utiliza para ATMP. Después de la multiplicación FACV(I) \* ATMP(I) se necesita el número correspondiente de desplazamientos a la izquierda.

Los valores finales de ATMP se representan siempre en formato Q14. Empíricamente, los valores de ATMP nunca han sido lo suficientemente grandes como para ser representados en Q14 (es decir, que requieren formato Q13 o menor). Sin embargo, como medida de seguridad, hay que estar preparado para hacer frente al evento poco probable de un desbordamiento en Q14 a la salida del módulo de ampliación de anchura de banda. En el seudocódigo que se indica más adelante se comprueba la posibilidad de un desbordamiento en Q14. Si se detecta esa posibilidad, se hace algo similar a los módulos de recursión de Levinson-Durbin: no se actualizan los coeficientes del predictor y se siguen utilizando los coeficientes antiguos, del ciclo de adaptación anterior. Podría emplearse un formato Q14/Q13 conmutable, con una bandera para señalar a los módulos de filtrado cuál de los dos posibles formatos Q se utiliza, pero esto aumentaría innecesariamente la complejidad del código DSP y el tiempo de ejecución. Puesto que nunca se ha observado un desbordamiento en Q14 a la salida de los módulos de ampliación de anchura de banda, basta con una simple comprobación de seguridad como la implementada a continuación.

<span id="page-51-0"></span>Lo que sigue es el seudocódigo de coma fija para el bloque 51.

If ICOUNT  $\neq$  3, skip the following Otherwise, do the following.

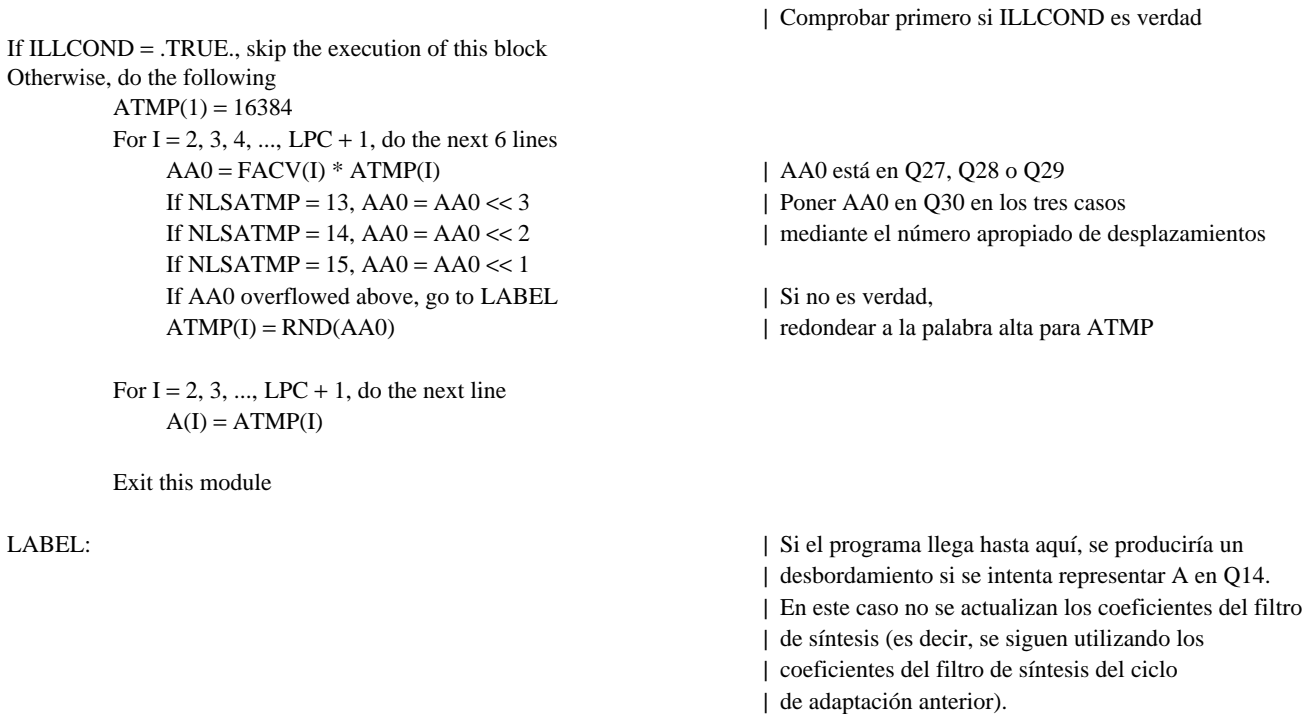

#### **G.3.20 Bloques 71 y 72 – Posfiltros de largo plazo y de corto plazo**

Los bloques 71 y 72 se combinan para preservar la precisión de la variable intermedia TEMP, que se pasó entre ellos en el seudocódigo de coma flotante. En primer lugar se indica el seudocódigo de coma flotante para ambos bloques.

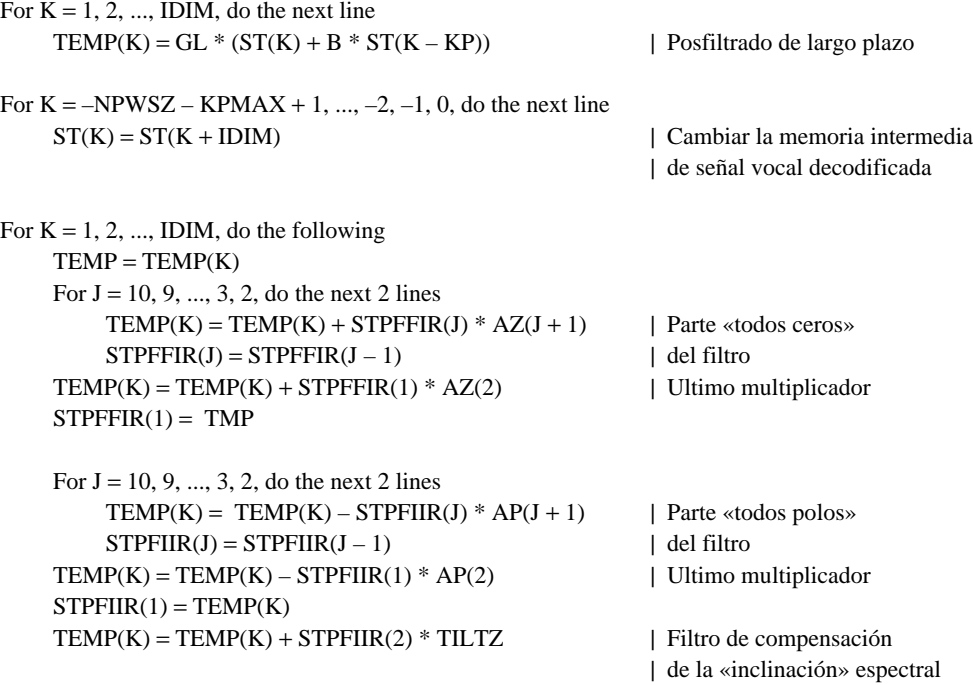

A continuación se da el seudocódigo de coma fija. Las variables STPFFIR y STPFIIR están en Q2 a lo largo del mismo.

For  $K = 1, 2, \ldots$ , IDIM, do the following indented lines

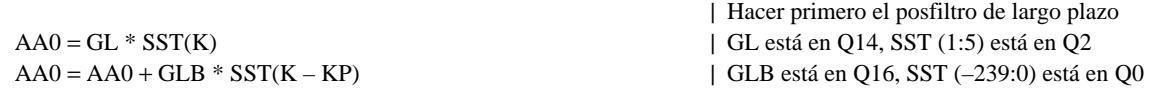

<span id="page-52-0"></span>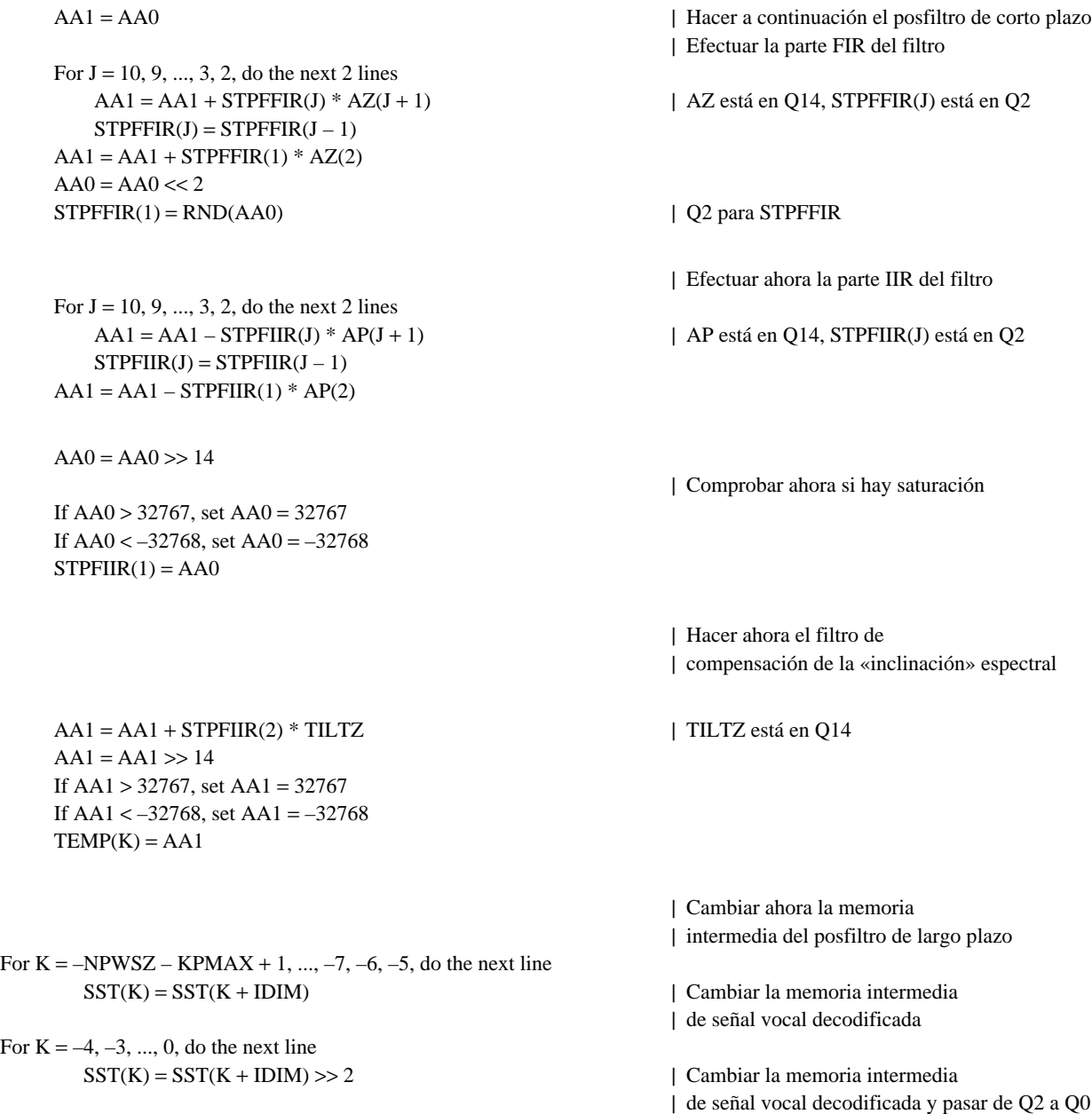

#### **G.3.21 Bloques 73 y 74 – Calculador de la suma de los valores absolutos**

Los bloques 73 y 74 son muy similares. Sus resultados se mantienen con precisión doble. Como aquí se indica, no es preciso almacenar esos resultados antes del bloque 75. A continuación se da el seudocódigo de coma flotante para el bloque 73. Obsérvese que a la variable ST se le ha dado el nombre SST para mantener coherencia entre este código, de coma flotante, y el código de coma fija presentado más abajo.

Recuérdese que SST(1:5) se representa en Q2.

 $SUMUNFIL = 0$ For  $K = 1, 2, \ldots$ , IDIM, do the next line  $SUMUNFIL = SUMUNFIL + | SST(K) |$ 

El seudocódigo para el bloque 74 viene dado por lo siguiente.

 $SUMFIL = 0$ For  $K = 1, 2, \dots$  IDIM, do the next line  $SUMFIL = SUMFIL + absolute value of TEMP(K)$  <span id="page-53-0"></span>El seudocódigo de coma fija para estos bloques es como a continuación se indica.

 $AA1 = 0$  $AA0 = 0$ For  $K = 1, 2, \dots$ , IDIM, do the next 2 lines AA0 = AA0 + | SST(K) | | Añadir el valor absoluto de SST(K)

 $AA1 = AA1 + | \text{TEMP(K)} |$  | Añadir el valor absoluto de TEMP(K) | AA0 = SUMUNFIL  $|$  AA1 = SUMFIL | SST y TEMP están en Q2, por lo que | AA0 y AA1 están también en Q2 | AA0 y AA1 se utilizarán en el bloque 75

#### **G.3.22 Bloque 75 – Calculador del factor de escala**

El bloque 75 calcula la relación SUMUNFIL/SUMFIL y el resultado se almacena en SCALE con una precisión de NLSSCALE. SUMUNFIL(AA0) y SUMFIL(AA1) proceden de los bloques 73 y 74, respectivamente. El seudocódigo de coma flotante viene dado por lo siguiente.

If SUMFIL > 1, set SCALE = SUMUNFIL/SUMFIL Otherwise, set  $SCALE = 1$ 

El seudocódigo de coma fija es como a continuación se indica.

If  $AA1 > 4$ , do the following indented lines Call VSCALE(AA1, 1, 1, 30, AA1, NLSDEN)  $DEN = RND(AA1)$ Call VSCALE(AA0, 1, 1, 30, AA0, NLSNUM) NUM = RND(AA0) | NLSNUM y NLSDEN están los dos | desplazados de 16, entonces anulación Call DIVIDE(NUM, NLSNUM, DEN, NLSDEN, SCALE, NLSSCALE) Otherwise, set  $SCALE = 16384$  and  $NLSSCALE = 14$ 

#### **G.3.23 Bloque 76 – Filtro de paso bajo de primer orden y bloque 77 – Unidad de escalamiento de ganancia de salida**

El seudocódigo de coma flotante para estos dos bloques viene dado por lo siguiente.

For  $K = 1, 2, \dots$ , IDIM, do the following SCALEFIL = AGCFAC \* SCALEFIL + (1 – AGCFAC) \* SCALE | Filtrado de paso bajo  $SPF(K) = SCALEFIL * TEMP(K)$  | Escalar salida

En el seudocódigo de coma fija, el segundo término se calcula una vez y a continuación se añade en cada iteración, para ahorrarse la sustracción y la multiplicación dentro del bucle. El seudocódigo de coma fija es como a continuación se indica.

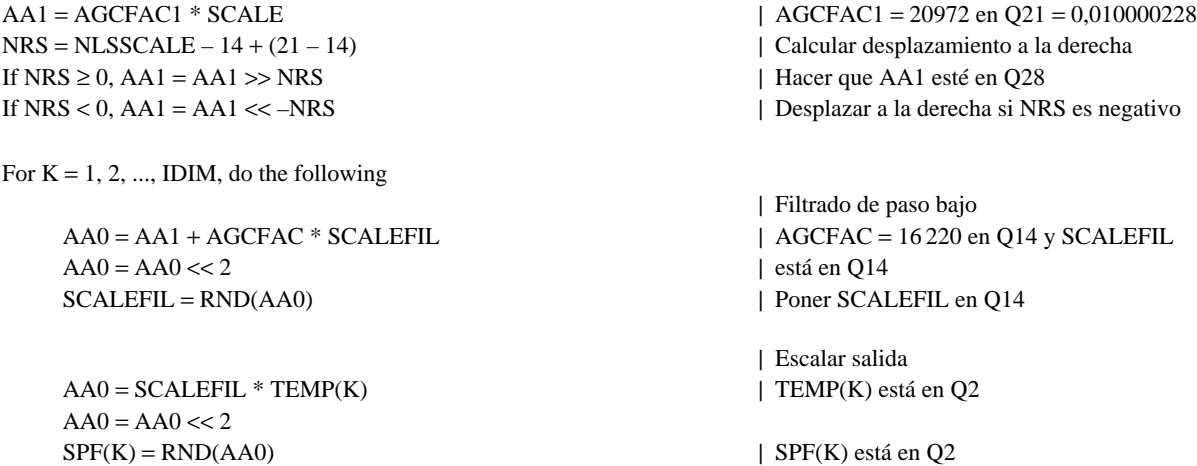

#### <span id="page-54-0"></span>**G.3.24 Bloque 81 – Filtro inverso LPC de décimo orden**

Lo que sigue es la versión en coma flotante del seudocódigo para el bloque 81, el filtro inverso LPC de décimo orden.

If  $IP = NPWSZ$ , then set  $IP = NPWSZ - NFRSZ$  | Comprobar y actualizar IP For  $K = 1, 2, ..., IDIM$ , do the next 7 lines  $ITMP = IP + K$  $D(TIMP) = ST(K)$ For  $J = 10, 9, ..., 3, 2,$  do the next 2 lines  $D(TIMP) = D(TIMP) + STLPCI(J) * APF(J + 1)$  | Filtrado FIR  $STLPCI(J) = STLPCI(J - 1)$  | Introducir la señal de entrada por desplazamiento  $D(TIMP) = D(TIMP) + STLPCI(1) * APF(2)$  | Tratar el último  $STLPCI(1) = ST(K)$  | Introducir la señal de entrada por desplazamiento  $IP = IP + IDIM$  | Actualizar

En el código de coma fija es necesario, en primer lugar, convertir ST de coma flotante de bloque a formato Q2 de coma fija y, a continuación, escribir la versión en Q2 de ST en la memoria intermedia de posfiltro de largo plazo, SST, para su utilización posterior por el posfiltro de largo plazo. Obsérvese que esta memoria intermedia se identificó anteriormente mediante ST, en el seudocódigo de coma flotante. ST es de coma flotante de bloque y la memoria intermedia está en Q2. Para evitar confusiones fue necesario cambiar el nombre de la memoria intermedia a SST. A continuación se calcula el filtro inverso LPC. Se señala que los coeficientes del filtro LPC, APF, se representan en Q13.

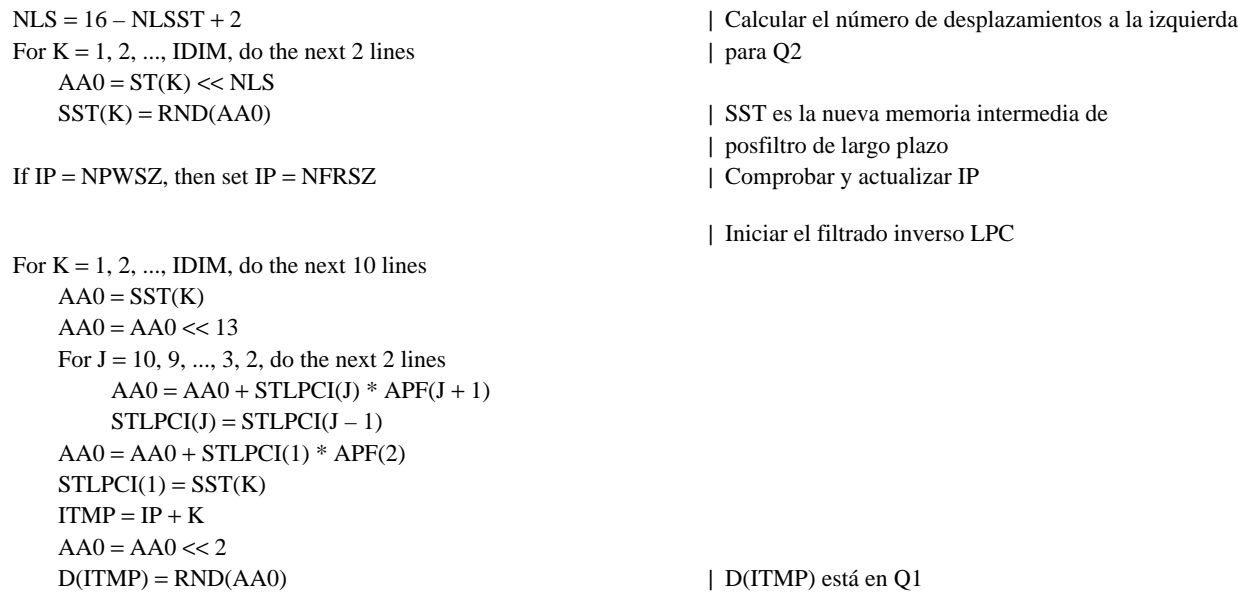

 $IP = IP + IDIM$ 

#### **G.3.25 Bloque 82 – Módulo de extracción del periodo de tono**

Se empieza con la versión en coma flotante del seudocódigo para el bloque 82, el módulo de extracción del periodo de tono.

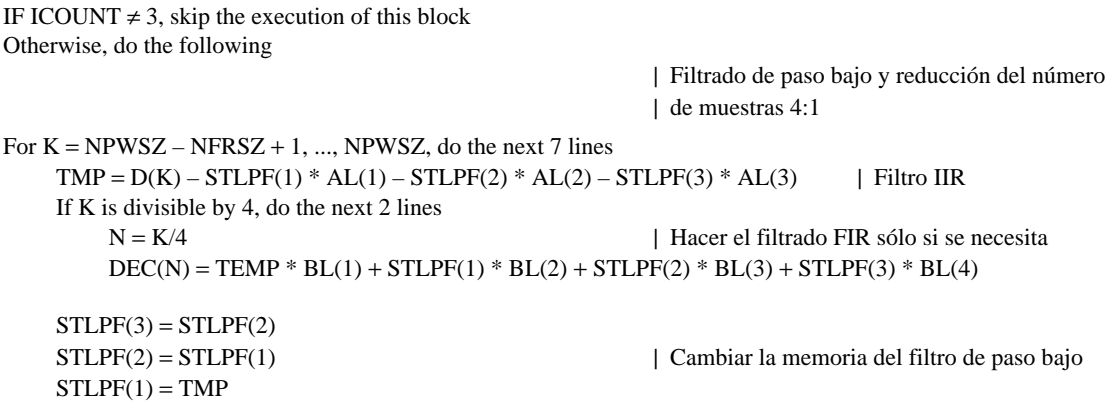

M1 = KPMIN/4 | Iniciar la toma de valores de correlación  $M2 = KPMAX/4$  | en el dominio residual LPC diezmado  $CORMAX = most negative number of the machine$ For  $J = M1$ ,  $M1 + 1$ , ..., M2, do the next 6 lines  $TMP = 0$ For  $N = 1, 2, ..., NPWSZ/4$ , do the next line  $TMP = TMP + DEC(N) * DEC(N - J)$  |  $TMP = correlation en el dominio diezmado$ If TMP > CORMAX, do the next 2 lines CORMAX = TMP | Encontrar la correlación máxima  $KMAX = J$  | y el retardo correspondiente For  $N = -M2 + 1$ ,  $-M2 + 2$ , ..., (NPWSZ – NFRSZ)/4, do the next line  $DEC(N) = DEC(N + IDIM)$  | Cambiar la memoria intermedia | del residuo LPC diezmado  $M1 = 4 * KMAX - 3$  | Iniciar la toma de valores de correlación | en el dominio no diezmado  $M2 = 4 * KMAX + 3$ If M1 < KPMIN, set M1 = KPMIN If M2 > KPMAX, set M2 = KPMAX | Comprobar si M2 está fuera de gama  $CORMAX = most negative number of the machine$ For  $J = M1$ ,  $M1 + 1$ , ...,  $M2$ , do the next 6 lines  $TMP = 0$ For  $K = 1, 2, ..., NPWSZ$ , do the next line  $TMP = TMP + D(K) * D(K - J)$  | Correlación en el dominio no diezmado If TMP > CORMAX, do the next 2 lines CORMAX = TMP | Encontrar la correlación máxima y  $KP = J$  | el retardo correspondiente M1 = KP1 – KPDELTA | Determinar la gama de búsqueda alrededor M2 = KP1 + KPDELTA | del periodo de tono de la trama anterior If  $KP < M2 + 1$ , go to LABEL | Si es verdad, KP no puede ser un tono múltiplo | de la frecuencia fundamental de tono If M1 < KPMIN, set M1 = KPMIN | Comprobar si M1 está fuera de la gama  $CMAX = most negative number of the machine$ For  $J = M1$ ,  $M1 + 1$ , ..., M2, do the next 6 lines  $TMP = 0$ For  $K = 1, 2, \ldots$ , NPWSZ, do the next line  $TMP = TMP + D(K) * D(K - J)$  | Correlación en el dominio no diezmado If  $TMP > CMAX$ , do the next 2 lines CMAX = TMP | Encontrar la correlación máxima y  $KPTMP = J$  | el retardo correspondiente  $SUM = 0$ TMP = 0 | Iniciar el cálculo de los pesos de | las derivaciones For  $K = 1, 2, \dots$ , NPWSZ, do the next 2 lines  $SUM = SUM + D(K - KP) * D(K - KP)$  $\text{TMP} = \text{TMP} + \text{D}(K - \text{KPTMP}) * \text{D}(K - \text{KPTMP})$ If  $SUM = 0$ , set  $TAP = 0$ ; otherwise, set  $TAP = CORMAX/SUM$ If  $TMP = 0$ ., set  $TAP1 = 0$ .; otherwise, set  $TAP1 = CMAX/TMP$ If  $TAP > 1$ , set  $TAP = 1$  | Fijar  $TAP$  entre 0 y 1 If  $TAP < 0$ , set  $TAP = 0$ If TAP1 > 1, set TAP1 = 1  $\qquad$  | Fijar TAP1 entre 0 y 1 If  $TAP1 < 0$ , set  $TAP1 = 0$ | Reemplazar KP por el tono fundamental | si TAP1 es sufientemente grande If  $TAPI > TAPTH * TAP$ , then set  $KP = KPTMP$ LABEL: KP1 = KP | Actualizar el periodo de tono de la | trama anterior For  $K = -KPMAX + 1$ ,  $-KPMAX + 2$ , ...,  $NPWSZ - NFRSZ$ , do the next line D(K) = D(K + NFRSZ) | Cambiar la memoria intermedia del residuo LPC En la versión en coma fija de este bloque, el ordenamiento D y las variables de estado del filtro de paso bajo se representan en Q1, para evitar el desbordamiento en los cálculos de la correlación y la energía. El seudocódigo de coma fija viene dado por lo siguiente.

If ICOUNT  $\neq$  3, skip the execution of this block Otherwise, do the following

```
For K = NPWSZ - NFRSZ + 1, ..., NPWSZ, do the next 17 lines
   AA0 = D(K) * BL(0) | Hacer primero la parte FIR
   AA0 = AA0 + LPFFIR(1) * BL(1) | D(K) está en Q1, BL( ) está en Q19
   AA0 = AA0 + LPFFIR(2) * BL(2) | BL(0) = 18721, BL(1) = -3668
   AA0 = AA0 + LPFFIR(3) * BL(3) | BL(2) = -3668, BL(3) = 18721LPFFIR(3) = LPFFIR(2)LPFFIR(2) = LPFFIR(1)LPFFIR(1) = D(K) | LPFFIR está en O1
   AA0 = AA0 \gg 6 | Hacer ahora la parte IIR
   AA0 = AA0 - LPFIIR(1) * AL(1) | AL( ) están en Q13, LPFIIR( ) están en Q1
   AA0 = AA0 - LPFIIR(2) * AL(2) | AL(1) = -19172, AL(2) = 16481AA0 = AA0 - LPFIIR(3) * AL(3) | AL(3) = -5031LPFIIR(3) = LPFIIR(2)LPFIIR(2) = LPFIIR(1)AA0 = AA0 \ll 3LPF IIR(1) = RND(AA0) | LPFIIR está en Q1
   N = (K >> 2)If K = (N \ll 2), set DEC(N) = LPFIIR(1) | DEC(N) está en Q1
M1 = KPMIN/4 | Iniciar la toma de valores de correlación en
M2 = KPMAX/4 | el dominio residual LPC diezmado
AA1 = -2147483648 | = -2^{31}For J = M1, M1 + 1, ..., M2, do the next 6 lines
   \triangle \triangle 0 = 0
   For N = 1, 2, ..., NPWSZ/4, do the next line
       AA0 = AA0 + DEC(N) * DEC(N – J)If AA0 > AA1, do the next 2 lines
       AA1 = AA0 | Encontrar la correlación máxima y
       KMAX = J | el retardo correspondiente
For N = -M2 + 1, -M2 + 2, ..., (NPWSZ – NFRSZ)/4, do the next line
   DEC(N) = DEC(N + IDIM)M1 = 4 * KMAX - 3 | Iniciar la toma de valores de correlación en
                                           | el dominio no diezmado
M2 = 4 * KMAX + 3If M1 < KPMIN, set M1 = KPMIN | Comprobar si M1 está fuera de la gama
If M2 > KPMAX, set M2 = KPMAX | Comprobar si M2 está fuera de la gama
AA1 = -2147483648 1 = -231For J = M1, M1 + 1, ..., M2, do the next 6 lines
   AAO = 0For K = 1, 2, \ldots, NPWSZ, do the next line
       AA0 = AA0 + D(K) * DEC(K - J) | Correlación en el dominio no diezmado
   If AA0 > AA1, do the next 2 lines
       AA1 = AA0KP = JCORMAX = AA1 | Guardar con precisión doble en CORMAX
M1 = KP1 – KPDELTA | Determinar la gama de búsqueda alrededor
M2 = KP1 + KPDELTA | del periodo de tono de la trama anterior
If KP < M2 + 1, go to LABEL | Si es verdad, KP no puede ser un tono
                                           | múltiplo de la frecuencia fundamental de tono
If M1 < KPMIN, set M1 = KPMIN
If M2 > KPMAX, set M2 = KPMAX | Comprobar si M2 está fuera de la gama
                                           | Este último enunciado no figura en
                                           | coma flotante
AA1 = -2147483648 | = -2^{31}
```
<span id="page-57-0"></span>For  $J = M1$ ,  $M1 + 1$ , ..., M2, do the next 6 lines  $AA0 = 0$ For  $K = 1, 2, \dots$  NPWSZ, do the next line  $AA0 = AA0 + D(K) * D(K - J)$  | Correlación en el dominio no diezmado If  $AA0 > AA1$ , do the next 2 lines AA1 = AA0 | Encontrar la correlación máxima y  $KPTMP = J$  | el retardo correspondiente CMAX = AA1 | Guardar con precisión doble en CMAX  $AA0 = 0$  $AA1 = 0$ For  $K = 1, 2, ..., NPWSZ$ , do the next 2 lines  $AA0 = AA0 + D(K - KP) * D(K - KP)$  $AA1 = AA1 + D(K - KPTMP) * D(K - KPTMP)$ | Encontrar TAP | Recortar los pesos de las derivaciones | si es necesario If  $AA0 = 0$ , set CORMAX = 0 If  $AA1 = 0$ , set  $CMAX = 0$ If CORMAX  $>$  AA0, set CORMAX = AA0 If CORMAX  $< 0$ , set CORMAX = 0 If  $CMAX > AA1$ , set  $CMAX = AA1$ If CMAX  $< 0$ , set CMAX = 0 If  $AA0 > AA1$ , do the next 2 lines call VSCALE(AA0, 1, 1, 30, AA0, NLS)  $AA1 = AA1 \ll NLS$ otherwise do the next 2 lines call VSCALE(AA1, 1, 1, 30, AA1, NLS)  $AA0 = AA0 \ll NLS$  $SUM = AA0 \gg 16$  $TMP = AA1 \gg 16$  $AA0 = CORMAX \ll NLS$  $CORMAX = AA0 \gg 16$  $AA0 = CMAX \ll NLS$  $CMAX = AA0 \gg 16$  $AA1 = CORMAX * TMP$  $AA1 = AA1 \gg 16$ AA1 = AA1 \* ITAPTH | ITAPTH | ITAPTH = 26214 en Q16  $AA0 = CMAX * SUM$ If AA0 > AA1, set KP – KPTMP LABEL: KP1 = KP | Actualizar KP1 y cambiar el residuo LPC For  $K = -KPMAX + 1$ ,  $-KPMAX + 2$ , ...,  $NPWSZ - NFRSZ$ , do the next line D(K) = D(K + NFRSZ) | Cambiar la memoria intermedia del residuo LPC

#### **G.3.26 Bloque 83 – Calculador de derivación de predictor de tono**

Se empieza con la versión en coma flotante del seudocódigo. Aquí se utiliza SST en vez de ST para el nombre de la memoria intermedia del posfiltro de largo plazo.

> If ICOUNT  $\neq$  3, skip the execution of this block Otherwise, do the following  $SUM = 0$  $TMP = 0$ For  $K = -NPWSZ + 1$ ,  $-NPWSZ + 2$ , ..., 0, do the next 2 lines  $SUM = SUM + SST(K - KP) * SST(K - KP)$  $TMP = TMP + SST(K) * SST(K - KP)$ If  $SUM = 0$ , set  $PTAP = 0$ ; otherwise, set  $PTAP = TMP/SUM$

<span id="page-58-0"></span>En lo que sigue se da el seudocódigo de coma fija. Obsérvese que SST() está en Q0 de 13 bits. Al efectuar las correlaciones, la multiplicación de SST por sí misma o por una muestra retardada da un resultado que está en Q0 de 25 bits.

```
If ICOUNT \neq 3, skip the execution of this block
Otherwise, do the following
    AA0 = 0AA1 = 0For K = -NPWSZ + 1, -NPWSZ + 2, ..., 0, do the next 4 lines
        P = SST(K - KP) * SST(K - KP)AA0 = AA0 + PP = SST(K) * SST(K - KP)AA1 = AA1 + PIf AA0 = 0, set PTAP = 0 and return to calling program
    If AA1 \leq 0, set PTAP = 0 and return to calling program
    If AA1 \geq AAO, set PTAP = 16384 | NLSPTAP = 14
     Otherwise, do the following
        Call VSCALE(AA0, 1, 1, 30, AA0, NLSDEN)
        Call VSCALE(AA1, 1, 1, 30, AA1, NLSNUM)
        NUM = RND(AA1)DEN = RND(AA0)Call DIVIDE(NUM, NLSNUM, DEN, NLSDEN, PTAP, NLSPTAP)
        NRS = NLSPTAP - 14PTAP = PTAP \gg NRS | NLSPTAP = 14
```
#### **G.3.27 Bloque 84 – Calculador de los coeficientes del posfiltro de largo plazo**

Se empieza con el seudocódigo de coma flotante para el bloque 84.

If ICOUNT  $\neq$  3, skip the execution of this block Otherwise, do the following If  $PTAP > 1$ , set  $PTAP = 1$  | Fijar PTAP en 1 If PTAP < PPFTH, set  $PTAP = 0$  | Desactivar el posfiltro de tono | si PTAP es más pequeño que el umbral

B = PPFZCF \* PTAP  $GL = 1/(1 + B)$ 

A continuación se da el seudocódigo de coma fija. Se define una variable adicional, GLB, que es el producto de GL y B. De esta manera se evitan ulteriores multiplicaciones. B y GLB son salidas en Q16 y GL es salida en Q14.

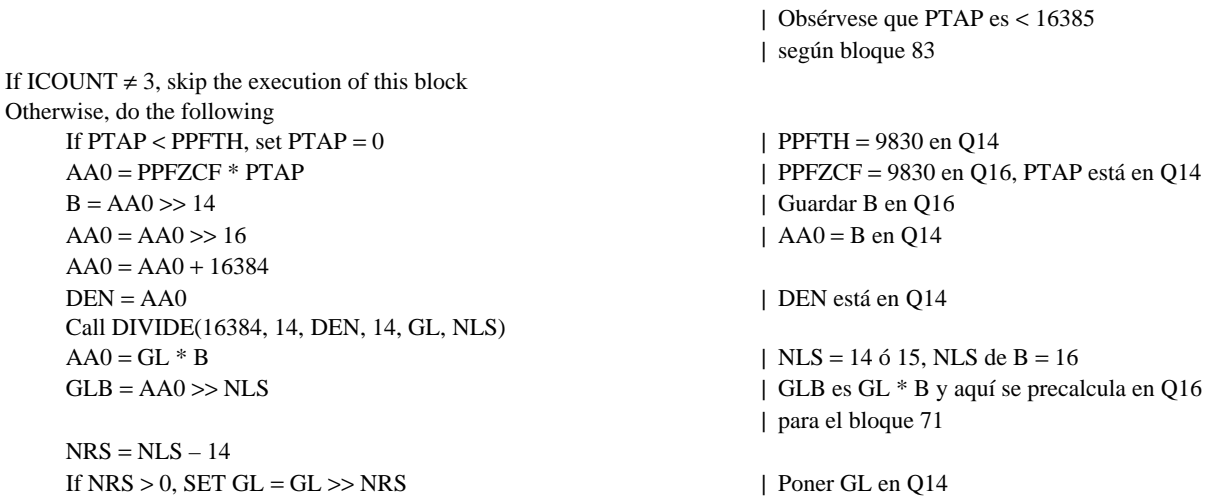

#### <span id="page-59-0"></span>**G.3.28 Bloque 85 – Calculador de los coeficientes del posfiltro de corto plazo**

Se empieza con el seudocódigo de coma flotante para este bloque.

If ICOUNT  $\neq$  1, skip the execution of this block Otherwise, do the following For  $I = 2, 3, \ldots, 11$ , do the next 2 lines AZ(I) = SPFZCFV(I) \* APF(I) | Escalar los coeficientes del numerador TILTZ = TILTF \* RC1 | «Inclinar» los coeficientes del filtro

 $AP(I) = SPFPCFV(I) * APF(I)$  | Escalar los coeficientes del denominador | de compensación

En el seudocódigo de coma fija se debe considerar la posibilidad de que haya un desajuste en la recursión de Durbin, o que los coeficientes de predicción no puedan expresarse ni siquiera en Q13. (Nunca se ha observado que Q13 fuese insuficiente, pero de todos modos hay que tener en cuenta esa posibilidad.) La variable ILLCONDP es una bandera del bloque 50 que indica si los resultados de dicho bloque son válidos o no. En la Recomendación G.728 se supone implícitamente que no se utilizarán los resultados de Durbin si ILLCONDP es verdad. Esto es, ATMP no será copiado en APF una vez que se haya completado la recursión de décimo orden. La misma suposición se establece aquí. Si ILLCONDP es verdad, no se actualizan AP, AZ o TILTZ.

A continuación hay que considerar la posibilidad de que los coeficientes APF() de la recursión de Durbin estén en Q13, Q14 o Q15. NLSAPF es el número de desplazamientos a la izquierda de APF. A la salida, se desea guardar también APF() en Q13 para su utilización posterior en la operación de filtrado inverso LPC. Se quiere que los coeficientes del numerador y del denominador, AP() y AZ(), estén en Q14 para la salida. TILTZ es la salida en Q14. Puede ocurrir que AP no pueda representarse en Q14. Si tal es el caso, no se actualizan AP, AZ o TILTZ pero pueden utilizarse los nuevos valores para APF. Deben estar ya en formato Q13. El seudocódigo de coma fija viene dado por lo siguiente.

If ICOUNT  $\neq$  1, skip the execution of this block Otherwise, do the following

If ILLCONDP = .TRUE., skip the execution of this block Otherwise, do the following

> For  $I = 2$  and 3, do the next 6 lines If NLSAPF = 14,  $AA0 = AA0 \ll 2$  | el número apropiado de desplazamientos If  $NLSAPF = 15$ ,  $AA0 = AA0 \ll 1$ If AA0 overflowed above, go to LABEL WS(I) = RND(AA0) | Redondear a la palabra alta para WS

For  $I = 2$  and 3, do the next line  $AP(I) = WS(I)$ 

For  $I = 4, 5, ..., 11$ , do the next 5 lines If NLSAPF = 14, AA0 = AA0 << 2 | el número apropiado de desplazamientos If  $NLSAPF = 15$ ,  $AA0 = AA0 \ll 1$ AP(I) = RND(AA0) | Redondear a la palabra alta para AP

| Comprobar primero que ILLCONDP es verdad

- | Hacer a continuación los coeficientes del denominador
- | Si desbordan para Q14,
- | no se actualizan AP, AZ o TILTZ
- | El ordenamiento temporal WS se utiliza en caso
- | de desbordamiento, con lo que se preserva AP

AA0 = SPFPCFV(I) \* APF(I) | SPFPCFV está en Q14, AA0 es 14 + NLSAPF

- If NLSAPF = 13,  $AA0 = AA0 \ll 3$  | Poner AA0 en Q30 en los 3 casos mediante
	-

- | El desbordamiento sólo puede ocurrir
- | para 2 y 3, por lo que se copian éstos en AP
- | y se continúa

| Hacer ahora el resto

AA0 = SPFPCFV(I) \* APF(I) | SPFPCFV está en Q14, AA0 es 14 + NLSAPF

If NLSAPF = 13, AA0 = AA0 << 3 | Poner AA0 en Q30 en los 3 casos mediante

- | Hacer ahora los coeficientes del numerador
- | Si el denominador no desbordó,

| tampoco puede desbordar el numerador

```
For I = 2, 3, ..., 11, do the next 5 lines
       AA0 = SPFZCFV(I) * APF(I) | SPFZCFV está en Q14, AA0 es 14 + NLSAPF
       If NLSAPF = 13, AA0 = AA0 << 3 | Poner AA0 en O30 en los 3 casos mediante
       If NLSAPF = 14, AAO = AA0 \ll 2 | el número apropiado de desplazamientos
       If NLSAPF = 15, AA0 = AA0 \ll 1AZ(I) = RND(AA0) | Redondear a la palabra alta para AZ
                                                  | Actualizar ahora TILTZ
    AA0 = TILTF * RC1 | TILTZ = 4915 en O15
   TILTZ = RND(AA0) | RC1 está en Q15
                                                  | TILTZ está en Q14
LABEL: | Guardar APF( ) en Q3 para ulterior
                                                  | filtrado inverso LPC
                                                  | Caso 1: NLSAPF = 13, no hacer nada
    If NLSAPF = 14, do the next 3 lines | Caso 2: NLSAPF = 14, desplazar 15,
       For I = 2, 3, 4, \dots, 11, do the next 2 lines | redondear
          AA0 = APF(I) \ll 15APF(I) = RND(AAO)If NLSAPF = 15, do the next 3 lines | Caso 3: NLSAPF = 15, desplazar 14,
       For I = 2, 3, 4, ..., 11, do the next 2 lines | redondear
          AA0 = APF(I) \ll 14APF(I) = RND(AAO)
```
Obsérvese que, en el código anterior, los bucles «For» que contienen tres instrucciones «If NLSAPF = ...» pueden ser eliminados si se reescribe el código en su totalidad para cada uno de los tres posibles valores de NLSAPF. Este código más largo producirá exactamente los mismos resultados, pero su actuación será más rápida en la mayoría de los dispositivos programables.

## **G.4 Representaciones de variables internas de LD-CELP**

En esta subcláusula se presentan versiones actualizadas de los Cuadros 1/G.728 y 2/G.728. El Cuadro G.1 es una versión abreviada del Cuadro 1/G.728. Las constantes cuya relación figura en el mismo son sólo aquellas que no son enteros inherentemente y no se dan en ningún otro sitio de la presente Recomendación. Se han suprimido las columnas Símbolo equivalente y Valor del Cuadro 1/G.728 para dejar sitio para el formato de coma fija y la representación requerida de cada variable. El Cuadro G.2 es la versión entera del Cuadro 2/G.728. Se han suprimido las columnas Símbolo equivalente y Valor inicial del Cuadro 2/G.728 para presentar el formato de coma fija. En la relación de variables figuran algunas variables nuevas que están relacionadas solamente con la especificación de coma fija.

#### CUADRO G.1/G.728

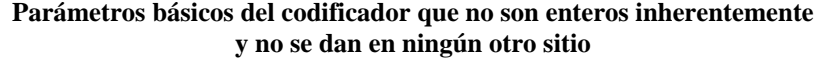

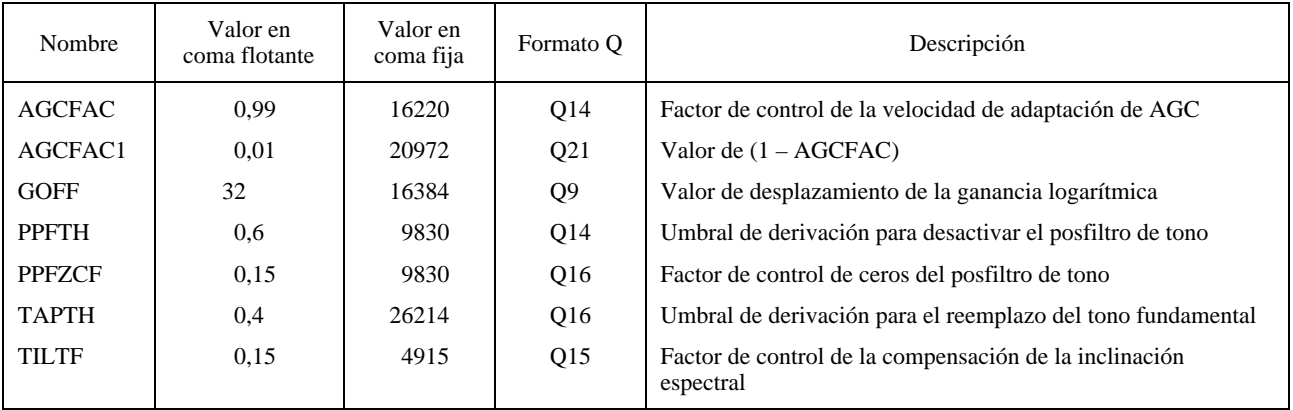

## CUADRO G.2/G.728

## **Variables de procesamiento interno del algoritmo LD-CELP**

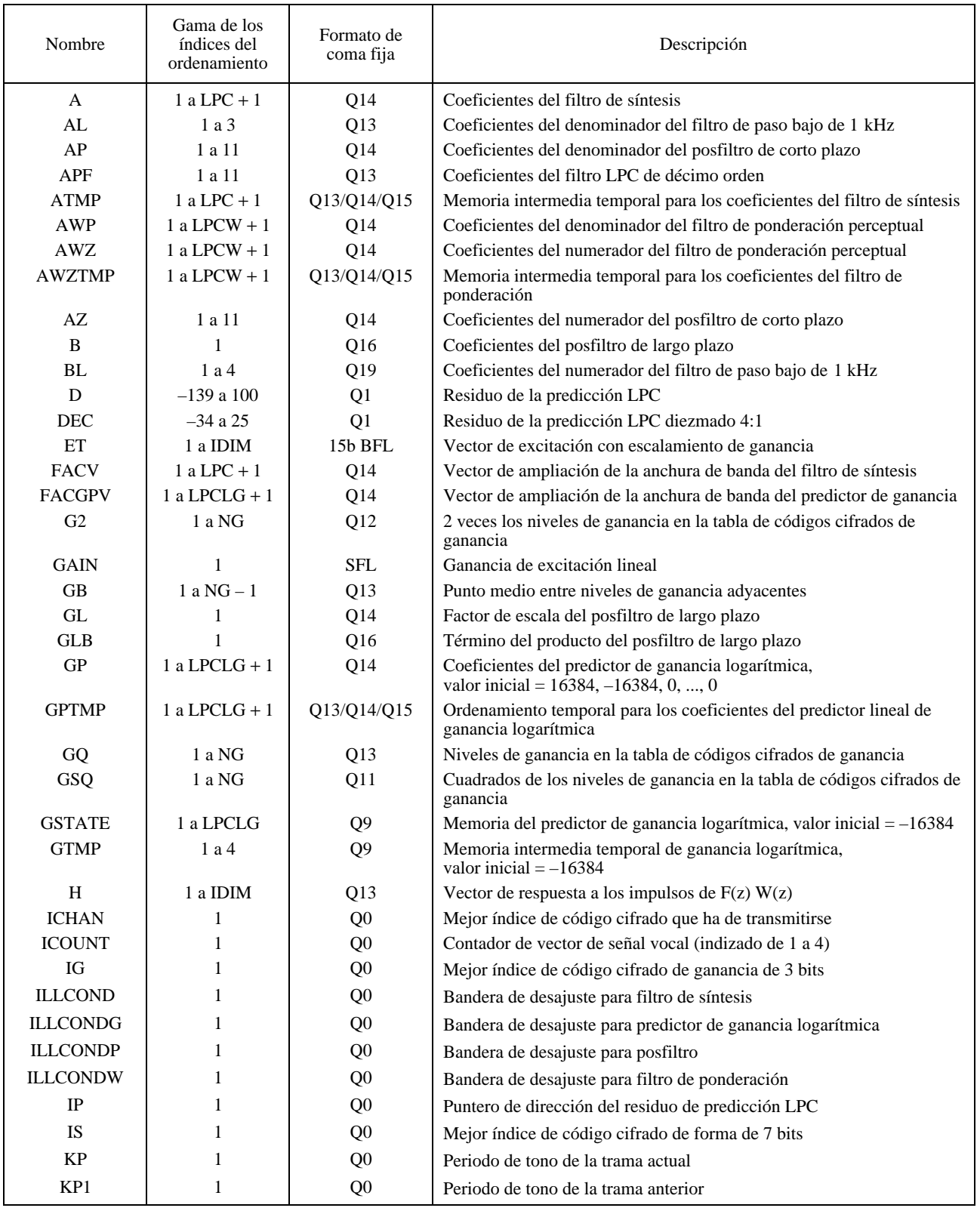

## CUADRO G.2/G.728 *(continuación)*

## **Variables de procesamiento interno del algoritmo LD-CELP**

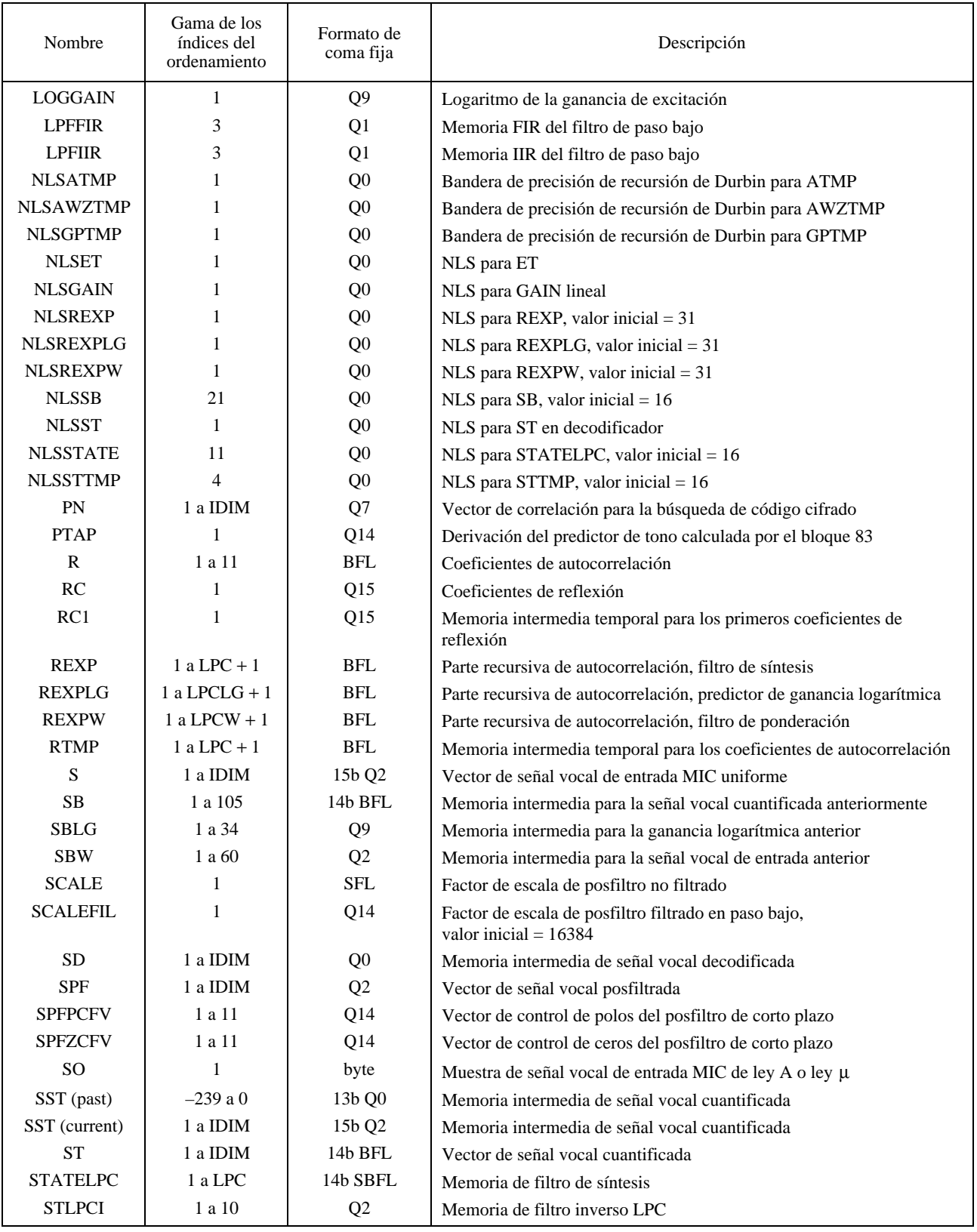

## CUADRO G.2/G.728 *(fin)*

#### **Variables de procesamiento interno del algoritmo LD-CELP**

<span id="page-63-0"></span>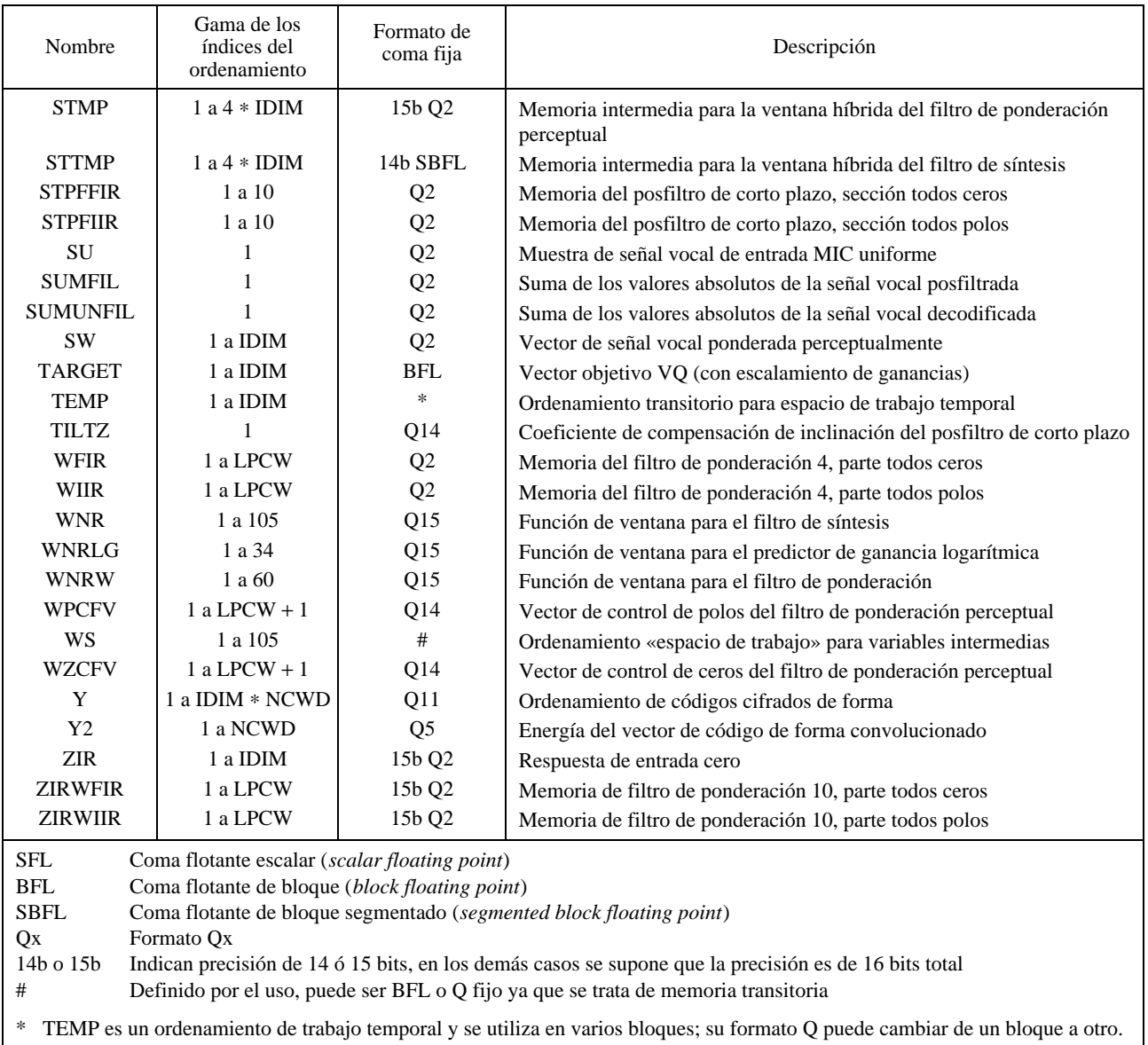

## **G.5 Tablas de ganancia logarítmica para vectores de código cifrado de ganancia y de forma**

Véanse los Cuadros G.3 y G.4.

#### CUADRO G.3/G.728

**Ganancia en coma flotante en dB y representación en coma fija en Q11 para vectores de código cifrado de ganancia**

| Índice                                                                                                |   | dВ           | Coma fija |
|----------------------------------------------------------------------------------------------------|---|--------------|-----------|
|                                                                                                    |   | $-5,7534180$ | $-11783$  |
|                                                                                                    |   | $-0.8925781$ | $-1828$   |
|                                                                                                    | 6 | 3,9682620    | 8127      |
|                                                                                                    |   | 8,8291020    | 18082     |
| NOTA –Para obtener el valor en coma fija, multiplicar el valor en coma flotante por $2048 = 2^{11}$ . |   |              |           |

#### CUADRO G.4/G.728

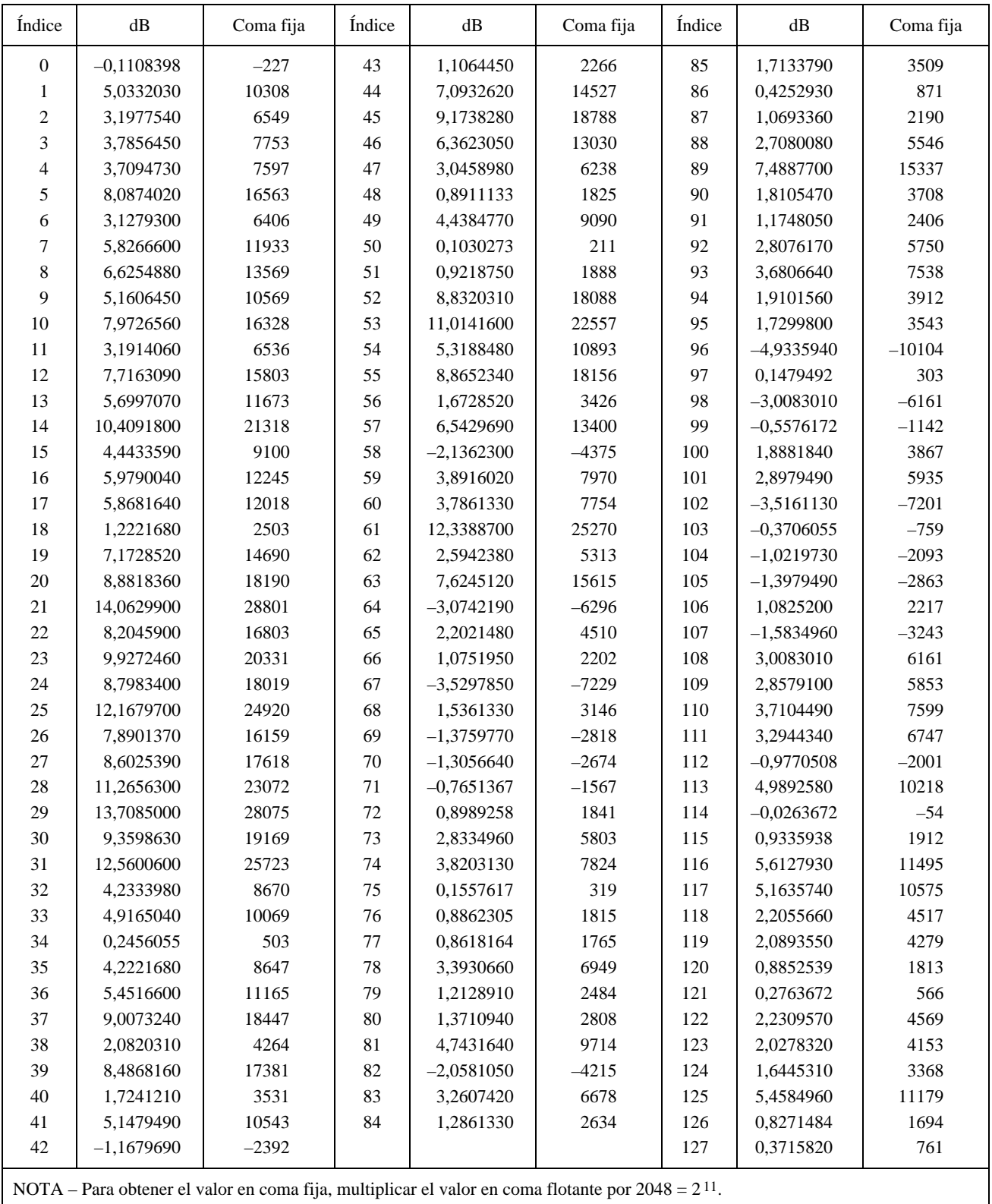

## **Ganancia en coma flotante en dB y representación en coma fija en Q11 para vectores de código cifrado de forma**

#### <span id="page-65-0"></span>**G.6 Valores enteros de los ordenamientos relativos a los códigos cifrados de ganancia**

Esta subcláusula contiene los valores enteros equivalentes a los de coma flotante de la tabla que figura en el Anexo B/G.728 (véase el Cuadro G.5).

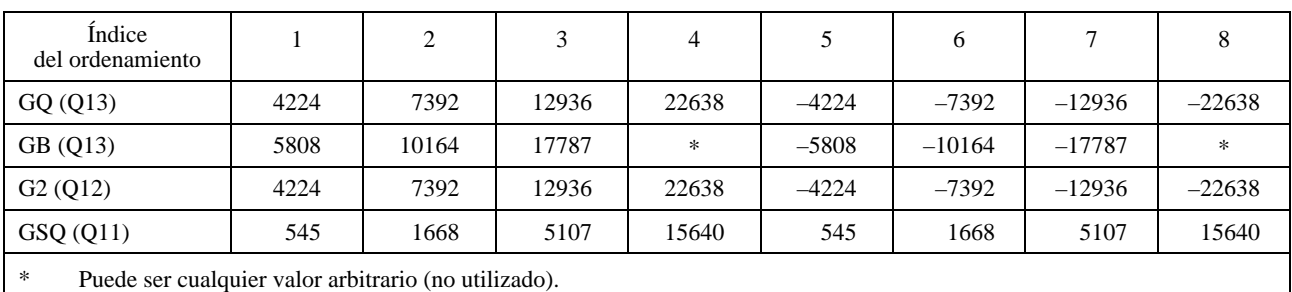

#### CUADRO G.5/G.728

#### **Valores enteros de los ordenamientos relativos a los códigos cifrados de ganancia**

#### **G.7 Seudocódigos del programa principal del codificador y del decodificador**

En esta subcláusula se dan los seudocódigos del programa principal del codificador y del decodificador. Lo que se pretende, sobre todo, es mostrar el orden en que se ejecutan los diversos bloques. Por ello sólo se muestra la secuencia de ejecución de bloques y no se describen los detalles de orden menor del paso de parámetros. Se señala que la secuencia de ejecución permitida no es única. Hay muchos órdenes diferentes de ejecución, con todos los cuales se llega a un resultado exacto a nivel de bit. Los seudocódigos que se muestran a continuación son tan sólo dos ejemplos. No obstante, si se utiliza un orden de ejecución de bloques distinto, el implementador deberá asegurar que se llega a resultados exactos a nivel de bit.

A continuación se indica el seudocódigo del programa principal del codificador.

Initialize all encoder variables to their initial values.

Initialize  $y2()$  by executing blocks 14 and 15 with h = [8192, 0, 0, 0, 0]

```
ILCOND = FAISE.
ILLCONDW = .FALSE.
ILLCONDG = .FALSE.
ICOUNT = 0VEC_LOOP:
        If ICOUNT = 4, set ICOUNT = 0 | Reiniciar el contador de vectores
        \text{ICOUNT} = \text{ICOUNT} + 1 | Actualizar el contador de vectores
        Get one vector of input speech from the input buffer
        Convert input speech vector to the range [–16384, +16383],
            then assign to S() | Representación en Q2 de [-4096, +4095, 75]| Comprobar si hay que actualizar los
                                                           | coeficientes del filtro
        If ICOUNT = 3, do the next 4 lines
            If ILLCOND = .FALSE., do block 51
            If ILLCONDW = .FALSE., do block 38
            do block 12
            do blocks 14 and 15
        If ICOUNT = 2 and ILLCONDG = .FALSE., then do block 45
                                                           | Iniciar el procesamiento «una vez por vector»
        do blocks 46, 98, 99, and 48 | Obtener la ganancia adaptada hacia atrás
                                                           | GSTATE(1:9) desplazada hacia abajo una posición
        do "blockzir" (blocks 9 and 10 during zero-input response calculation)
        do block 4 | Filtro de ponderación perceptual
        do block 11 | Cálculo del vector objetivo VQ
```

```
put out ICHAN to the communication channel
do blocks 9 and 10 during filter memory update | Obtener ST()
```
NLSSTTMP(ICOUNT) = NLSST  $I = (ICOUNT - 3) * IDIM$ 

If ICOUNT = 4, do the next 2 lines

If ICOUNT = 2, do the next 2 lines

If ICOUNT = 1, do the next 6 lines  $GTMP(2) = GSTATE(3)$  $GTMP(3) = GSTATE(2)$  $GTMP(4) = GSTATE(1)$ 

do block 16 | Normalización del vector objetivo VQ do block 13 | Convolución con inversión del tiempo do blocks 17 and 18 | Búsqueda del código cifrado de excitación do blocks 19 and 21 | Escalar el vector de código de excitación seleccionado do blocks 93, 94, 96, and 97 | Actualizar la ganancia logarítmica; obsérvese | que las 3 unidades de retardo del adaptador | de ganancia se producen de manera natural en | el proceso de puesta en bucle y no es necesario | implementarlas explícitamente GSTATE(1) = output of block 97 | Actualizar la memoria del predictor de ganancia  $I = (ICOUNT - 1) * IDIM$  |  $I =$  dirección de iniciación de STTMP() copy  $ST(1:5)$  to  $STTMP(I + 1:I + 5)$  | Actualizar  $STTMP()$ If ICOUNT < 3, set  $I = I + 20$  | I = dirección de iniciación de STMP() copy  $S(1:5)$  to  $STMP(I + 1:I + 5)$  | Actualizar  $STMP()$ | Final del procesamiento «una vez por vector» | Iniciar el procesamiento «una vez por trama» do block 49 | Bandera de desajuste en | la salida = ILLCOND do block 50 | Coeficientes del predictor de salida = ATMP() | Bandera de desajuste en | la salida = ILLCOND do block 36 | Bandera de desajuste en | la salida = ILLCONDW do block 37 | Coeficientes del predictor de salida = AWZTMP() | Bandera de desajuste en | la salida = ILLCONDW  $GTMP(1) = GSTATE(4)$  | Actualizar  $GTMP(1)$  de una sola vez do block 43 | Bandera de desajuste en | la salida = ILLCONDG do block 44 | Coeficientes del predictor de salida = GPTMP() | Bandera de desajuste en | la salida = ILLCONDG

Go to VEC\_LOOP

A continuación se da el seudocódigo del programa principal del decodificador. También aquí se muestra solamente la secuencia de ejecución de bloques y no se describen los detalles de orden menor del paso de parámetros.

Initialize all decoder variables to their initial values.

ILLCOND = .FALSE. ILLCONDG = .FALSE. ILLCONDP = .FALSE.  $ICOUNT = 0$ 

VEC\_LOOP:

If ICOUNT = 4, set ICOUNT = 0  $\vert$  Reiniciar el contador de vectores  $ICOUNT = ICOUNT + 1$  | Actualizar el contador de vectores Get ICHAN of the current vector from the input buffer Obtain the shape index IS and gain index IG from ICHAN

| Fin del procesamiento «una vez por trama»

| Comprobar si hay que actualizar los

| coeficientes del filtro

```
If ICOUNT = 3, do the next line
   If ILLCOND = .FALSE., do block 51
If ICOUNT = 2 and ILLCONDG = .FALSE., then do block 45
                                             | Iniciar el procesamiento «una vez por vector»
do blocks 46, 98, 99, and 48 | Obtener la ganancia adaptada hacia atrás
                                             | GSTATE(1:9) desplazada hacia abajo una posición
do blocks 19 and 21 | Escalar el vector de código de excitación seleccionado
do block 32
If ICOUNT = 1, do block 85 | Actualizar los coeficientes de posfiltro de
                                             | corto plazo
do block 81
If ICOUNT = 3, do the next 3 lines
   do block 82 | Extracción del periodo de tono
   do block 83 | Calcular la derivación del predictor
                                             | de tono
   do block 84 | Actualizar los coeficientes de posfiltro de
                                             | largo plazo
do block 71 | Posfiltro de largo plazo
do block 72 | Posfiltro de corto plazo
do blocks 73 and 74 | Calcular las sumas de los valores absolutos
do block 75 | Relación entre las sumas de los valores absolutos
do block 76 | Filtro de paso bajo del factor de escalamiento
do block 77 | Control de ganancia de la salida de posfiltro
do blocks 93, 94, 96, and 97 | Actualizar la ganancia logarítmica; obsérvese
                                             | que las tres unidades de retardo del adaptador
                                             | de ganancia se producen de manera natural
                                             | en el proceso de puesta en bucle y no es
                                             | necesario implementarlas explícitamente
GSTATE(1) = output of block 97 | Actualizar la memoria del predictor de ganancia
I = (ICOUNT – 1) ∗ IDIM | I = dirección de iniciación de STTMP( )
copy ST(1:5) to STTMP(I + 1:I + 5) | Actualizar STTMP()NLSSTTMP(ICOUNT) = NLSST | Final del procesamiento «una vez por vector»
                                             | Iniciar el procesamiento «una vez por trama»
If ICOUNT = 4, do the next 5 lines
   do block 49 | Bandera de desajuste en
                                             | la salida = ILLCOND
   do block 50, order 1 to 10 | Coeficientes del predictor de salida = ATMP()
                                             | con NLSATMP
                                             | Bandera de desajuste en
                                             | la salida = ILLCONDP
   NLSAPF = NLSATMP | Guardar el predictor de décimo orden
   copy ATMP(2:11) to APF(2:11) | para su empleo ulterior por el posfiltro
   continue block 50, order 11 to 50 | Continuar hasta acabar el bloque 50
                                             | Coeficientes del predictor de salida = ATMP()
                                             | con NLSATMP
                                             | Bandera de desajuste en
                                             | la salida = ILLCOND
If ICOUNT = 1, do the next 6 lines
   GTMP(1) = GSTATE(4) | Actualizar GTMP(1) de una sola vez
   GTMP(2) = GSTATE(3)GTMP(3) = GSTATE(2)GTMP(4) = GSTATE(1)do block 43 | Bandera de desajuste en
                                             | la salida = ILLCONDG
   do block 44 | Coeficientes del predictor de salida = GPTMP()
                                             | Bandera de desajuste en
                                             | la salida = ILLCONDG
                                             | Final del procesamiento «una vez por trama»
```
Go to VEC\_LOOP